**Česká zemědělská univerzita v Praze**

**Provozně ekonomická fakulta**

**Katedra obchodu a financí**

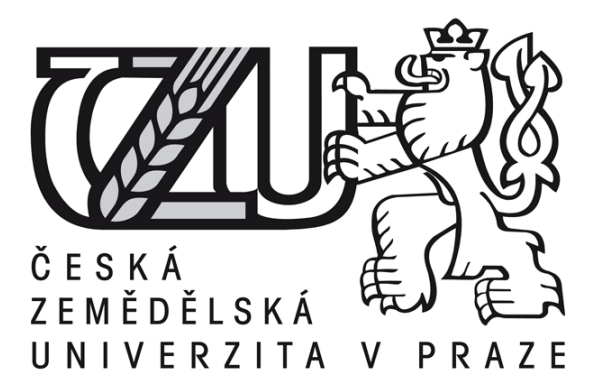

# **Diplomová práce**

# **Internetové obchodování v České republice**

**Ondřej Němec** 

**© 2015 ČZU v Praze**

# ČESKÁ ZEMĚDĚLSKÁ UNIVERZITA V PRAZE

Katedra obchodu a financí

Provozně ekonomická fakulta

# **ZADÁNÍ DIPLOMOVÉ PRÁCE**

### Ondřej Němec

Hospodářská a kulturní studia

#### Název práce

Internetové obchodování v České republice

Název anglicky

Internet Trading in the Czech Republic

#### Cíle práce

Cílem diplomové práce je na základě zhodnocení hospodaření vybraného internetového obchodu a jeho postavení na internetovém trhu navrhnout případná opatření pro zlepšení stavu.

#### Metodika

Metodika diplomové práce bude spočívat v syntéze a analýze dat a v provedení dotazníkového šetření mezi uživateli intenetu, které bude doplněno o interview s odborníky.

Oficiální dokument \* Česká zemědělská univerzita v Praze \* Kamýcká 129, 165 21 Praha 6 - Suchdol

#### Doporučený rozsah práce

 $60 - 80$  stran

#### Klíčová slova

Internet, e-shop, internetový obchod, SEO, vyhledávač, reklama, banner.

### Doporučené zdroje informací

FREY, Petr. Marketingová komunikace: nové trendy 3.0. 3., rozš. vyd. Praha: Management Press, 2011, 203 s. ISBN 978-80-7261-237-6.

JANOUCH, Viktor. 333 tipů a triků pro internetový marketing. Sbírka nejužitečnějších informací, postupů a technik. Vyd. 1. Brno: Computer Press, 2011, 278 s. ISBN 978-80-251-3402-3.

LEBOFF, Grant. Sticky marketing: jak zaujmout, získat a udržet si zákazníky. Překlad z angl. orig. Hana Škapová. 1. vyd. Praha: Management Press, 2011, 214 s. ISBN 978-80-7261-235-2.

MIKULÁŠKOVÁ, Petra a SEDLÁK, Mirek. Jak vytvořit úspěšný a výdělečný internetový obchod. Sbírka nejužitečnějších informací, postupů a technik. 1. vyd. Brno: Computer Press, 2012, 336 s. ISBN 978-80-251-3727-7.

#### Odborná periodika a internetové zdroje

SEDLÁČEK, Jiří. E-komerce, internetový a mobil marketing od A do Z. 1. vyd. Praha: BEN – technická literatura, 2006, 351 s. ISBN 80-730-0195-0.

Předběžný termín obhajoby 2015/02 (únor)

#### Vedoucí práce Ing. Štefan Toth

Elektronicky schváleno dne 28.6.2013

Ing. Helena Čermáková, Ph.D. Vedoucí katedry

Elektronicky schváleno dne 5. 12. 2013 Ing. Martin Pelikán, Ph.D.

Děkan

V Praze dne 22.03.2015

Oficiální dokument \* Česká zemědělská univerzita v Praze \* Kamýcká 129, 165 21 Praha 6 - Suchdol

# Čestné prohlášení

Prohlašuji, že svou diplomovou práci "Internetové obchodování v České republice" jsem vypracoval samostatně pod vedením vedoucího diplomové práce a s použitím odborné literatury a dalších informačních zdrojů, které jsou citovány v práci a uvedeny v seznamu literatury na konci práce. Jako autor uvedené diplomové práce dále prohlašuji, že jsem v souvislosti s jejím vytvořením neporušil autorská práva třetích osob.

V Praze dne 23.3.2015

# Poděkování

Rád bych touto cestou poděkoval Ing. Štefanu Tothovu za odborné vedení a rady, které vedly ke zkvalitnění této diplomové práce. Dále bych rád poděkoval Štěpánu Opekarovi, Janu Korostenski a Radku Nykodémovi za jejich odborné příspěvky.

# **Internetové obchodování v České republice**

**----------------------------------------------------------------------**

# Internet Trading in the Czech Republic

## **Souhrn**

Diplomová práce se zabývá internetovým obchodováním v České republice na konkrétním příkladu jednoho podnikatele s řemeslnými výrobky. V teoretické části práce dochází k vymezení základních pojmů, mezi které patří elektronické obchodování a jeho druhy, internetový marketing apod. Práce se zpočátku věnuje procesu vytvoření internetového obchodu se všemi jeho náležitostmi. Dále pak dochází ke zhodnocení hospodaření sledovaného internetového obchodu dle vhodných přehledových statistických nástrojů. Pro pohled z opačné strany, tedy z pohledu zákazníka, je provedeno dotazníkové šetření, jehož výsledky prezentují preference uživatele nakupujícího přes internet. V závislosti na výsledcích průzkumu společně s analyzovanými přehledovými informacemi o provozu e-shopu, jsou vytvořeny návrhy na efektivnější správu a hospodaření internetového obchodu.

#### **Summary**

Diploma thesis focuses on online shopping in the Czech Republic using specific example of one small businessman selling products of handcrafted quality. Theoretical part defines basic terms - for example electronic commerce and its types, internet marketing etc. At the beginning, the thesis focuses on the process of creating an e-shop with all requirements. Next follows an analysis of economic activities of surveyed e-shop with appropriates statistical tools. From the opposite perspective - perspective of the consumer a survey questionnaire was made. Results of the survey present consumer preferences in online shopping. Based on the results of the survey and economic data regarding e-shop operations, proposals for more effective management of the e-shop were made.

**Klíčová slova:** Internet, e-shop, internetový obchod, SEO, vyhledávač, reklama, banner

**Keywords**: Internet, e-shop, e-commerce, SEO, Search, Advert, Banner

# **OBSAH**

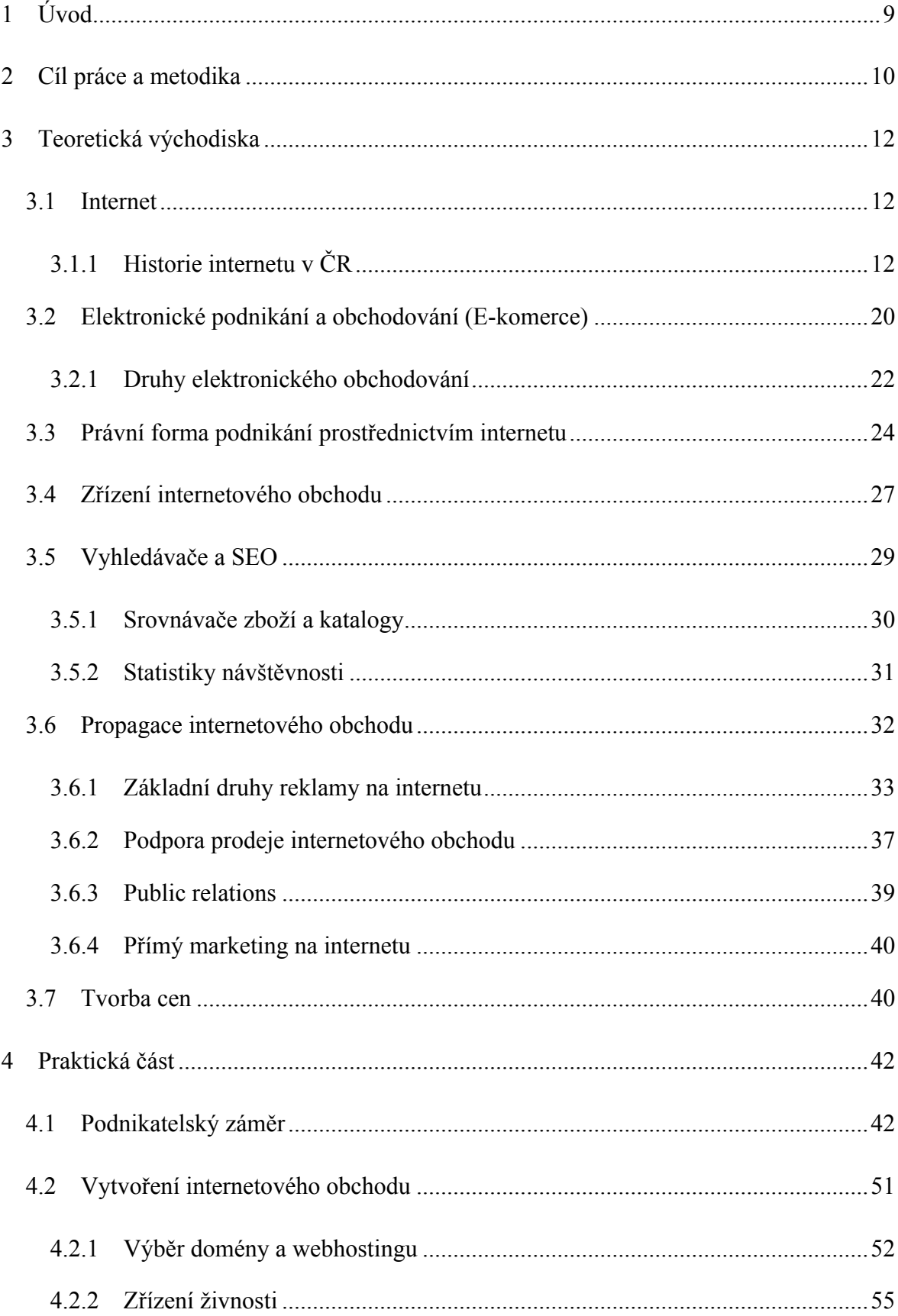

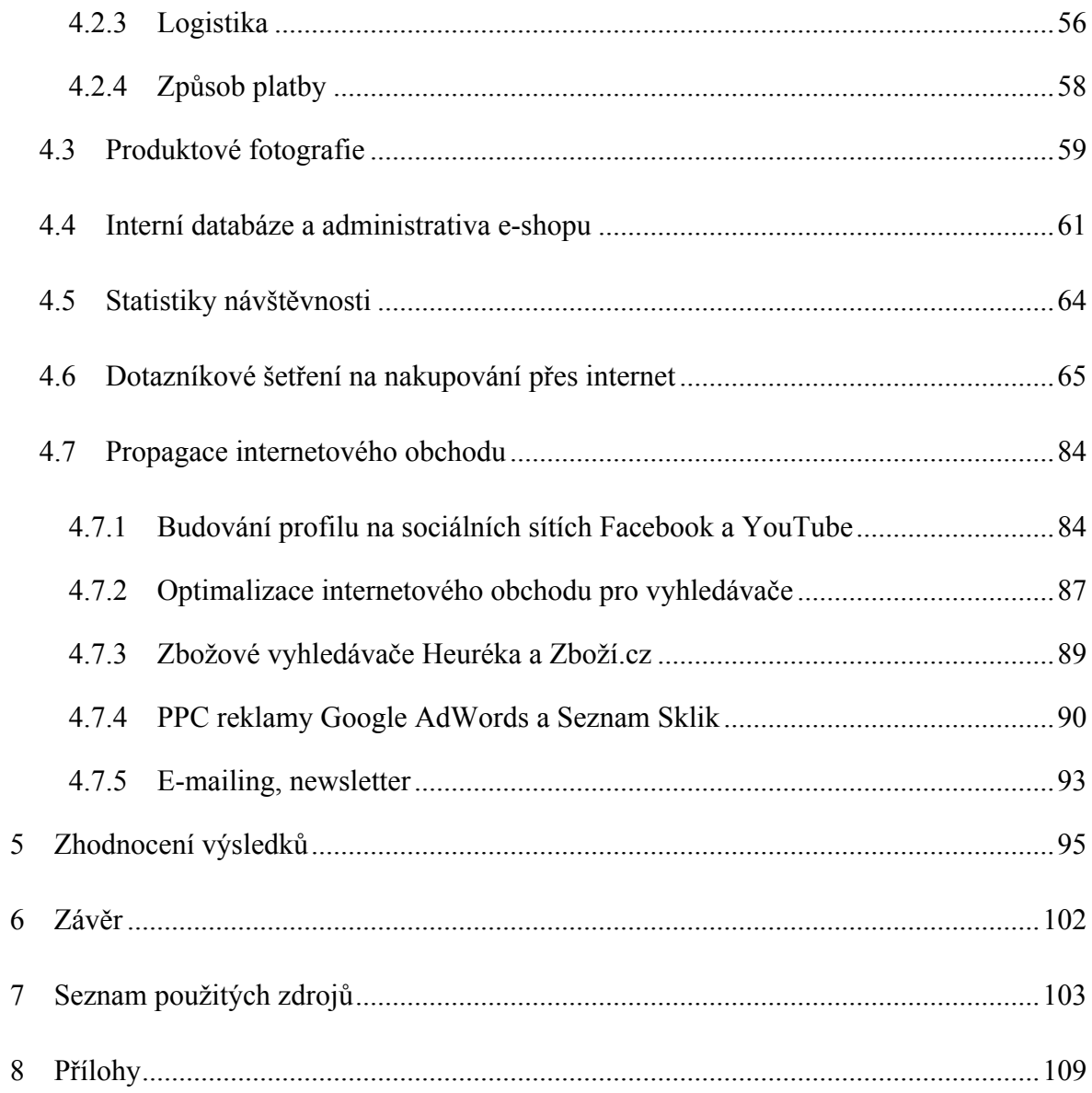

# **1 Úvod**

Počátky internetového připojení na našem území se datují ještě za dob Československa. Přesněji v roce 1990, kdy bylo připojení k internetu do roku 1992 v testovacím provozu na ČVUT v Praze. Prvotní popularita internetu rostla postupně a k takzvanému "boomu internetu v českých zemích" došlo v letech 1995-1996 díky přísunu jeho komerčních poskytovatelů. Počátek nového tisíciletí je charakteristický tím, že firmy berou jako samozřejmost svou prezentaci na internetu a vytvářejí si své internetové stránky, aby využily jeho globálního charakteru a oslovily tak nové, potenciální zákazníky. Premiéra ových obchodů se odehrála v Americe v první polovině devadesátých let a jako příklad lze uvést dodnes velice známý Amazon. V České republice vše následovalo s drobným časovým odstupem.

Nový trh s globálním charakterem přinesl pro obchodníky nové možnosti, na které si musela zvykat i samotná ekonomika, které se koncem 20. století začalo přezdívat "digitální ekonomika". V současná době je v České republice přibližně 6 milionů aktivních uživatelů internetu a současný životní styl (trend) internetovým obchodům hraje do karet. Kvalita internetových obchodů a jejich zákaznický servis se bohužel různí a snaha tuto situaci vyřešit je viditelná a často také reprezentována certifikacemi e-shopů. Kontrola nad dodržováním práv občana při vznikajících smluvních vztazích je jednou z několika činností České obchodní inspekce.

Globální charakter internetu a miliony nových potenciálních zákazníků však přináší i nevýhody v podobě konkurence. Internetové obchody, aby byly na internetu dobře dohledatelné a byly takzvaně vidět, musí využívat značné finanční prostředky pro svojí propagaci. Internetový marketing spolu s jeho nástroji je funkcionalitou, bez které se žádný úspěšný e-shop v dnešní době neobejde. Samotné elektronické obchodování probíhá hned na několika úrovních a vznikající obchodní vztahy jsou kriteriálně děleny. Nejdůležitější rozdělení dle subjektů v sobě skrývá obchodování mezi firmami (B2B), mezi firmou a spotřebitelem (B2C) a další. Zřízení internetového obchodu v současnosti není obtížné a finančně nákladné, ale k jeho provozu je zapotřebí být zkušeným informovaným obchodníkem, který si uvědomuje, že provoz není bezplatný a zároveň si dokáže poradit na trhu s globálním charakterem.

# **2 Cíl práce a metodika**

Cílem této diplomové práce je zřízení internetového obchodu primárně sloužícího pro potřeby doprodeje výrobků vzniklých z řemeslné živnosti. Dílčím cílem je detailní zhodnocení úspěšnosti tohoto způsobu obchodování a navržení případných regulujících opatření, která budou vycházet i z provedeného dotazníkové šetření, které má za cíl přiblížit chování nakupujícího přes internet. Výsledné doporučující návrhy by měly prodejci sloužit nápomocně pro naplnění cílů jeho podnikatelského záměru.

Pro vyhotovení teoretických východisek práce bylo využito metody analýzy dokumentů, při které docházelo ke komparaci názorů jednotlivých autorů zaobírajících se danou problematikou. Praktická část v závislosti na získaných teoretických znalostí představí podnikatelský záměr zakončený SWOT analýzou. Po detailním popisu procesu tvorby internetového obchodu následuje v práci kvantitativní měření hlavních ukazatelů, důležitých z hlediska internetového obchodování, v nástrojích analýzy Google Analytics. Výsledná regulující opatření vycházejí jak ze statistického zhodnocení ukazatelů, tak i z provedeného dotazníkového šetření. Dotazníky byly šířeny prostřednictvím sociální sítě Facebook a za pomoci e-mailové komunikace. Technické zajištění online průzkumu zprostředkoval server Vyplňto.cz.

Klíčovou technikou pro sběr dat bylo pro tuto práci dotazníkové šetření. Tato technika je standardizovanou formou pro sběr hromadných dat. Právě díky vysoké míře standardizace lze data podrobit srovnání a je zvyšována i jejich reliabilita. Správná formulace otázek je faktorem určujícím validitu celého šetření.<sup>1</sup>

Google Analytics je nástrojem pro měření provozu na internetových stránkách. Nabízí velké množství nástrojů, které uživateli zprostředkují pokročilé přehledové funkce. Jednou z nich je i konverze, matematicky vyjádřená konverzním poměrem: *konverzní poměr*  $[\%] = \frac{objednávky}{uživatelé} \times 100\%$ , výsledná procentuální hodnota v tomto ukázkovém případě reprezentuje podíl celkového počtu objednávek s celkovým počtem návštěvníků internetových stránek. 2

<sup>1</sup> SEDLÁKOVÁ, R. *Výzkum médií: nejužívanejší metody a techniky*, s. 157-180 <sup>2</sup> CLIFTON, B., *Advanced Web metrics with Google Analytics*, s. 6-7, 133, 384

Analýzou dokumentů se rozumí metoda sběru dat, při které jsou vyhledány vhodné dokumenty, které jsou následně podrobeny například obsahové analýze. Tento typ analýzy vede k redukci výsledného textu a jeho systematickému uspořádání.<sup>3</sup>

SWOT analýza je nástrojem identifikujícím silné a slabé stránky testovaného podniku. Zároveň tento nástroj sleduje i vnější prostředí podniku, kde uspořádává možné příležitosti a rizika. Cílem SWOT analýzy je komplexně zhodnotit postavení firmy a poskytnout data potřebná pro podnikovou strategii.<sup>4</sup>

<sup>3</sup> SEDLÁKOVÁ, R. *Výzkum médií: nejužívanejší metody a techniky*, s. 287-291 <sup>4</sup> SEDLÁČKOVÁ, H., *Strategická analýza*, s. 90-92

# **3 Teoretická východiska**

# **3.1 Internet**

Internet je maticí sítí, která propojuje miliony počítačů, včetně osobních počítačů, pracovních stanic, historických sálových počítačů, superpočítačů, mobilních zařízení a jiných zařízení podporující příjem této technologie. Sítě, které tvoří internet, používají standardní sadu komunikačních protokolů, což umožňuje jakémukoliv zařízení vybavenému základními softwarovými a hardwarovými nástroji, aby komunikoval s ostatními prostřednictvím internetu. Internet má mnoho využití, například se používá pro e-mail, přenos souborů, vzdálené přihlášení, a jako základ pro celý World Wide Web  $(celosvětová síť)<sup>5</sup>$ 

# **3.1.1 Historie internetu v ČR**

Historie zprovoznění internetové sítě v České republice spadá do roku 1990, kdy v tehdejším Československu dochází k prvním pokusům o připojení přes telefonní sítě, přesněji přes FIDO a EUnet. Později, v říjnu téhož roku, přichází již pevná síť s názvem EARN (Europian Academic and Research Network). Tato síť je připojena na ČVUT v Praze, kde se prvním síťovým uzlem stává počítač IBM 4381. Snaha o vybudovaní páteřní sítě pocházela z Ministerstva školství, mládeže a tělovýchovy a je datována na prosinec 1991. Budování této sítě, pojmenované FESNET (Federal Educational and Scienfitic NETwork), začalo po schválení investic v polovině roku 1992. Po dvouletém testovacím provozu dochází k oficiálnímu připojení Československa k internetu v roce 13.2.1992.6 S rozdělením České a Slovenské federativní republice (ČSFR) na samostatné státy Česko a Slovensko přichází i štěpení projektu FESNET na páteřní sítě CESNET (Czech Educational and Scientific NETwork) a SANET (Slovak Academic NETwork).<sup>7</sup>

<sup>5</sup> *High definition: an A to Z guide to personal technology*, s. 166 <sup>6</sup> CHLAD, R., *Historie Internetu v České republice* [on-line]. [cit. 2013-08-29] Dostupné z:

http://www.fi.muni.cz/usr/jkucera/pv109/2000/xchlad.htm a CHURÝ, L., Internet a jeho historie v ČR. *Programujte.com* [online]. 2005 [cit. 2013-09-06]. Dostupné z: http://programujte.com/clanek/2005122001 internet-a-jeho-historie-v-cr/ <sup>7</sup> VÁCLAVÍK, L., Internet v Česku slaví 20. výročí. Z ČVUT se přesunul i do našich kapes. *Cnews.cz*

<sup>[</sup>online]. 2012 [cit. 2015-03-23]. Dostupné z: http://www.cnews.cz/internet-v-cesku-slavi-20-vyroci-z-cvutse-presunul-i-do-nasich-kapes

CESNET zprvu sloužil jako páteřní síť pro akademické účely, ale postupem času Ministerstvo školství rozšířilo působnost i do komerční scény, kam poskytlo její nevyužitou kapacitu. Společně s nabídkou CESNETU se na začátku roku 1995 objevily i další veřejní poskytovatelé internetového připojení (ISP- z anglického Internet Service Provider). Nabídka připojení v této době se rozdělila na dvě alternativy: pevné připojení a vytáčené spojení. Cenově náročným byly oba dva typy připojení. Postupem času se zvedala přenosová rychlost a klesala finanční náročnost využití této služby (1996 – až 34 Mb/s, 1998 – až 155 Mb/s, atd.).<sup>8</sup>

Dostupnost sítě s internetovým připojením dopomohla v roce 1996 vzniku prvních větších českých internetových stránek, které fungují i dnes, například: vyhledávač Seznam od zakladatele Iva Lukačoviče, internetový deník Ondřeje Neffa Neviditelný pes, portál pracovních příležitostí jobs.cz Libora Malého, aj.9 Cesta k vytvoření internetové stránky s národní doménou vyžadovala její zisk neboli registraci.

#### **Registrování domén**

Doména je adresa na internetu skládající se ze dvou částí: názvu (google) a koncovky (.com). Při zmínění pojmu doména je obvykle rozuměna doména 2. řádu. Řády se navzájem oddělují tečkami. Koncovka .com je doménou 1. řádu takzvaná Top Level Doména – TLD, naopak spojení google.com je již doménou 2. řádu. Jako příklad domény třetího řádu, někdy též nazývané subdomény je blog.idnes.cz. Další vyšší řády jsou už jen závislé na počtu oddělujících teček.<sup>10</sup> Webhostingem se rozumí pronájem určitého místa na internetu, kam můžete uložit svá data, například svůj e-shop. Pronájem se realizuje prostřednictvím webhostingových poskytovatelů. <sup>11</sup> Přiřazení národní domény .cz vzniklo

ČVUT se přesunul i do našich kapes. *Cnews.cz* [online]. 2012 [cit. 2015-03-23]. Dostupné z:

 <sup>8</sup> VÁCLAVÍK, L., Internet v Česku slaví 20. výročí. Z ČVUT se přesunul i do našich kapes. *Cnews.cz* [online]. 2012 [cit. 2015-03-23]. Dostupné z: http://www.cnews.cz/internet-v-cesku-slavi-20-vyroci-z-cvutse-presunul-i-do-nasich-kapes a VÁCLAVÍK, L., Web slaví 20. výročí, připomeňme si milníky.. *Cnews.cz* [online]. 2011 [cit. 2015-01-16]. Dostupné z: http://www.cnews.cz/web-slavi-20-vyroci-pripomenme-similniky

<sup>9</sup> PETERKA, J., Neviditelný pes Ondřeje Neffa, 1996/7. *Muzeum Internetu .cz* [online]. 2011 [cit. 2015-01- 16]. Dostupné z: http://muzeuminternetu.cz/pes.php3 a VÁCLAVÍK, L., Internet v Česku slaví 20. výročí. Z

<sup>&</sup>lt;sup>10</sup> Jak vybrat vhodné doménové jméno. *Český hosting* [online]. THINline interactive, 2015 [cit. 2015-03-23]. Dostupné z: http://www.cesky-hosting.cz/domeny/jak-vybrat-domenu/ <sup>11</sup> Co je to webhosting. *Český hosting* [online]. THINline interactive, 2015 [cit. 2015-03-23]. Dostupné z

http://www.cesky-hosting.cz/webhosting/co-je-webhosting/

rozštěpením ČSFR v roce 1993 na Česko a Slovensko, předtím sloužila doména .cs.<sup>12</sup> Národní doménou je nazývána doména nejvyšší úrovně, takzvaná Top Level Domain (TLD). Správou těchto domén se zaobírá organizace Internet Assigned Numbers Authority (IANA). Monitoringem samotných domén, počty uzlů (hostitelských počítačů) v doménách a vytvářením jejich seznamů se od počátků zabývá organizace Réseaux IP Européens (RIPE). Registrace TLD .cs a její počáteční růstová tendence korespondovala s postupným rozšiřováním internetového připojení na dnešním území České republiky. Pokles datovaný na září 1994 je způsoben rozdělením ČSFR a zánikem této národní domény. Postupný přechod na nově vzniklé národní domény .cz a .sk zobrazuje graf č. 1.<sup>13</sup>

*Graf č. 1: Počet uzlů v národních doménách 1991- 1994*

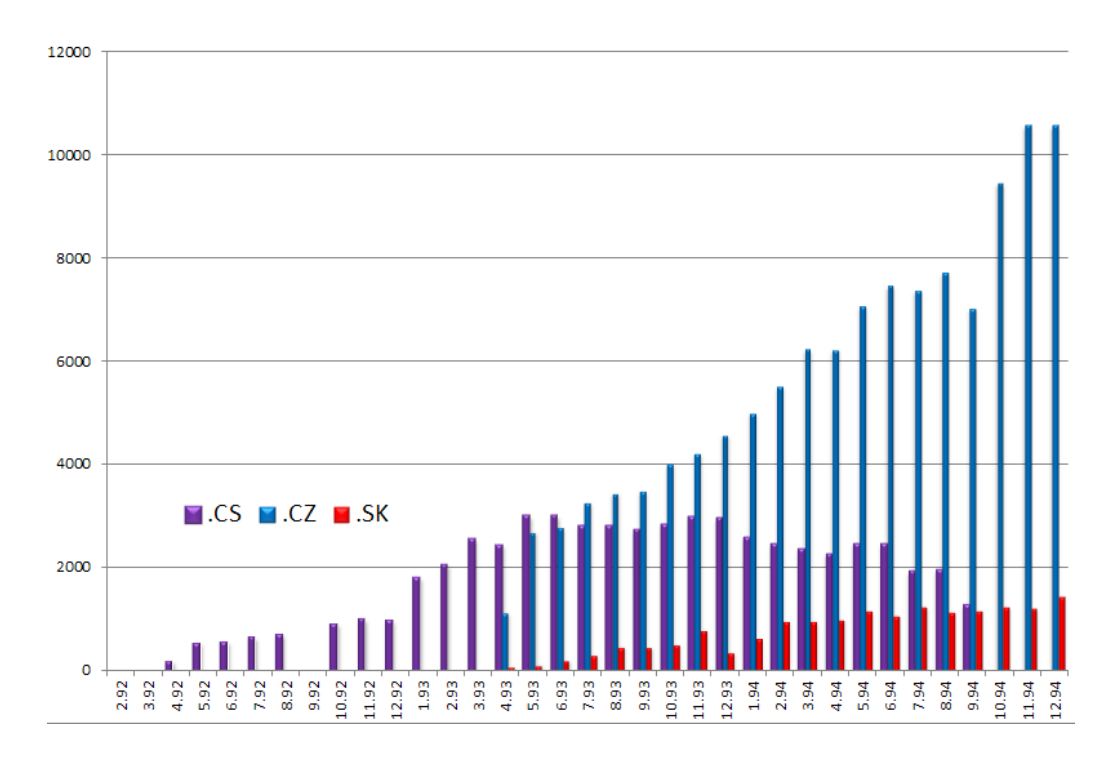

*Zdroj: hostcount RIPE a zpracování dle PETERKA, J., Cesta k milionu registrovaných domén vedla přes první zrušení národní domény na světě, http://www.lupa.cz/clanky/cesta-k-milionu-registrovanych-domenvedla-pres-prvni-zruseni-narodni-domeny-na-svete//*

<sup>&</sup>lt;sup>12</sup> SEDLÁČEK, J., *E-komerce, internetový a mobil marketing od A do Z*, s. 32<br><sup>13</sup> PETERKA, J., Cesta k milionu registrovaných domén vedla přes první zrušení národní domény na světě. *Lupa.cz: server o českém Internetu* [online]. 2012 [cit. 2015-01-16]. DOI: ISSN 1213-0702. Dostupné z: http://www.lupa.cz/clanky/cesta-k-milionu-registrovanych-domen-vedla-pres-prvni-zruseni-narodni-domenyna-svete/

Zpřístupnění domén TLD .cz je datováno k 13.3.1993 a prvních několik domén druhé úrovně bylo zaregistrováno v dubnu téhož roku. Národní domény České republiky a jejich vývoj od počátku, až po září 1999 prezentuje následující graf č. 2.<sup>14</sup>

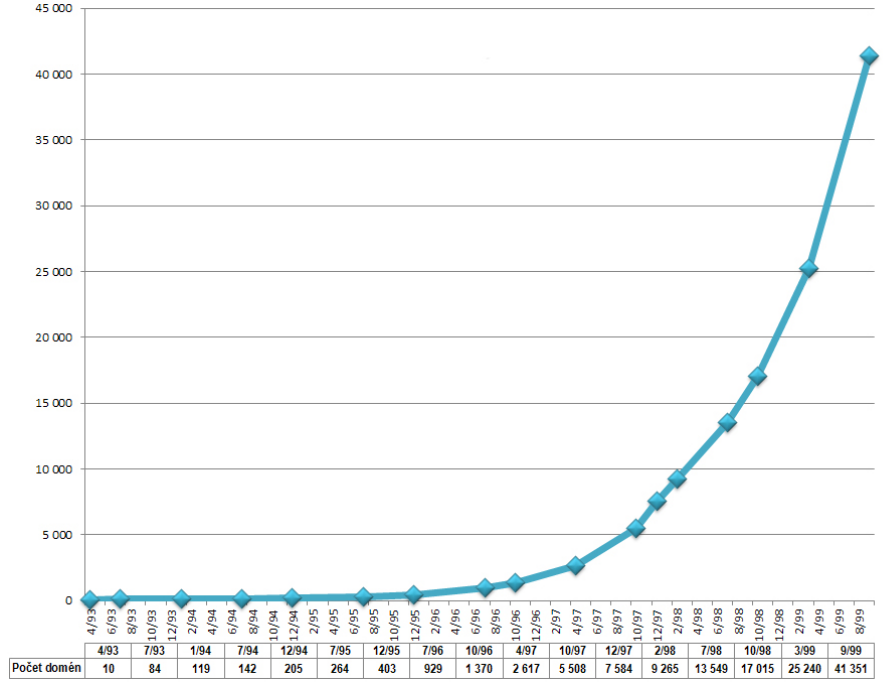

*Graf č. 2.: Počet domén v zóně TLD .cz*

*Zdroj: údaje RIPE, zpracování dle http://www.muzeuminternetu.cz*

Graf lze rozdělit na dvě poloviny. První je tvořena časovým rozmezím od roku 1993 až přibližně do června roku 1995, tato část představuje využití internetu pouze pro akademické účely. Druhá část počínaje 1.7.1995 je charakteristická zrodem ISP a komerčním využitím internetu.<sup>15</sup>

Registrací domén byla z počátku pověřena firma CoNET, později Internet CZ, pak EUnet Czechia atd., která již dříve spravovala TLD .cs. Pravidla pro poskytování domén druhé a třetí úrovně byla v této době velmi přísná a pro soukromé účely pořízení takové domény nepřicházelo v úvahu i přes to, že nebylo zpoplatněno. Příkladem lze uvést právě výše zmiňovaného Neviditelného psa, který spadal pod doménu třetí úrovně, tedy: pes.eunet.cz. Internet CZ měl zároveň i funkci ISP a začaly se objevovat případy, kdy

<sup>&</sup>lt;sup>14</sup> PETERKA, J., Cesta k milionu registrovaných domén vedla přes první zrušení národní domény na světě. *Lupa.cz: server o českém Internetu* [online]. 2012 [cit. 2015-01-16]. DOI: ISSN 1213-0702. Dostupné z: http://www.lupa.cz/clanky/cesta-k-milionu-registrovanych-domen-vedla-pres-prvni-zruseni-narodni-domeny-

docházelo k upřednostňování požadavků na domény vlastních zákazníků před těmi konkurenčními. Tato situace eskalovala až do podzimu 1997, kdy došlo k úplnému uvolnění domén a nastolení nových pravidel umožňujících vlastnit nespočetně domén. Nový subjekt pro správu TLD .cz vznikl v květnu 1998. Jednalo se o zájmové sdružení právnických osob CZ-NIC, složené z 16 ISP. Přestože CZNIC z.s.p.o. bylo registrováno 27.5.1998. Plné převzetí správy TLD .cz proběhlo k datu 1.9.1999 a stejný subjekt s lehce pozměněným názvem CZ.NIC nastolil zpoplatnění zřízení nových domén. Tento systém byl radikální změnou v procesu koupě domény, posunující na první místo platbu a po jejím obdržení teprve předání domény a způsobil tak skokový pokles v žádostech o registraci domén $16$ 

Dalším milníkem se stal přelom září a řijna roku 2003, kdy CZ.NIC tehdejší správce a zároveň i registrátor domén druhé úrovně pod TLD .cz, byl zatížen velkým objemem agendy. Nutný krok decentralizace správy domény znamenal vznik několika registrátorů a konkurenčního prostředí. Další významný krok přinesl říjen 2007 (Příloha č. 1.), kdy vešel v platnost nový systém vedení registru Free Registry of ENUM (FRED), pod který přešla i TLD .cz. Po zavedení systému FRED došlo k poklesu velkoobchodní ceny, což vedlo k růstové tendenci zřizování nových domén, která pokračuje až do současnosti.17 Od roku 2012 bezpečnostní tým CSIRT.CZ (Computer Security Incident Response Team) provozuje sdružení CZ.NIC a zároveň je jeho hlavním posláním koordinovat řešení bezpečnostních incidentů počítačových sítí na území ČR.<sup>18</sup>

# **První internetové obchody**

Počátek nového tisíciletí je období charakteristické tím, že firmy pro své podnikání berou jako samozřejmost prezentaci na internetových stránkách. Tím dochází i k prudkému rozvoji v této oblasti a zřizování internetových obchodů, které jsou úplnou náhradou, či podporou prodeje pro kamenný obchod. První internetové obchody se objevují v Americe v první polovině devadesátých let, kde jako příklad lze uvést Amazon. Hlavním

<sup>&</sup>lt;sup>16</sup> PETERKA, J., Cesta k milionu registrovaných domén vedla přes první zrušení národní domény na světě. *Lupa.cz: server o českém Internetu* [online]. 2012 [cit. 2015-01-16]. DOI: ISSN 1213-0702. Dostupné z: http://www.lupa.cz/clanky/cesta-k-milionu-registrovanych-domen-vedla-pres-prvni-zruseni-narodni-domenyna-svete/<br><sup>17</sup> Tamtéž<br><sup>18</sup> CSIRT- Úvod. CZ.NIC. *CSIRT.CZ* [online]. Creative Commons, 2015 [cit. 2015-03-23]. Dostupné z:

https://www.csirt.cz

důvodem, proč se firmy uchýlily právě k internetu, je v podstatě výčet jeho základních vlastností. Internet je globálního charakteru s absencí hranic, což přináší internetovému obchodu milióny nových potenciálních zákazníků.<sup>19</sup>

Výše zmíněný příklad internetového obchodu Amazon, který je dodnes úspěšným obchodem s miliardovými (dolarovými) obraty ročně, využil internetového obchodování ve svých počátcích a začal přes internet nabízet knihy. Amazon odstartoval i nové obchodní praktiky, kdy svým čtenářům zpřístupnil možnost recenzovat knihy přímo na internetovém obchodě i v případě, že budou jakkoliv kritické. V klasickém knihkupectví se asi nikdo nesetkal s knihou, na které by bylo napsáno, že jsou to vyhozené peníze, ale na internetu se názory ostatních staly velice oblíbeným doplňkem pro nakupující, ale i prodejce.<sup>20</sup> Recenze ostatních uživatelů, a to nejen týkajících se knih, prezentují často názory a vlastní zkušenosti uživatelů. Tyto recenze, komentáře, diskuse a jiné nástroje pak nahrazují v internetovém obchodování osobní styk a potenciální zákazník se zde může setkat s mnoha názory, které ho mohou přimět ke koupi, ale i naopak. Pozitivní efekt na zákazníka však převládá.<sup>21</sup>

V České republice bylo za rok 2013 6,047 milionů jednotlivců starších 16 let používající internetové připojení. Dle sociodemografických statistik se využití internetu podle pohlaví v zásadě nijak výrazně neliší, mužům připadá 3,033 milionů a ženám 3,014 milionů. Nejpočetnější věkovou skupinou se stala skupina s rozpětím 35-44 let s 1,503 miliony uživateli internetu. Z hlediska vzdělání se v České republice pohybuje na Internetu 2,040 milionů středoškolsky vzdělaných osob s maturitou, 1,727 milionů jednotlivců středoškolsky vzdělaných bez maturity a 1,018 milionů osob s vysokoškolským vzděláním. Uživatelé internetu v ČR jsou převážně zaměstnaní 4,212 milionů osob, méně početné skupiny dále tvoří studenti 0,722 milionů, starobní důchodci 0,515 milionů jednotlivců a nejméně početnou skupinu tvoří nezaměstnaní 0.218 milionů osob.<sup>22</sup> Při zaměření se na

<sup>&</sup>lt;sup>19</sup> SEDLÁČEK, J., *E-komerce, internetový a mobil marketing od A do Z*, s. 18, 25<br><sup>20</sup> HLAVENKA, J., *Dělejte byznys na Internetu*, s. 28-29<br><sup>21</sup> BERGER, J., *Jak stvořit pecku na trhu*, s. 194-201<br><sup>22</sup> Tabulka 16: Jedno ČSÚ, 2013 [cit. 2015-03-23]. Dostupné z:

http://www.czso.cz/csu/2013edicniplan.nsf/t/33004733E8/\$File/97011316.pdf

vybrané činnosti, 2,958 milionů (48,9%) z celkového počtu jednotlivců, využívá nakupovaní přes internet. $23$ 

Vznikem internetu se rodí nový trh, na kterém vznikají nové obchodní metody a vzrůstá nová konkurence. Nakupování přes internet se vyskytuje i ve spojitosti s jiným (novým) životním stylem lidí. $^{24}$ 

# **Vliv internetu na světovou ekonomiku**

Nástup internetu na konci 20. století znamenal pro světovou ekonomiku velké změny, proto se objevuje termín "nová ekonomika" a jeho synonyma "internetová ekonomika" či "digitální ekonomika". Všechny tyto zmíněné pojmy a mnohé další mají stejný význam, a to takový, že vliv internetu a šíření nových informačních a komunikačních technologií znamená pro ekonomiku značné množství rozsáhlých změn. Nejmarkantnějším rysem nové ekonomiky je struktura jejího výstupu, kde se namísto převažujících hmotných statků začaly brát do popředí statky nehmotné a služby.<sup>25</sup>

V přístupu k nové ekonomice" jako pojmu se mnozí autoři liší v její charakteristice. Jiří Sedláček ve své knize analyzuje tyto definice a určuje nejčastěji se vyskytující základní znaky této ekonomiky: "*je založena na znalostech, roste propojenost ekonomických subjektů (a současně do určité míry nastává i opačný jev, tzv. molekularizace), ekonomika se ve značné míře (a v několika směrech) virtualizuje, mění se úloha zprostředkovatelů a v neposledné řadě roste význam a úloha ICT v ekonomice*". 26

## **Faktory úspěchu internetového obchodu**

Každý si dovede představit a vytvořit pozitiva nákupu přes internet. Pro dosažení tržních výhod je však potřeba vést internetový obchod s určitým plánem, který povede k úspěchu. Jiří Hlavenka vidí jako hlavní čtyři faktory úspěchu tyto: sortiment, ceny a přidané služby, přidané informace a neustálá propagace obchodu.

 <sup>23</sup> Tabulka 27: Jednotlivci používající internet k vybraným činnostem, vývoj v letech 2007 až 2013. *Česk<sup>ý</sup> statistický úřad* [online]. ČSÚ, 2013 [cit. 2015-03-23]. Dostupné z:

http://www.czso.cz/csu/2013edicniplan.nsf/t/3300473402/\$File/97011327.pdf

<sup>&</sup>lt;sup>24</sup> SEDLÁČEK, J., *E-komerce, internetový a mobil marketing od A do Z*, s. 31<br><sup>25</sup> Tamtéž, s. 90-91<br><sup>26</sup> Tamtéž. s. 94

Internetové obchody mají zpravidla pestřejší nabídku produktů a služeb. Jejich sortimentní výhoda je zapříčiněna i tím, že každá další položka v nabídce představuje pouze rozšíření databáze, nikoliv potřebu fyzického místa jako je tomu u kamenných obchodů. Výhoda cenová pro internetové obchodování je známkou úspěchu a kvalitním argumentem proč produkt či službu nakoupit právě přes internet. Kamenné obchody zpravidla nemohou nastavit ceny takové, jaké mají internetový obchody z převážně nákladových a jiných důvodů. Přidané informace nejsou přímo výhodou, nýbrž snahou dorovnat nevýhodu, která je dána tím, že zákazník nemá možnost přímého kontaktu se zbožím. Přidanými informacemi se rozumí informace především textové, ale i obrazové. Pro představu se jedná o úplnou a korektní informovanost zákazníka o všech věcech spjatých s obchodem, jeho pravidly, průběhem objednávky, reklamací atd. Propagace internetového obchodu je pro elektronické obchodování na denním pořádku. Kamenné obchody mají jednu nepředstavitelnou výhodu v tom, že tento typ obchodů existuje historicky déle a lidé jsou navyklí na tento způsob obchodování. Prakticky řečeno, vždy existuje nějaká "hlavní třída", kam lidé chodí, když potřebují nakoupit. Internet je však místem, které není tolik probádáno a ne každý ví, kde by měl přesně hledat. Proto je nutné pro úspěšný chod internetového obchodu zajistit jeho dostatečnou propagaci, která je ovšem značně nákladnou záležitostí.27

Aby obchodník těchto výhod využil na plnou míru, je na místě, aby sledoval trend trhu, a to nejen u nás, ale i v zahraničí a udržoval tyto znalosti co nejaktuálnější. Plná informovanost prodejce o svých produktech a firmě, ale i konkurenci je samozřejmostí, bez které by žádný prodejce neměl přijít do styku se zákazníky.<sup>28</sup> Stejně tak platí, že by obchodník neměl oslovovat potenciálního zákazníka pokud si nedovede odpovědět na otázku: "*Proč by se měl právě tento zákazník stát zákazníkem naší společnosti, mým*  zákazníkem?".<sup>29</sup> Obchodník musí přesně vědět, jakou přidanou hodnotu či prospěch spotřebiteli poskytne.

<sup>&</sup>lt;sup>27</sup> HLAVENKA, J., Dělejte byznys na Internetu, s. 159-161<br><sup>28</sup> DENNY, R., Prodejem k vítězství: "nejlepší kniha o prodeji, jaká kdy byla napsána"., s. 34-38<br><sup>29</sup> FOX, J., J., Jak se stát skvělým obchodníkem: How to becom *zákazníků*, s. 21 - 23

# **3.2 Elektronické podnikání a obchodování (E-komerce)**

E- komerce nebo také anglický ekvivalent e-commerce je pojem, který v sobě zahrnuje elektronické obchodování a podnikání. Mnoho autorů bere e-commerce a e-business jako synonyma. Další skupina autorů v těchto pojmech vidí odlišnosti. Příkladem může být Jaroslav Jandoš, který tyto pojmy vymezuje takto:

"*Elektronickým obchodováním (e-commerce) rozumíme využívání informačních a komunikačních technologií (ICT) v procesech prodeje a nákupu, tj. v obchodní transakci. E-podnikáním rozumíme mezipodnikovou integraci procesů, aplikací a systémů (založenou na využívání IS, tj. ICT). Cílem je vyhovět měnícím se požadavkům zákazníků nabídkou nových mezipodnikových procesů, jakož i jejich integrací s novými podnikatelskými modely."<sup>30</sup>*

Z výše uvedených definic vyplývá, co pod pojmy spadá a jak moc jsou tyto pojmy široké. Definice e-obchodování je užší nežli obsáhlejší e-podnikání. Paradoxem však je, že firmy, které využívají e-podnikání, často mají i e-obchod.<sup>31</sup>

Pro srovnání lze využít i vládního dokumentu, který se nazývá Bílá kniha o elektronickém obchodu, která spadá pod Ministerstvo pro místní rozvoj ČR. Tento dokument uvádí, jak je nahlíženo na e-commerce a e-business v ČR: "*V českém prostředí je samotný termín "elektronický obchod" vnímán buď ve smyslu veškerých obchodních aktivit, které zahrnují jak provozní, tak i technicko-logistické aktivity (e-business), nebo v užším smyslu, jehož obsahovou náplní je směna zboží a služeb za ekvivalentní hodnotu mezi jednotlivými prodávajícími a kupujícími, popř. zprostředkovateli (e-commerce). V tomto dokumentu je pojem elektronický obchod užíván v užším smyslu."*<sup>32</sup>

Existuje velká řada dalších definic e-komerce, které zde nebyly prezentovány. Tato práce se bude řídit definicí široce přijímanou od Organizace pro ekonomickou spolupráci a rozvoj (v anglickém originále: Organisation for Economic Co-operation and Development; OECD), jejíž působnost je celosvětová a zahrnuje 31 nejvyspělejších

<sup>&</sup>lt;sup>30</sup> SEDLÁČEK, J., *E-komerce, internetový a mobil marketing od A do Z*, s. 96<br><sup>31</sup> Tamtéž, s. 96<br><sup>32</sup> MINISTERSTVO PRO MÍSTNÍ ROZVOJ ČR. *Bílá kniha o elektronickém obchodu* [online] [cit. 2013-20-08]. Dostupné z: http://www.portal-vz.cz/getmedia/c3b447ef-20c6-43cd-950e-57da18908479/Bila\_kniha

ekonomik světa, které o členství v organizaci projevily zájem a splnily všechna kritéria pro přijetí. Česká republika je členem již od roku 1995.<sup>33</sup>

Definice elektronického obchodování dle OECD se rozlišuje na tři části:

- ! první část rozlišuje definice dle prostředků, které se při elektronickém obchodování využívají na definici širší a užší
- ! druhé rozlišení je z pohledu zúčastněných stran, takzvaných subjektů (lze rozlišit druhy elektronického obchodování)
- ! v třetí poslední části je diskutováno nad obchodními procesy, které spadají pod elektronické obchodování<sup>34</sup>

Již výše bylo zmíněno, že OECD rozlišuje u definice e-komerce podle obsáhlosti na užší a širší definici, přesné vymezení, co pod kterou definici spadá dle Jiřího Sedláčka:

*"Širší definice. Elektronická transakce je prodej či nákup výrobků služeb, ať už mezi podnikateli, domácnostmi, jednotlivými spotřebiteli, vládou, dalšími veřejnými či soukromými organizacemi, který je prováděn prostřednictvím počítačových sítí. Výrobky a služby jsou objednány prostřednictvím těchto sítí, ale vlastní dodávka výrobku či služby může být provedeno on-line nebo off-line.*

*Užší definice. Internetová transakce je prodej či nákup výrobků a služeb, ať už mezi podnikateli, domácnostmi, jednotlivými spotřebiteli, vládou, dalšími veřejnými či soukromými organizacemi, který je prováděn prostřednictvím Internetu. Výrobky a služby jsou objednávány prostřednictvím Internetu, ale vlastní dodávka výrobku či služby může být provedeno on-line nebo off-line."<sup>35</sup>*

Širší definice kromě internetového obchodování (nejvýznamnější část) zahrnuje i další transakce. Rozdíly mezi užší a širší definicí jsou značné a jsou sledovatelné například v podílu e-komerce na HDP.<sup>36</sup>

 <sup>33</sup> <sup>M</sup>ŠMT. *Informace o zapojení České republiky do vzdělávacích projektů OECD* [online]. [cit. 2013-23-08]. Dostupné z: http://www.msmt.cz/mezinarodni-vztahy/organizace-pro-ekonomickou-spolupraci-a-rozvoj-oecd<br><sup>34</sup> SEDLÁČEK, J., *E-komerce, internetový a mobil marketing od A do Z*, s. 97<br><sup>35</sup> Tamtéž, s. 97<br><sup>36</sup> Tamtéž. s. 97

# **3.2.1 Druhy elektronického obchodování**

## **Elektronické obchodování dle subjektů**

Druhy elektronického obchodování dle subjektů neboli dle zúčastněných stran se v základu dělí podle dvou subjektů. Těmito subjekty jsou spotřebitel (anglicky consumer) a podnik (business). Někdy je přidávána i třetí strana, která je nazývána vládou (government), či se lze setkat i s označením státní správa nebo stát (administration).<sup>37</sup> Anglické označení pro subjekty je vžité i v ČR a proto je využíváno jejich zkratek. Pro elektronické obchodování jsou nejdůležitější dvě skupiny těchto označení, a to:

- ! **B2B –** zkratka Business to Business pod sebou skrývá obchodní vztahy a komunikační toky mezi firmami, někdy též nazývané internetovými tržišti. Příkladem může být nákup zboží mezi dvěma společnostmi.<sup>38</sup>
- **B2C** zkratka Business to Consumer označuje vztah, při kterém dochází k prodeji zboží či služeb koncovému zákazníkovi (spotřebiteli). Příkladem je například nakupování přes e-shop.<sup>39</sup>

Existuje řada dalších neméně důležitých označení pro vztahy vznikající během elektronického obchodování. Z důvodu zaměření práce jim nebude věnována taková pozornost, ale určitě je nutností některé z nich zmínit. Zkratka C2C (Consumer to Consumer) označuje prodej zboží a služeb mezi spotřebiteli, příkladem mohou být internetové aukce a další inzerce, které zajišťují obchod mezi zúčastněnými stranami. 40 Další zkratkou je C2B (Consumer to Business), při které dochází k prodeji zboží či služeb koncovým zákazníkům, ale celý obchod vychází ze strany zákazníka (spotřebitele), který poptává zboží či službu. Při zahrnutí třetího subjektu – vlády se objevují zkratky G2C a C2G (Government to Consumer a Consumer to Government), která se liší podle autorů a objevují se mutace, při kterých dochází k zaměnění "government" za "administration". Tyto zkratky zahrnují nákupy zboží a služeb občanem od státu a také naopak platby občana

 <sup>37</sup> KARBANOVÁ, L., *Internetové obchodování - kontrakce a ochrana spotřebitele* [on-line]. 2009. [cit. 2013-08-25] Dostupné z:

http://is.muni.cz/th/170288/esf\_b/Internetove\_obchodovani\_a\_ochrana\_spotrebitele.pdf, s. 10 a

SEDLÁČEK, J., *E-komerce, internetový a mobil marketing od A do Z*, s 97<br><sup>38</sup> WOODS, A. a WILLIAM, W., *B2B exchanges 2.0: not all e-markets are "dot-bombs"*, s. 1-2<br><sup>39</sup> JANOUCH, V., 333 tipů a triků pro internetový marke *obchodování - kontrakce a ochrana spotřebitele* [on-line]. 2009. [cit. 2013-08-25] Dostupné z:

<sup>&</sup>lt;sup>40</sup> KAPLAN. Milan. *Jak levněji a lépe nakupovat: on-line výběrová řízení ve firemním nákupu.* s. 50-51

státu, pod kterými si lze představit například daně. Poslední kategorií často objevujícího se elektronického obchodování je B2G (Business to Government), kdy se do role významného spotřebitele dostává stát.<sup>41</sup>

# **Elektronického obchodování dle otevřenosti**

Rozlišují se dva typy elektronických obchodů, otevřené a uzavřené. Otevřené elektronické obchody jsou typické pro současnou e-komerci, protože je zde počet účastníků, respektive smluvních stran, teoreticky neomezený. Naopak u typu uzavřeného elektronického obchodování je předem znám omezený okruh účastníků. Uzavřený elektronický obchod je například způsob kontrakce EDI (Electronic Data Interchange), kde probíhá výměna standardizovaných zpráv mezi informačními systémy skrze zabezpečenou, uzavřenou síť. 42

### **Elektronického obchodování dle způsobu plnění**

Základní rozlišení je na přímé a nepřímé obchody. Oba dva typy mají společné uzavření smlouvy elektronicky, ale hlavní změna se projevuje ve způsobu plnění. Nepřímé elektronické obchodování značí způsob plnění v reálném (fyzickém) prostředí. Opakem je plnění přímé, které je zcela zastřešeno elektronicky. Příkladem obchodování přímého je takzvané digitalizované zboží, které je ve formě bitů a bytů. Může se tedy jednat o software, hudbu, text a další zboží, které nemá potřebu být umístěno na fyzickém nosiči $^{43}$ 

#### **Elektronické obchodování dle způsobu uzavření smlouvy**

Uzavření smlouvy při elektronickém obchodování na internetu probíhá v zásadě dvěma způsoby, a to skrze výměnu elektronické pošty nebo častěji zaškrtnutím tlačítka "souhlasím" s obchodními podmínkami, kde se setkáváme s odborným označením "Clickthrough smlouvy". 44"*Click-through se nazývají smlouvy, které byly uzavřeny kliknutím, to* 

<sup>&</sup>lt;sup>41</sup> SEDLÁČEK, J., *E-komerce, internetový a mobil marketing od A do Z*, s. 98<br><sup>42</sup> KARBANOVÁ, L., *Internetové obchodování - kontrakce a ochrana spotřebitele* [on-line]. 2009. [cit. 2013-08-25] Dostupné z:<br>http://is.muni.cz/th/170288/esf b/Internetove obchodovani a ochrana spotrebitele.pdf, s. 11

 $^{43}$  KARBANOVÁ, L., Internetové obchodování - kontrakce a ochrana spotřebitele [on-line]. 2009. [cit. 2013-08-25] Dostupné z:

http://is.muni.cz/th/170288/esf\_b/Internetove\_obchodovani\_a\_ochrana\_spotrebitele.pdf, s. <sup>11</sup> <sup>44</sup> Tamtéž, s. 11

*znamená "stisknutím" virtuálního tlačítka nebo jiného ovládacího prvku (například hyperodkazu) zobrazeného na monitoru – podobně jako je soubor uložen po kliknutí na ikonu Save v nástrojové liště textového procesoru. Běžně se tak děje prostřednictvím internetové služby WWW."*<sup>45</sup>

"Kliknutím na tlačítko "souhlasím" v zásadě kupující odsouhlasí obchodní podmínky prodejce a smlouva se stává závaznou. Obchodní podmínky internetového obchodu musí být dle zákona umístěny na internetovém obchodu a v plném rozsahu přístupné pro kupujícího. Obsahem těchto smluv musí být veškeré informace podstatné pro uzavření obchodu v souladu s Novým občanským zákoníkem (zákon č. 89/2012 Sb.).<sup>46</sup>

# **3.3 Právní forma podnikání prostřednictvím internetu**

Podnikání je soustavnou činností, která je vykonávána podnikatelem. Pojem podnikatel je definován Novým občanským zákoníkem (zákon č. 89/2012 Sb.)*,* přesněji v § 420 : *"Kdo samostatně vykonává na vlastní účet a odpovědnost výdělečnou činnost živnostenským nebo obdobným způsobem se záměrem činit tak soustavně za účelem dosažení zisku, je považován se zřetelem k této činnosti za podnikatele."<sup>47</sup>*

Právní povinnost evidování podnikatelské činnosti přináší dvě výchozí pozice při jednání s úřady, a to právnická nebo fyzická osoba.<sup>48</sup>

# **Fyzická osoba**

 $\overline{a}$ 

Podnikat jako fyzická osoba je umožněno jakémukoliv občanovi, který splní podmínky pro zřízení živnosti. Fyzická osoba se po ohlášení činnosti stává takzvanou osobou samostatně výdělečně činnou (OSVČ). Zařazením fyzické osoby do kategorie OSVČ se dle zákona její příjmy stávají příjmem z podnikání a jiné samostatně výdělečné činnosti a pro živnostníka znamenají povinnost řídit se daňovými zákony.49

<sup>45</sup>VUČKA, J., Elektronické smlouvy - část II: Click-through smlouvy. [online]. 2002 [cit. 2013-24-08]. Dostupné z: http://www.itpravo.cz/index.shtml?x=72344a

<sup>&</sup>lt;sup>46</sup> Smlouvy uzavírané on-line. *Ipodnikatel.cz* [online]. 2011 [cit. 2015-03-23]. Dostupné z:<br>http://www.ipodnikatel.cz/Internet/smlouvy-uzavirane-on-line.html

 $^{47}$ Občanský zákoník: Zákon o obchodních společnostech a družstvech (zákon o obchodních korporacích);

Zákon o mezinárodním právu soukromém : 2014 : úplná znění, s. 96<br><sup>48</sup> SEDLÁK, M. a MIKULÁŠKOVÁ, P., Jak vytvořit úspěšný a výdělečný internetový obchod, s. 18<br><sup>49</sup> Tamtéž, s. 18-19

Podmínky pro udělení živnostenského oprávnění jsou kritériem, podle kterého živnostenský zákon člení živnosti na dvě základní skupiny: živnost ohlašovací a koncesovaná. Jak již vyplývá z názvu, ohlašovací živnost vzniká předáním vyplněné příslušné žádosti na živnostenský úřad a nabývá účinnosti dnem, které zřizovatel uvede v tiskopise. Naopak koncesovaná živnost je závislá na státním povolením, takzvané koncesi. Důvodem je povaha koncesovaných živností, jejichž obory spadají do rizikových činností<sup>50</sup>

# *Obrázek č. 1.: Druhy živností*

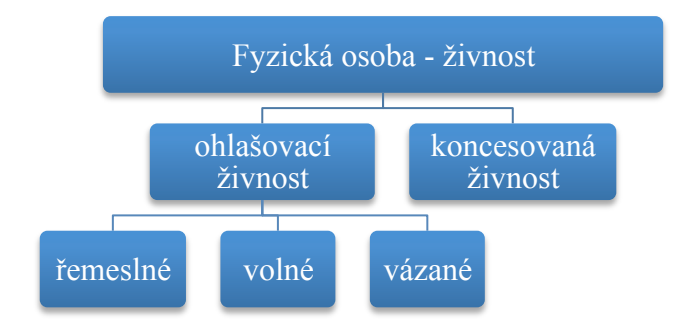

*Zdroj: Vlastní zpracování dle Právní formy podnikání pro fyzické a právnické osoby. IPodnikatel.cz - Portál pro podnikatele [online]. 2014 [cit. 2015-01-29]. Dostupné z: http://www.ipodnikatel.cz/Zahajenipodnikani/pravni-formy-podnikani-pro-fyzicke-a-pravnicke-osoby.html*

Ohlašovací živnosti se rozdělují dle obrázku č. 1. a jejich ohlášení je podmíněno odbornou způsobilostí žadatele.

# **Právnická osoba**

Právnická osoba slouží jako subjekt zastupující fyzické osoby. Nový občanský zákoník rozděluje právnické osoby na korporace, fundace a ústavy. Korporace se dále dělí na spolky a obchodní korporace. Zákon o obchodních korporacích (zákon č. 90/2012 Sb.) upravuje družstva (družstva a evropská družstevní společnost) a obchodní společnosti (veřejné i kapitálové). 51

 <sup>50</sup> Právní formy podnikání pro fyzické a právnické osoby. *IPodnikatel.cz - Portál pro podnikatele* [online]. 2014 [cit. 2015-01-29]. Dostupné z: http://www.ipodnikatel.cz/Zahajeni-podnikani/pravni-formy-podnikanipro-fyzicke-a-pravnicke-osoby.html <sup>51</sup> NOVOTNÝ, P., *Nový občanský zákoník*, s. 58-59

## *Obrázek č. 2.: Právnická osoba*

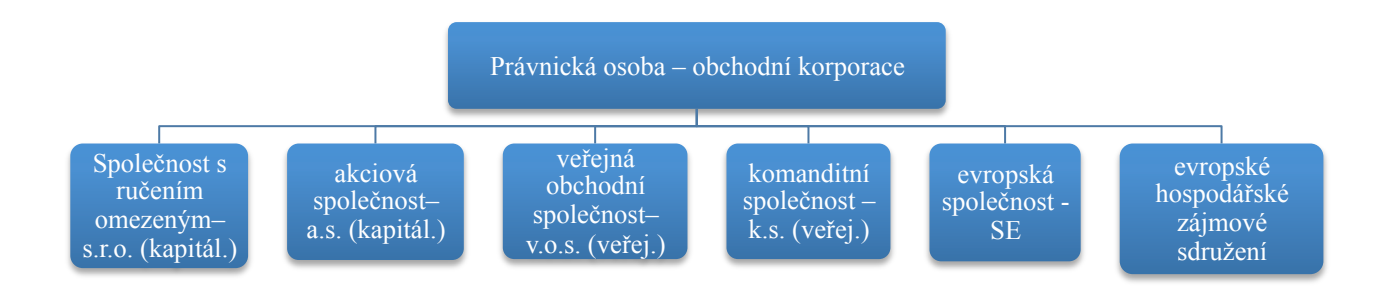

*Zdroj: Vlastní zpracování dle NOVOTNÝ, P., Nový občanský zákoník*

Obrázek č. 2. zobrazuje rozdělení obchodních korporací českou legislativou. Dělení obchodních korporací probíhá z hlediska účelu společnosti a podmínek pro jejich vznik (např.: základní kapitál, způsob ručení majetkem, atd.). 52

### **Internet a jeho právní úprava**

Počátky připojení k internetu v České republice byly z pohledu práva opomíjenou skutečností. Postupná růstová tendence internetových uživatelů si sama vyžádala reakci práva, protože do té doby se právo ve vztahu s internetem odvozovalo analogicky z jiných oblastí práva. Budování právního řádu, kterým by se řídil internet se díky jeho globálnímu charakteru stal problematickou záležitostí. Právní úpravy vznikaly až jako reakce na některé nové technologie, např. oferty přes email či hackerský útok na cizí počítač. Nově vznikající způsoby uzavírání smluv distančním způsobem (elektronické kontraktace) se v mnohém neodlišovaly od stávajících kontraktací, přesto vyžadovaly rozvoj nové oblasti internetového práva. Přelom tisíciletí na území České republiky znamenal přísun nových právních norem reagujících na existenci internetu. S ohledem na současný právní stav lze uvést například: zákon č. 106/1999 Sb., o svobodném přístupu k informacím; zákon č. 227/2000 Sb., o elektronickém podpisu; zákon č. 365/2000 Sb., o informačních systémech veřejné správy; zákon č. 101/2000 Sb., o ochraně osobních údajů; zákon č. 480/2004 Sb., o některých službách informačních službách informační společnosti; zákon č. 127/2005 Sb., o elektronických komunikacích; zákon č. 110/2007 Sb.,

 <sup>52</sup> Právní formy podnikání pro fyzické a právnické osoby. *IPodnikatel.cz - Portál pro podnikatele* [online]. 2014 [cit. 2015-01-29]. Dostupné z: http://www.ipodnikatel.cz/Zahajeni-podnikani/pravni-formy-podnikanipro-fyzicke-a-pravnicke-osoby/Pravnicka-osoba.html

o některých opatřeních v soustavě ústředních orgánů státní správy, souvisejících se zrušením Ministerstva informatiky; atd.<sup>53</sup>

Z hlediska internetového obchodování je v současnosti pro vlastníky internetových obchodů nutností vyhovět nárokům Nového občanského zákoníku (zákon č. 89/2012 Sb.), přesněji paragrafům týkajících se spotřebitelských smluv. Provozovatel e-shopu má za povinnost uvést své identifikační a kontaktní údaje. Dále je dopředu povinen informovat o tom, jaká bude finální cena zboží či služby, kterou nabízí, včetně všech nákladů na dodání a také způsobů, jak je možné zboží doručit koncovému zákazníkovi. Samozřejmostí je uvedení informace o způsobu vrácení zboží a odstoupení od smlouvy.<sup>54</sup>

## **Zákon o obchodování s ohroženými druhy**

V závislosti na praktické části této diplomové práce je potřeba zmínit tento zákon. Přesněji se jedná o Zákon č. 100/2004 Sb. o ochraně druhů volně žijících živočichů a planě rostoucích rostlin regulováním obchodu s nimi a dalších opatřeních k ochraně těchto druhů a změně některých zákonů. Předmětem zákonu je mnoho ohrožených druhů živočichů, ale i rostlinstva. Zákon upravuje podmínky dovozu a vývozu a zároveň reguluje a kontroluje situaci na trhu. Zákon se vztahuje jak na živé, tak i neživé živočichy a rostliny.<sup>55</sup>

# **3.4 Zřízení internetového obchodu**

V důsledku tržní ekonomiky a globálního charakteru internetu není zabezpečení prosperity a rozvoje internetového obchodu snadnou záležitostí. Pro dosažení tohoto cíle je zapotřebí mít promyšlenou rozvojovou strategii e-shopu a jeho projektů, respektive podnikatelských záměrů. <sup>56</sup> Podnikatelský záměr se rozděluje na zkrácený či plný záměr. Zkrácený záměr je součástí plného záměru. Vytvoření podnikatelského plánu je důležité a zároveň praktické v tom, že si podnikající osoba stanoví cíle a jakým způsobem by jich

 53 BOROVIČKA, Petr. *Právo a internet*. Brno, 2007. Dostupné z: http://is.muni.cz/th/81474/pravf\_m/dppetr-borovicka-pravo-a-internet.pdf. Diplomová práce. Právnická fakulta Masarykovy univerzity. a JURÁSEK, Jakub. *Elektronická kontraktace*. Brno, 2008. Dostupné z:

http://is.muni.cz/th/107969/pravf\_m\_a2/DP.doc. Diplomová práce. Právnická fakulta Masarykovy univerzity. Vedoucí práce JUDr. Markéta Selucká.

<sup>54</sup> MORÁVEK, D., *Co všechno musí obsahovat obchodní podmínky e-shopů?.* [online]. 2010 [cit. 2013-09- 01]. Dostupné z: http://www.podnikatel.cz/clanky/obchodni-podminky-eshop/<br><sup>55</sup> VILÍMKOVÁ, V., Zákon o obchodování s ohroženými druhy a předpisy související, s. 33-60<br><sup>56</sup> FOTR, J. a I. SOUČEK. *Podnikatelský záměr a invest* 

chtěla dosáhnout. Praktičnost podnikatelského plánu je i v případném oslovování investora při žádosti o finanční prostředky.57

Prvotní myšlenka, před samotným zřízením e-shopu, by se měla týkat jeho využití a zaměření. Přicházejí v úvahu možnosti jako: hlavní prodejní kanál společnosti, doplňkový prodej, otevřenost pro veřejnost nebo pouze systém prodeje pro již stávající klienty.58

Dalším krokem je vytvoření internetového obchodu, kdy se jeho budoucí provozovatel musí rozhodnout z několika dostupných variant realizace. Internetové obchody jsou tvořeny pomocí programovacích jazyků. Existuje mnoho společností, které se jejich tvorbou zabývají a dokáží svému zákazníkovi naprogramovat e-shop dle jeho přání. Další variantou, která je zpravidla z počátku méně nákladným řešením je využití již hotových prodejních systémů. <sup>59</sup> Vždy je však potřeba si pořídit svojí vlastní doménu a webhosting.

Prodejní systémy jsou již hotové nebo neustále ve vývoji, internetové obchody, které jsou určeny pro nové provozovatele, kteří zvolí tento způsob zřízení svého e-shopu. Hlavní výhoda tkví ve zřízení e-shopu bez znalosti programování. Existuje velká řada takovýchto systémů a část z nich je dokonce v základní podobě zdarma. Jako příklad lze uvést prodejní systémy: PrestaShop, Magento, VirtueMart, OsCommerce a Webnode. <sup>60</sup> Důvod, proč jsou takové systémy nabízeny zdarma, je například u PrestaShop takový, že vývoj tohoto systému je na bázi open-source software. Tento způsob v praxi znamená, že je software zcela otevřený a může být stahován, distribuován a dokonce i upravován bezplatně.<sup>61</sup>

Zřízení internetového obchodu automaticky nezajistí provozovateli zákazníky. Zisk zákazníků je dalším krokem, ke kterému dopomáhají například nástroje internetového a mobil marketingu.

<sup>&</sup>lt;sup>57</sup> SEDLÁK, M. a MIKULÁŠKOVÁ, P., *Jak vytvořit úspěšný a výdělečný internetový obchod*, s. 17<sup>58</sup> DIVERSITY. *Jak založit e-shop*. [online]. 2010 [cit. 2013-09-01]. Dostupné z:

http://www.podnikatel.cz/clanky/jak-vytvorit-e-shop-registrace-zakaznik/ <sup>59</sup> KONAROVSKÝ, M., *Vybrané otázky elektronického obchodování* [on-line]. Brno. [cit. 2013-08-27] Dostupné z: http://is.muni.cz/th/134574/pravf\_m/dp\_konarovsky.pdf, s. 38 a DIVERSITY. *Jak založit eshop.* [online]. 2010 [cit. 2013-09-01]. Dostupné z: http://www.podnikatel.cz/clanky/jak-vytvorit-e-shop-

<sup>&</sup>lt;sup>60</sup> Naše shopy: Poskytované prodejní systémy. *VlastníEshop.Cz* [online]. 2015 [cit. 2015-03-23]. Dostupné z: http://www.vlastnieshop.cz/nase-shopy a Internetový obchod. WEBNODE AG. *Webnoode: eshop zdarma* [online]. 2015 [cit. 2015-03-23]. Dostupné z: http://www.webnode.cz/internetovy-obchod/ <sup>61</sup> HORTON, J., *PrestaShop: vytváříme a provozujeme vlastní e-shop*., s. 16

# **3.5 Vyhledávače a SEO**

Vyhledávače jsou důležitou službou, která umožňuje uživateli internetu pomocí zadání klíčových slov vyhledat na internetu odpovídající výsledky. Nejvyužívanějším vyhledávačem na světe je Google. V ČR operuje jako jeho jediný vážný konkurent vyhledávač Seznam. Internetové vyhledávače jsou financovány z reklam, proto je pro ně nezbytné generovat vysokou návštěvnost, která dopomůže prodeji reklamy. Návštěvnosti je kromě uživatelského rozhraní dosahováno hlavně prostřednictvím relevantního výsledku hledání předanému uživateli. 62

Anglická zkratka SEO (Search Engine Optimization) značí optimalizaci webu pro vyhledávače.<sup>63</sup> Hlavní cíl SEO spočívá v zajištění předních pozic při hledání požadovaných klíčových slov ve vyhledávačích. Faktory, které optimalizaci umožňují, jsou číslem, jenž je pouze odhadováno. Pravděpodobně se toto číslo pohybuje okolo hodnoty 200. Přesnou informaci o hodnotě čísla má pouze omezený okruh lidí pracující pro společnosti vlastnící vyhledávače. Počet faktorů a jejich váha se neustále mění, proto nelze určit, který je ten nejzásadnější. $64$ 

Předpokládané SEO faktory s velkou váhou pro optimalizaci ve vyhledávačích jsou:

- ! titulek a hlavní nadpis stránky (v HTML (HyperText Markup Language) kódu jako "title" a "h $1^\circ$ )
- ! klíčová slova objevující se na stránce
- ! odkazy obsahující klíčová slova
- **E** zpětné odkazy
- $\blacksquare$  indexace stránky<sup>65</sup>

Při obchodování na internetu má SEO základní funkci v tom, že prodejci nemusí hledat své zákazníky, ale je tomu přesně naopak. Optimalizace internetové obchodu ve vyhledávačích napomůže aktivnímu zákazníkovi najít právě ten obchod, který bude mít

<sup>&</sup>lt;sup>62</sup> JANOUCH, V., 333 tipů a triků pro internetový marketing, s. 39<br><sup>63</sup> LEBOFF, G., *Sticky marketing: jak zaujmout, získat a udržet si zákazníky.*, s. 11<br><sup>64</sup> JANOUCH, V., 333 tipů a triků pro internetový marketing, s.

optimalizaci provedenou nejkvalitněji. Dále už závisí jen na kvalitě poskytovaných služeb a produktů, které přimějí zákazníka k činu samotného obchodu.<sup>66</sup>

Popularitu neboli takzvaný "ranking" webové stránky lze změřit pomocí několika nástrojů. Nejznámějším nástrojem je PageRank od zahraniční společnosti Google a jeho česká alternativa JyxoRank od společnosti Jyxa.67 Dalším ukazatelem, který ovlivňuje do jisté míry obchodní úspěch je prodleva při načítání stránek. Takzvaná míra ochoty zákazníka čekat je závislá nejen na kvalitě jeho připojení. <sup>68</sup> Studie Taylor & Francis Online z roku 2007 se na danou problematiku zaměřila a otestovala chování uživatelů na internetu, kteří otevřou nefunkční odkaz v závislosti na čase, než zavřou okno prohlížeče. Výsledné resumé znělo, že již po 2 sekundách začíná prudce růst počet uživatelů, kteří odkaz zavírají (přibližně 10%). Dalším měřeným časem bylo 7,5 sekundy, kdy z testované skupiny zavřelo odkaz již 60% uživatelů. Procentuální hodnoty, která dosahuje devadesáti procent uzavření stránky v prohlížeči, byl připsán čas 22,5 sekundy. Stoprocentní hodnota nastala při čekání více jak 62,5 vteřiny.<sup>69</sup> Výzkum je z roku 2007, dnes díky lepší dostupnosti a kvalitě internetového připojení by se čas pravděpodobně ještě markantně snížil.

# **3.5.1 Srovnávače zboží a katalogy**

Srovnávače zboží jsou službou pro e-shopy, která má za funkci ulehčit zákazníkovy výběr a zvýšit návštěvnost internetového obchodu. Uživatel internetu poptávající určité zboží či službu zadá do srovnávače požadovaná klíčová slova (např.: název produktu) a srovnávač přiřadí relevantní seznam e-shopů, které tento produkt nebo službu nabízejí. Řazení výsledného seznamu je na bázi placeného zápisu, který funguje na základě PPC. Příkladem největších srovnávačů v ČR jsou Heureka! a zbozi.cz od Seznam.cz, a.s.<sup>70</sup>

Internetové katalogy mají za cíl shromáždit co nejvíce kvalitních firem, které zařazují podle jejich poskytovaných služeb a působnosti. O každé firmě poskytují základní informace. Pro e-shopy takové zařazení do katalogu znamená zisk kvalitních zpětných

<sup>&</sup>lt;sup>66</sup> SMIČKA, R., *Optimalizace pro vyhledávače - SEO: jak zvýšit návštěvnost webu*, s. 3<br><sup>67</sup> Tamtéž, s. 15, 42<br><sup>68</sup> RUIBAR, R., *Alchymie internetového úspěchu*, s. 24-25<br><sup>69</sup> A study on tolerable waiting time: how long [online]. 2007 [cit. 2014-06-22]. Dostupné<br>z: http://www.tandfonline.com/doi/full/10.1080/01449290410001669914#.U6aQUvl uS8

<sup>&</sup>lt;sup>70</sup> ŠILHAN, A., *Marketing internetového obchodu* [on-line]. Brno, 2011. [cit. 2013-08-30] Dostupné z: http://is.muni.cz/th/321285/esf\_b/Bakalarska\_prace, s. 13

odkazů, které podporují SEO a zároveň nově příchozí zákazníky. Registrace do katalogů bývá zdarma. Katalogy realizují svůj zisk poskytováním služby přednostního výpisu a další reklamou. Příkladem katalogu v ČR je firmy.cz poskytovaný od společnosti Seznam.cz.<sup>71</sup>

# **3.5.2 Statistiky návštěvnosti**

Velmi důležitou informací pro e-shopy je zpráva o tom, kolik potenciálních zákazníků navštívilo internetový obchod a nejen to. Vyhodnocování návštěvnosti nepřináší pouze číslo o tom, kolik návštěvníku zaznamenal e-shop za jaký den, ale i informace o tom odkud přicházejí, jak dlouho se na stránkách zdrželi (kolik odkazů takzvaně "proklikali"). Tyto informace dokáží provozovateli e-shopu usnadnit vyhodnocování výkonnosti internetového marketingu, správnost provedení SEO webu atd. Asi nejznámějším nástrojem pro vyhodnocování návštěvnosti je Google Analytics.<sup>72</sup>

"Brian Clifton ve své knize "Advanced Web Metrics with Google Analytics" přiřazuje nástrojům vyhodnocujícím návštěvnost internetového obchodu vysokou míru důležitosti a uvádí, že bez nich není možné vést fungující online strategii. Svůj názor obhajuje v takzvaném AMAT akronymu, který je zkratkou čtyř nejdůležitějších funkcí jak Google Analytics, tak i jiných obdobných nástrojů:

- *Acquisition of visitors* informace o tom, odkud na web přicházejí zákazníci, neboli jakým způsobem jsou získáváni
- *Measurement of performance* měření výkonnosti internetové obchodu a jeho odkazů
- *Analysis of trends* analýza trendů
- *Testing to improve –* schopnost otestovat webové stránky a v závislosti na výsledcích je v daných negativně vycházejících odvětvích zlepšit<sup>73</sup>

 <sup>71</sup> <sup>Š</sup>ILHAN, A., *Marketing internetového obchodu* [on-line]. Brno, 2011. [cit. 2013-08-30] Dostupné z:

<sup>&</sup>lt;sup>72</sup> Seznam funkcí Google Analytics. GOOGLE. *Google Analytics* [online]. 2015 [cit. 2015-03-23]. Dostupné z: http://www.google.com/analytics/features/index.html <sup>73</sup> CLIFTON, B., *Advanced Web metrics with Google Analytics*, s. 6-7

# **3.6 Propagace internetového obchodu**

Při internetovém obchodování je důležité propagovat svůj e-shop a oslovit tak co největší množství potenciálních zákazníků. Pro tyto potřeby jsou využívány nástroje internetového marketingu.<sup>74</sup>

"*Internetový marketing je způsob, jakým lze dosáhnout požadovaných marketingových cílů prostřednictvím Internetu.*" 75

Internetový marketing se od klasického marketingu významně neliší. Zahrnout pod něj lze řadu aktivit, které mají za snahu ovlivnit, přesvědčit a udržet si kladný vztah s potenciálními či stávajícími zákazníky. Marketingové strategie na internetu se nejčastěji týkají informačního toku neboli komunikace, ale mohou se odrazit i na vytváření cen. Marketing má za cíl napomoci dosáhnutí aktu prodeje zboží či služeb.<sup>76</sup>

# **Nástroje marketingové komunikace na internetu**

Klasický marketing kooperuje s takzvanými "4 P", které vznikají z anglických slov price (překlad: cena), product (produkt), placement (místo), promotion (propagace). Na rozdíl od toho marketing na internetu pracuje s nástroji:

- ! **reklama** (např.: PPC reklamy, zařazení do katalogů, přednostní výpisy ve vyhledávačích, bannery (reklamní proužky))
- ! **podpora prodeje** (zřízení věrnostního programu, soutěže, slevové akce, apod.)
- ! **public relations** (psaní článků s novinkami, virální marketing, aj.)
- ! **přímý marketing** (webové semináře, chatování na Internetu, e-mailing, apod.) $^{77}$

Internetový obchod je jedním z komunikačních prostředků. Dalšími prostředky marketingové komunikace, které se doporučují spojit s internetovým obchodem, jsou diskusní fóra, blogy, sociální sítě, sdílení multimédií a další. Veškeré tyto aktivity jsou

 <sup>74</sup> SEDLÁČEK, J., *E-komerce, internetový<sup>a</sup> mobil marketing od A do Z*, s. 103 a JANOUCH, V., *333 tipů<sup>a</sup>*

<sup>&</sup>lt;sup>75</sup> JANOUCH, V., 333 tipů a triků pro internetový marketing, s. 19<br><sup>76</sup> DANIELS, N. Internet Marketing A to Z: Getting started the right way [Kindle Edition], s. 4-9<br><sup>77</sup> JANOUCH, V., 333 tipů a triků pro internetový mar

prospěšné pro získání lepších výsledků ve vyhledávačích. Dochází k takzvané optimalizaci webu pro vyhledávače (SEO).

# **3.6.1 Základní druhy reklamy na internetu**

Reklama je placenou formou, jak zpropagovat svojí značku, produkty, služby, atd. Pro internetový obchod reklama slouží k informování zákazníků a jejich přesvědčení k nákupu. Reklamní sdělení se vyskytují na internetových stránkách ve velkém množství a mnohdy působí rušivě a v některých případech dokonce uživatele obtěžují. Firmy s cílem prodávat zboží přes internet se proto zajímají o reklamy, které se uživateli zobrazují dle klíčových slov, které sám určil nejenom při poptávce zboží.<sup>78</sup>

Základní druhy reklam, které jsou na internetu využívány:

- ! **e-mailová reklama** (celý email nebo pouze jeho část reklamní patičky)
- ! **grafická reklama** (bannery, pop-up okna (vyskakující okna))
- ! **textová reklama** (kontextová a nekontextová, firemní systémy)
- **• ostatní formy** (virální marketing)<sup>79</sup>

# **E-mailová reklama**

Takzvaný e-mailový marketing je jednou z nejstarších forem internetových reklam. Tato reklama je přenosem informací prostřednictvím e-mailu. Ve srovnání s klasickými papírovými dopisy je rychlejší a levnější cestou, jak ovlivnit trh. Příkladem použití e-mail marketingu jsou:

- ! **autorespondery** (SmartKampaň zprávy rozesílané automaticky novým kontaktům)
- ! **e-mailové konference**
- ! **e-ziny** (elektronické magazíny)
- ! **newslettery** (elektronický zpravodaj o novinkách)

Značnou nevýhodou tohoto typu reklam, je možná záporná reakce potenciálního zákazníka, který tento e-mail vyhodnotí jako spam (nevyžádaná pošta), proto je velmi důležité strategicky volit cílovou skupinu i frekvenci zasílání.<sup>80</sup>

<sup>78</sup> JANOUCH, V., *333 tipů a triků pro internetový marketing,* s. 129 <sup>79</sup> SEDLÁČEK, J., *E-komerce, internetový<sup>a</sup> mobil marketing od A do Z*, s. 217-218

Při elektronické poště a reklamě by měla být zachovávána takzvaná emailová etiketa. Emailová komunikace je dnes velmi efektivním kanálem, který je ve většině případů bezplatnou formou jak se spojit se zákazníky. Gramatická správnost textu je samozřejmostí, se kterou by žádný obchodník neměl mít sebemenší problém. Efektivní obchodní korespondence v dnešní době by již neměla být přeplněná staromódními a škrobenými výrazy a vedena ve vážném duchu. Současné trendy posouvají komunikaci do neformálního přátelského stylu, který využívá jednoduchý jazyk. Obchodník by měl poskytnout zprávu přehlednou a stručnou, ve které je jasně řečeno, co se od potenciálního zákazníka požaduje za odpověď nebo co mu je nabízeno. Je mnoho zásad, které by měl obchodník dodržovat, ale při jakékoliv emailové komunikaci by měl dodržet takzvané "tři S": správnost, stručnost a srozumitelnost.<sup>81</sup>

# **Grafická reklama**

Mezi grafickou reklamu se neřadí pouze reklamní proužek neboli banner o různých velikostech a tvarech. Zahrnuje i interaktivní grafické panely a reklamní tlačítka. Vzhled grafické reklamy jde ruku v ruce s novými technologiemi.

Základní typy grafických reklam:

- ! **Full banner** (468 š x 60 v pixelů) je umisťován nad nebo pod stránku, ale objevuje se i uvnitř textu, kde může působit rušivě, neměl by překročit velikost 20 kB z důvodu možného pomalého internetového připojení uživatelů.
- ! **Leader board** (745 x 100 px) je situován do vrchní části stránky, velikost by neměla přesáhnout 25 kB.
- ! **Skyscraper** (120 x 600 px, 120 x 300 px) je velmi oblíbená grafická reklama, její název v překladu znamená mrakodrap. Umístění je typické v pravé části stránky vedle obsahu. Doporučená velikost do 25 kB.
- ! **Watermark** v překladu znamená vodoznak a je grafickou reklamou, která zobrazuje logo klienta do obrázků či pozadí stránek.

 <sup>80</sup> KIRŠ, D*., SmartKampaně alias Autorespondery. In:* [online]. [cit. 2013-09-06]. Dostupné z:

http://www.smartemailing.cz/autoresponders/ a SEDLÁČEK, J., *E-komerce, internetový a mobil marketing od A do Z*, s. 220-221 <sup>81</sup> TAYLOR, S., *E-mailová etiketa: podrobný rádce, jak efektivně využívat elektronickou poštu v profesním i* 

*v soukromém životě a psát zdvořilé, jasné a srozumitelné zprávy,* s. 12-13, 71-78

! **Square button** neboli čtvercové tlačítko umisťované do navigačních sloupců stránky. 82

# **Textová reklama**

Za vznikem textové reklamy stojí postupně narůstající averze uživatelů internetu na velké množství grafických reklam. Mezi základní druhy textových reklam patří:

- ! **Nekontextová textová reklama** je typ reklamy, které byla ve velké míře využívána před vznikem kontextové. Tento typ reklamy je zobrazován v pevném seznamu hypertextových odkazů, které se střídají dle určitého kritéria. Místem, kde se tento typ reklam nejčastěji objevuje jsou zpravodajské weby.
- ! **Kontextová textová reklama** využívá výhod klasické textové reklamy, ale přináší velké množství excelentních vlastností. Příkladem používaných kontextových systémů v ČR je Google AdWords a Seznam Sklik.<sup>83</sup>

**Google AdWords** je v současnosti velmi oblíbeným systémem kontextové reklamy, který je provozován pod záštitou celosvětové nejvíce používaného vyhledávače Google. Základní myšlenkou tohoto reklamního systému je nabídnout uživateli, který hledá určitou věc ve vyhledávači Google relevantní reklamu, která se týká zadaného slova či fráze. Kontextová reklama tedy znamená, že zobrazované reklamy jsou vázána na takzvaná klíčová slova, které jsou zadána při tvoření reklamní kampaně. Další neméně důležitou schopností Google AdWords je zobrazení reklam pomocí geografického cílení, které je zjišťováno prostřednictvím IP adresy uživatele, proto se upřednostňují kontextové reklamy z dané země.Velké popularity služby Google AdWords je dosahováno i systémem, na kterém je založeno financování reklam. Není vyžadována minimální útrata. Finance, které do služby jsou investovány, si volí pouze zřizovatel reklamy. Existuje možnost nastavení denního rozpočtu i maximální cenu za takzvaný "proklik" nazývány anglickou zkratkou PPC (pay-per-click model).<sup>84</sup>

<sup>&</sup>lt;sup>82</sup> SEDLÁČEK, J., *E-komerce, internetový a mobil marketing od A do Z*, s. 225-226<br><sup>83</sup> Tamtéž, s. 228-229<br><sup>84</sup> AdWords: Inzerujte svou firmu na stránkách Google. GOOGLE. *Google AdWords* [online]. 2015 [cit.

<sup>2015-03-23].</sup> Dostupné z: https://adwords.google.cz a DOMES, M., *Google Adwords: jednoduše*, s. 19-35

Seznam.cz je ryze českým hypertextovým vyhledávačem, který nabízí obdobnou službu jako Google AdWords, která je nazývána **Sklik**. Kontextová reklama od Skliku je zobrazována v závislosti na použitých klíčových slovech, ale chybí geografické zacílení, kterého zatím seznam.cz nedosáhl. Systém financování této služby je opět založen na modelu PPC. Podmínkou využívání služeb Sklik je zřízení účtu Seznam.<sup>85</sup>

Sociální síť Facebook také nabízí reklamy na bázi PPC, které nejsou řízeny klíčovými slovy, ale zobrazují se podle zvoleného zacílení, jenž je možné díky velkému počtu uživatelů této sociální sítě. V ČR se počet uživatelů v roce 2013 odhadoval na číslo přesahující 3,5 milionů s neustálým růstem. Služba se nazývá Facebook Ads a nabízí kombinaci textové a grafické reklamy.<sup>86</sup> Výše zmiňované zacílení je odborně nazýváno "hypertargeting" a služba Facebook Ads nabízí sofistikované zacílení dle několika parametrů, například: oblast, vzdělání, rodinný stav, zaměstnání, věk a celá řada dalších. Efektivní zacílení však podléhá pravdivosti a množství informací, které jsou o sobě uživatelé služby Facebook rozhodnuti sdílet. Počátkem roku 2010 Facebook zřídil dnes již velmi známé tlačítko "To se mi líbí", které je možné umístit například pod jakýkoliv produkt v internetovém obchodě. Při kliknutí na tlačítko dochází k okamžitému přenosu krátké informace do výpisu nejnovějších příspěvků přátel dotyčné "klikající" osoby. Pro obchodování je výhodné, protože se jedná o reklamu, která je prakticky zdarma.<sup>87</sup>

## **Virální marketing**

Virální nebo také virový marketing je reklamou na internetu založenou na principu samovolného šíření informací, multimédií atd., které jsou pro uživatele internetu něčím zajímavé. Šíření probíhá na principu "friend-tell-a-friend" marketingu. Hlavním cílem tohoto marketingu je dostat se do podvědomí co největšího okruhu lidí, a to nejlépe v "pozitivním světle". Samovolným neřízeným šířením dochází k propagaci určitého výrobku nebo značky, která se dostává tím do podvědomí uživatelů a objevují se tak potenciální kupci.88Jeden z prvních příkladů virálního marketingu byl uskutečněn

 <sup>85</sup> O Skliku - Seznam nápověda. SEZNAM.CZ. *Sklik* [online]. © 1996 - 2015 [cit. 2015-03-23]. Dostupné z:

<sup>&</sup>lt;sup>86</sup> ESONET. *Google Adwords vs. Seznam Sklik vs. Facebook.* [online]. 2007-2013 [cit. 2013-09-04]. Dostupné z: http://www.esonet.cz/cz/adwords vs. sklik vs. facebook.html

 $87$  SHIH, Clara Chung-wai. Vydělávejte na Facebooku: jak využít sociální sítě k oslovení nových zákazníků, *vytvoření lepších produktů a zvýšení prodejů*, s. 96-97 a 234<br><sup>88</sup> FREY, P., *Marketingová komunikace: nové trendy 3.0.*, s. 77
společností Sears, Roebuck & Co založenou 1893 v Chicagu. Tato společnost v roce 1905 požádala své nejvěrnější klienty, aby rozdělili 24 katalogů mezi jejich známé či sousedy. Tito zákazníci poté zpětně poslali seznamy, komu katalogy poskytli. Takzvaným hnacím motorem pro distribuci katalogu byla skutečnost, že společnost Sears, Roebuck & Co přislíbila dárek všem, jejichž "seznamová jména" uskuteční objednávku. Snaha byla ceněna velkoryse, jako dárky byly poskytovány kamna, bicykly a šicí stroje.<sup>89</sup>V ČR se virální marketing dostává do podvědomí díky ViralBrothers, kteří produkují virální kampaně, přesněji videa s humornou tématikou, kde k šíření dochází nejvíce prostřednictvím sociálních sítí.<sup>90</sup>

# **3.6.2 Podpora prodeje internetového obchodu**

Cílem podpory prodeje je přimět zákazníka k nákupu nabízeného zboží a služeb. Bez podpory prodeje se na internetu neobejde žádný produkt a proto je tento způsob marketingové komunikace pro e-shopy velmi důležitý. Viktor Janouch definoval tři základní techniky podpory prodeje: **pobídky k nákupu, věrnostní programy a partnerské programy**. 91

### **Pobídky k nákupu**

Pobídky k nákupu jsou technikou, která je hojně využívaná nejenom v České republice. Do této skupiny patří: slevy, akční ceny a balíčky, sety, slevové kupóny, cross-selling, soutěže a další.<sup>92</sup> Tyto techniky však nejsou ojedinělou záležitostí ani v kamenných obchodech, ale pro prodej prostřednictvím internetu jsou téměř nutností.

Další nástrojem podpory prodeje jsou slevové portály, které nabízejí slevové kupóny, jenž mohou sloužit jako pobídka k nákupu na internetových obchodech.<sup>93</sup> Slevové portály působící na českém trhu zažily svůj "boom" v roce 2010 a dle příspěvku v Hospodářských

 <sup>89</sup> ANDERSON, Ch., *Dlouhý chvost: proč budoucnost byznysu spočívá v dlouhodobých prodejích a větš<sup>í</sup> pestrosti nabídky*, s. 45 <sup>90</sup> MELDÍK, E., STÝBLO, Č., *Specialisté na virální video*. [online]. [cit. 2013-09-03]. Dostupné z:

http://www.viralbrothers.cz/<br><sup>91</sup> JANOUCH, V., 333 tipů a triků pro internetový marketing, s. 164

<sup>&</sup>lt;sup>92</sup> JANOUCH, V., 333 tipů a triků pro internetový marketing, s. 164 a SEDLÁČEK, J., E-komerce, internetový a mobil marketing od A do Z, s. 261

<sup>&</sup>lt;sup>93</sup> SEDLÁČEK, J., *E-komerce, internetový a mobil marketing od A do Z*, s. 262-266

novinách stále trvá.<sup>94</sup> Vyplývajícím problémem týkajícím se slevových kupónů je věrnost zákazníka. Nákupy realizované přes slevové kupóny zmapoval významný internetový obchod v USA Ebags.com. Nákupy přes kupóny u nich v roce 2004 tvořily 31% všech prodejů firmy, ovšem 87% procent z těchto zákazníků realizovalo pouze jeden nákup, proto je pro ně hodnotnější loajální zákazník. U zákazníků používající slevové kupóny se také často objevují e-mailové adresy zřízené jen pro tento účel, což společnost ochuzuje o možnost dalších marketingových aktivit.<sup>95</sup>

Cross-selling je dalším nástrojem podpory prodeje v internetových obchodech. Je v podstatě formou nabídky souvisejícího a doplňujícího zboží k již vybranému. Zákazníci si takto rádi zvýší hodnotu vybraného produktu, ale je mnoha výzkumy prokázáno, že cena doplňku by neměla markantně zvyšovat cenu nákupu. Další zákazníci ocení, že například nemusí zkoumat kompatibilitu s přístrojem a nákup jim to urychlí. Mnohdy se setkáváme i s prodejními frázemi jako: "Zákazníci, kteří zakoupili tento produkt, si společně s ním pořídili i zboží Y." Tato věta působí na zákazníky věrohodně a nový zákazník nechce být ochuzen a často podobný nákup provede také.<sup>96</sup>

Soutěže jsou v ČR velmi oblíbené, protože český zákazník je velmi hravý. Soutěže mají základní cíle: zvýšit prodej, zvýšit podvědomí o značce, službě nebo produktech a také sběr dat o samotných zákaznících. Soutěže, spotřebitelské hry a jiné akce o ceny jsou v ČR právně upraveny poslední novelou zákona č. 320/2002 Sb.<sup>97</sup>

### **Věrnostní programy**

Jsou velmi účinnou formou podpory prodeje. Poskytují výhody k nákupu, ale pouze pro loajální zákazníky. Tyto programy mají za cíl udržet si zákazníka a dopřát mu výhod, které získá nákupem u nich. Motivace zákazníka probíhá různými způsoby:

> ! **bonusové body** –body obdržené za nákup, lze využít jako slevu pro nákup další

 <sup>94</sup> VOLF, T., *<sup>Č</sup>esko zažilo boom slevomatů. Loni utržily rekordní dvě miliardy*. [online]. 2012 [cit. 2013-09- 05]. Dostupné z: http://byznys.ihned.cz/c1-54355710-cesko-zazilo-boom-slevomatu-loni-utrzily-rekordnidve-miliardy<br><sup>95</sup> SEDLÁČEK, J., *E-komerce, internetový a mobil marketing od A do Z*, s. 265-267<br><sup>96</sup> JANOUCH, V., 333 tipů a triků pro internetový marketing, s. 166<br><sup>97</sup> SEDLÁČEK, J., *E-komerce, internetový a mobil marke* 

- ! **členství v zákaznickém klubu** přináší výhody například v podobě doplňkových služeb
- ! **dárky** za uskutečněné nákupy obdrží nakupující drobné dárky
- ! **slevy při opakovaném nákupu**<sup>98</sup>

## **Partnerské programy**

Jsou formou podpory prodeje prostřednictvím partnerů (třetí strany) za určitou provizi. Rozhodujícími faktory pro uzavření partnerství je krom výše provize je i zisk z produktu, atraktivnost produktu (zboží je módní) a technické řešení vzájemné spolupráce.<sup>99</sup>

# **3.6.3 Public relations**

Public relations neboli vztahy s veřejností jsou zacílené právě na vytváření pozitivních vztahů s okolím firmy. Mezi blízké okolí patří samozřejmě zákazníci, dodavatelé, akcionáři, ale i samotní zaměstnanci, kteří tvoří interní část. Širší okolí je vytvářeno takzvanou externí skupinou, která se skládá médii, veřejnou správou a ostatními občany.<sup>100</sup>

Pracovní nástroje PR, za pomocí kterých je dosahováno pozitivního ohlasu v okolí společnosti jsou:

- ! *"Novinky a zprávy*
- ! *Informace na webových stránkách*
- ! *Články*
- ! *Diskuse*
- ! *On-line média (MySpace, LinkedIn, Twitter, YouTube)*
- ! *Virály atd."<sup>101</sup>*

Internetové obchody využívají YouTube primárně k propagaci výrobků se snahou alespoň trochu více zhmotnit produkt zákazníkovi. U složitějších produktů je často využíváno kanálu YouTube k instruktážním videím k produktům, které jsou v dnešní době

<sup>&</sup>lt;sup>98</sup> JANOUCH, V., 333 tipů a triků pro internetový marketing, s. 172<br><sup>99</sup> JURÁŠKOVÁ, O. a P. HORŇÁK. *Velký slovník marketingových komunikací*, s. 14<br><sup>100</sup> BUTTERICK, K., *Introducing public relations: theory and practice* 

zákazníky velmi ceněny a často vyhledávány. Pro PR je YouTube místem, kde se střetává s veřejností a může zde komunikovat s potenciálními zákazníky.<sup>102</sup>

Důležitost PR není pouze jenom v kladných vztazích s veřejností, slouží zároveň jako propagace. Veškeré informace a texty ohledně produktů a služeb firmy, kterou jsou na Internetu popisovány, vytvářejí zpětné odkazy, jež napomáhají pro dosažení lepší pozice ve vyhledávačích (zlepšení SEO), která je velmi důležitá pro míru návštěvnosti webové prezentace.

# **3.6.4 Přímý marketing na internetu**

Přímým marketingem na internetu se rozumí taková situace, během které dochází k interakci mezi dvěma subjekty. Jde tedy o oslovení zákazníka, který má možnost ihned reagovat. Cílem přímého marketingu je zisk "právě té reakce", kterou lze pojmenovat odezvou od zákazníka. Tato odezva například přivede zákazníka do internetového obchodu nebo mu umožní se vyjádřit k nabízeným produktům.<sup>103</sup>

Direct marketéři disponují hned několika cestami jak oslovit své potenciální zákazníky. Komunikovat mohou skrze televizi (teleshopping), rádia a jiná média s okamžitou reakcí. Při internetovém obchodování se může jednat i o on-line chat umístěný na e-shopu. Velmi využívanou formou přímého marketingu je direct mail, který zahrnuje zasílání nabídek, oznámení velkému množství zákazníků najednou.<sup>104</sup>

# **3.7 Tvorba cen**

Pro každý obchod je primárním cílem vytvářet zisk a jeho výše je závislá na mnoha faktorech. Jedním z prvků je i cenotvorba nabízených produktů. Cesta nízkých cen je zcela jistě pro zákazníka atraktivní avšak pro internetový obchod znamená o to nižší zisk a zpravidla bývá dlouhodobě neudržitelná. Zároveň tato cesta ničí trh a ne vždy znamená nejnižší cena nejvyšší počet objednávek. Cena nabízeného zboží se skládá z několika složek: **pořizovací nebo také výrobní cena; přirážka; DPH** (v určitých případech).<sup>105</sup>

<sup>&</sup>lt;sup>102</sup> MILLER, M., *Internetový marketing s YouTube: průvodce využitím on-line videa v byznysu*, s. 54-69<br><sup>103</sup> LEBOFF, G., *Sticky marketing: jak zaujmout, získat a udržet si zákazníky.*, s. 93<br><sup>104</sup> KOTLER, P., K. L. KEL

Přirážkou je rozuměn procentuální podíl z ceny zakoupeného či vyrobeného zboží. Prodejní cena je pak součet ceny pořizovací a přirážky. Dalšími termíny, které se při internetovém obchodování objevují, jsou marže a rabat. Marže je rozdílem ceny kupní a koncové ceny prodejní vyjádřená v procentech prodejní ceny. Rabatem je v obchodě nazývaná sleva, kterou poskytuje obchodník kupujícímu. Může se jednat i o množstevní slevu, kdy například ke čtyřem kusům kupující dostane pátý zdarma.<sup>106</sup>

Prvním krokem pří stanovení ceny je vyčíslení celkových nákladů. Důležité je neopomenout ani na jediný sebevíc skrytější náklad. Po vyčíslení částky je dobré znát situaci na trhu a mít informace o svých konkurentech a jejich cenách. Obchodník si musí uvědomit, že zákazník očekává cenu takovou, jež je vyvážena či dokonce převážena následným prospěchem vyplývajícím z užívání produktu či služby. Pro prodej konkurujícího produktu či služby za vyšší cenu musí odběratel nabýt dojmu, že se mu nákup za vyšší cenu celkově vyplatí. Pro internetový obchod to znamená poskytnutí kvalitnější spolupráce a péče o zákazníka a mnoha jiných faktorů. Základním pravidlem při tvorbě ceny je, že cena by měla minimálně pokrýt celkové náklady a pro dlouhodobější udržitelnost podnikajícího subjektu musí produkovat zisk.<sup>107</sup>

<sup>&</sup>lt;sup>106</sup> SEDLÁK, M. a P. MIKULÁŠKOVÁ, Jak vytvořit úspěšný a výdělečný internetový obchod, s. 30<br><sup>107</sup> CANADA, Dick. 24 pastí při obchodování a jak se jim vyhnout, s. 68-71

# **4 Praktická část**

Praktická část představí podnikatelský záměr, který stojí nad vytvořením nového distribučního kanálu v podobě internetového obchodu. Následně bude popsána problematika zřízení e-shopu a zajištění jeho správy. Uskutečněný průzkum trhu představí chování a preference současných nakupujících přes internet. Zároveň bude průzkum sloužit jako doporučení pro zvolení následných cest pro propagaci internetového obchodu. Popis propagačních nástrojů a jejich funkcí bude tvořit závěrečnou kapitolou praktické části.

# **4.1 Podnikatelský záměr**

Podnikatelský záměr neboli byznys plán je velmi důležitý v případě, kdy je k podnikání potřeba investora nebo investice od banky. Avšak i pro drobnější živnostníky má svůj smysl a může poodhalit životaschopnost projektu. Dobře sestavený podnikatelský plán má několik částí, které budou prezentovány v následujících podkapitolách. Grafická úprava bude přizpůsobena diplomové práci.

### **Titulní strana podnikatelského záměru**

Internetový obchod "Papilio decorative insects" k naleznutí na adrese www.dekorativnihmyz.cz provozovaný fyzickou osobou podnikající Ondřejem Němcem, IČO: 02345340, se sídlem Petýrkova 1958/9, 148 00 Praha 4. Mobilní kontakt +420 723 839 507 a emailový kontakt papilio@dekorativnihmyz.cz.

### **Shrnutí podnikatelského záměru**

Hlavní myšlenkou podnikatelského záměru je otevření nového prodejního kanálu pro řemeslné výrobky Miloše Němce. Přesněji se jedná o dekorativně zpracovaný hmyz (motýli, brouci, pavouci, škorpioni a další). Produkty jsou ručními výrobky ve velmi kvalitním provedení, které zajišťuje jejich dlouholetou životnost.

Velikost internetové trhu je prakticky neomezená, ale primárně bude cíleno na český internetový trh, kde se pohybuje okolo 6 milionů aktivních uživatelů za měsíc. Cílová skupina bude pravděpodobně dospělá část populace ve sféře pracujících. Předpoklad úspěchu obchodu u věkové skupiny 35 a více let.

Faktory úspěchu nabízeného produktu jsou jednoznačné. Unikátní produkt, který ve své podobě a kvalitě nemá na trhu konkurenci. Precizní ruční zpracování a exempláře z celého světa, řadí tyto výrobky mezi luxusní zboží, které zákazníkovi nabídne hodnotu, jenž jiné produkty nedokáží dorovnat.

Cílem podnikání je doprodej produktů, které vznikly před úmrtím Miloše Němce, prostřednictvím internetového obchodu www.dekorativnihmyz.cz. Vize úspěchu spočívá v kontaktování stávajících zákazníků a představení sortimentu novým zákazníkům na internetu. Zisku nové klientely na internetu bude napomáháno internetovým marketingem a jeho nástroji.

#### **Profesní a osobní údaje o vlastnících firmy**

Miloš Němec – Papilio je názvem a zároveň obchodní značkou živnostníka, který s výrobky dekorativně zpracovaného hmyzu přišel na trh již v roce 1983. Miloš Němec byl zároveň členem entomologické společnosti v České republice od roku 1991. Své dlouholeté zkušenosti v průběhu předával synu Ondřeji Němcovi, který po zesnulém otci dne 7.12.2013 zakládá internetový obchod s cílem doprodeje skladových zásob.

#### **Popis podniku**

Internetový obchod bude veden fyzickou osobou podnikající Ondřejem Němcem pod identifikačním číslem 02345340. Realizace celého projektu bude pod záštitou tentýž osoby, která bude ručit za funkčnost všech částí s postupným rozvojem. Lokalita provozovny je zároveň trvalým bydlištěm Ondřeje Němce, Petýrkova 1958/9, 148 00 Praha 4. Pro internetový obchod bude toto místo sloužit i pro prezentační účely a jako výdejní místo strategicky situované v hlavním městě s výbornou dopravní dostupností.

Způsob vedení účetnictví v rámci podnikání bude řešeno interně a spravováno vlastními silami. Zákonná pojištění odpovědnosti zaměstnavatele odpadají v závislosti na celkovém počtu zaměstnanců, jenž dosahuje pouze jedné osoby samostatně výdělečně činné.

#### **Popis podnikatelské příležitosti**

Jak již bylo výše popsáno, jedná se o unikátní příležitost proniknutí na internetový trh s výrobkem, který je prakticky bez konkurence a v prodejních kanálech mimo internet je úspěšným produktem se značnou oblibou u specifických zákazníků, často i sběratelů. Doposud se jednalo převážně o osobní prodej pro stávající klientelu a takzvaný "stánkový prodej" na různých řemeslných slavnostech a jiných kulturních akcí v rámci České republiky. Prezentace výrobků na internetu představuje nové možnosti zviditelnění se a zároveň umožňuje prezentaci všech položek, které jsou aktuálně skladem.

#### **Popis výrobku**

Výrobkem se rozumí dekorativně zpracovaný hmyz (motýli, brouci, pavouci, škorpioni a jiné druhy hmyzu). Každý exemplář - hmyz je prvotřídní jakosti, uměle odchovaný pro sběratelské účely na hmyzích farmách v Indonésii, Africe, Jižní Americe a dalších farmách po celém světě. Po získání hmyzího exempláře, který je vysoce křehký, následuje několik dalších výrobních kroků.

Produkt je ručně vyráběn a jeho provedení je zárukou dlouholeté životnosti. Samotná výroba má několik fází, počínaje chemickou karanténou, při které dochází k likvidaci případného výskytu parazitů v exempláři. Po karanténě následuje precizní preparace, při níž se pomocí vytažení upraví exemplář do potřebného tvaru. Dalším krokem je umístění samotného exempláře mezi vypouklá skla, která jsou posléze hermeticky uzavřena. Následuje zarámování do kulatých dřevěných tmavě hnědě mořených a lakovaných rámečků, které jsou vyrobeny z jasanového dřeva a zdobeny decentním reliéfem. Posledním krokem je umístění informací o druhu, čeledi, pohlaví, jménu a lokalitě výskytu (přibližně zobrazenou mapkou světa) na zadní straně produktu. Finální produkt je možné pověsit na stěnu. Výsledná cena produktů je odvozená primárně od vzácnosti hmyzu a druhu.

#### **Konkurenční výhoda**

Konkurenční výhodu tvoří hned několik zřejmých faktorů. Jedinečné ruční zpracování dosahuje vysoké kvality a zaručuje dlouhou životnost produktu. Taktéž nabídka produktů je tak pestrá, že v rámci trhu v České republice nemá konkurenci. Cena produktu odpovídá jeho celkové finální podobě, a proto existují i levnější alternativy, které však nedosahují takové technologické úrovně zpracování.

#### **Zajištění potřebných vstupů a dodavatelů**

Z hlediska záměru podnikání neboli činnosti doprodeje nebude využíváno možnosti dodavatelů, pouze budou kalkulovány vstupy a jejich transakce před vznikem internetového obchodu. Vstupy při výrobě lze rozdělit na tři hlavní oblasti, mezi které patří dodavatelé hmyzu, dodavatelé vypouklých skel a truhlářské společnosti dodávající dřevěné rámečky. Neméně důležitým vstupem je spotřební zboží potřebné pro výrobu produktů.

### **Časový harmonogram**

Počínaje listopadem 2013 je zapotřebí zprovoznit internetový obchod a otestovat jeho bezchybný chod. Tento krok počítá se zakoupením domény, hostingu a naprogramování e-shop. Z hlediska blížícího se období Vánoc, kdy roste poptávka po zboží, bude prioritou vytvořit co nejjednodušší verzi internetového obchodu, která bude plně funkční. Během práce programátora bude provedeno produktového focení, které bude uskutečněno improvizovaně v domácím prostředí z důvodu úspory nákladů. Postprodukce vytvořených fotografií bude realizována v dostupných grafických programech.

Prosinec 2013 bude klíčovým okamžikem pro internetový obchod, v tento moment musí být plné portfolio produktů a zároveň přístupné pro návštěvníky webových stránek. Pro dosažení vyšších prodejů a zviditelnění se bude využito služby Google AdWords v prvních týdnech před Vánoci. Marketingové nástroje budou aktivní pouze do doby, dokud bude možné vyexpedovat zásilku a dopravit ji v řádném termínu ke koncovému zákazníkovi.

Leden 2014 – říjen 2014 příprava nových skladových zásob na cílové předvánoční období a využití nových marketingových nástrojů a dalších kanálů na internetu pro propagaci a podporuju prodeje internetového obchodu. Výběru vhodných nástrojů bude předcházet veřejný průzkum. Neméně důležitým krokem budou návrhy na zlepšení internetového obchodu a jeho funkcionalit.

Listopad 2014 – prosinec 2014 spuštění reklamních kampaní se snahou maximalizovat objem objednávek.

Leden 2015 – březen 2015 výprodej zboží. Nastavení finálních slev. Ukončení živnosti a pozastavení provozu internetového obchodu.

### **Konkurence**

Situace na internetovém trhu v segmentu prodeje dekorativně zpracovaného hmyzu nezaznamenává hodnot nasycení trhu. Výrobky obsahující hmyzí exempláře s ozdobným rámem nabízí na internetu celkem tři další čeští prodejci. Z hlediska výsledného produktu však nedosahují takových kvalit a často využívají hranatých rámů, čímž se odlišují. Hmyzí burzy a jiné nabídky pouze samotných exemplářů nejsou brány v potaz.

Výpis konkurence:

- **Ing.** Jiří Fabián, Jasná I. 1513/10, 147 00 Praha 4, IČ 86746642 internetový obchod http://motylkar.cz
- ! Ludvík Urda, 233, 798 14 Olšany u Prostějova internetový obchod http://www.urda.cz/
- ! Jiří Paták nedohledatelné základní informace, internetový obchod http://urania.mypage.cz/

V neposlední řadě existuje i internetový aukční portál www.aukro.cz pod provozovatelem Allegro Group CZ, s.r.o., Karolinská 650/1, 186 00 Praha 8, IČO: 24725382, na kterém obchodují další prodejci. Kategorie zboží v které se pohybují, je k naleznutí pod přesnou adresou: http://aukro.cz/ostatni-hmyz-12770.

Při rozboru cen produktů lze konstatovat, že u tří zmiňovaných prodejců je výsledná cena produktu nižší, nežli ceny plánované na internetovém obchodě www.dekorativnihmyz.cz. Dohledatelná propagace výrobků je pak nejčastěji uskutečňována skrze sociální médium Facebook a účast na tematických akcí. Cílová skupina, usuzovaná dle popisu zboží a celkového vzhledu webové prezentace, je přímo určena pro sběratele a jako dárkové předměty.

#### **Marketing**

Pro podporu úspěchu projektu budou využity nástroje internetového marketingu jak placené, tak i bezplatné. Mezi placenými nástroji budou převládat nástroje Google AdWords, Seznam Sklik, Facebook Ads a katalogové zápisy jako je například Heuréka. Bezplatná propagace projektu bude zajištěna skrze optimalizaci stránek pro vyhledávače (SEO) ziskem kvalitních zpětných odkazů. Pro zákazníky budou připraveny slevy a další možnosti výhodnějšího nákupu. Převážná část marketingových nástrojů bude zvolena v závislosti na výsledcích veřejného průzkumu.

## **Stanovení ceny**

Cenová politika internetového obchodu nepůjde po nejnižší ceně mezi konkurenty, naopak cena bude vyšší, kompenzována kvalitou produktu. Stanovená cena produktu odpovídá ze 30% výrobním nákladů a 70% obchodní marži. Při malém objemu prodeje mohou být nastaveny varianty slev a dalších akčních nabídek. Tato prodejní aktivita bude případně zavedena pro finální doprodej pro vánoční období 2014. Celková hodnota skladových zásob činí 160 939 Kč.

## **Finanční plán**

Zakladatelský rozpočet neboli výdaje potřebné ke spuštění projektu (položkově):

- ! Hosting domény dekorativnihmyz.cz 12 měsíců v hostingovém programu Český hosting 1210 Kč s DPH
- ! Registrace domény 'dekorativnihmyz.cz' na 5 let v programu Český hosting 1385 Kč s DPH
- ! Programátor Štěpán Opekar, kód internetového obchodu 2500 Kč

Náklady spojené s podnikáním:

! OSVČ Ondřej Němec fyzická osoba podnikající jako vedlejší činnost během studia na České zemědělské univerzitě v Praze. Náklady spojené na sociální pojištění odpadají, pokud je doloženo potvrzení o studiu a je splněna podmínka charakterizující vedlejší činnost. Tato podmínka se zaobírá ziskem nepřesahující určitou peněžní částku. Zdravotní pojištění bude vyčísleno po roce podnikání v závislosti na výši zisku uvedené v daňovém přiznání.

#### Roční plán nákladů, výnosů a hospodářského výsledku:

*Tabulka č. 1.: Tržby roční - plán 2013*

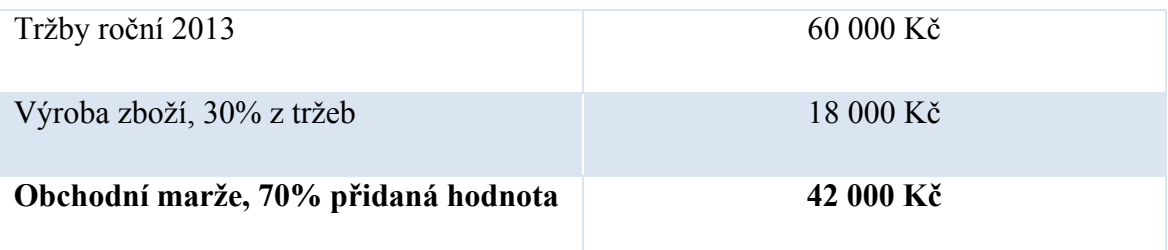

*Zdroj: Vlastní zpracování*

*Tabulka č. 2.: Náklady na provoz roční - 2013*

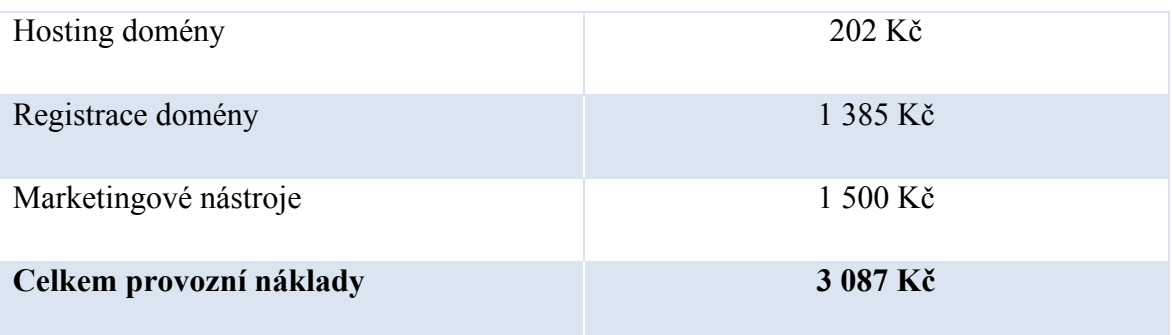

*Zdroj: Vlastní zpracování*

V tabulce č. 1. a 2. jsou uvedeny hodnoty, které odpovídají roku 2013, tedy přesněji dvěma měsícům (listopadu a prosinci), jenž jsou měsíci začátku podnikání. Výroba zboží v sobě zahrnuje veškeré náklady s ní spojené, není v ní však započítaná práce výrobce. Obchodní marže je rozdílem mezi prodejní (p) a nákupní neboli výrobní cenou (n). Vzorec pro její výpočet je následující:  $m = \frac{p-n}{p} \times 100\%$ .

Celkový zisk za dané období dvou měsíců je rozdílem hodnot obchodní marže a celkových provozních nákladů, tedy 38 913 Kč. Nutné je však započíst i částku za službu spadající do kategorie zakladatelského rozpočtu, a to zřízení internetového obchodu. Výsledný zisk za období 2013 včetně nákladů zakladatelských 36 413 Kč. Registrace domény byla přiřazena do provozních nákladů roku 2013 a nebude rozpočtena do dalších období, i když je platbou za poskytnutí služby na dobu 5 let.

### *Tabulka č. 3.: Tržby roční - plán 2014*

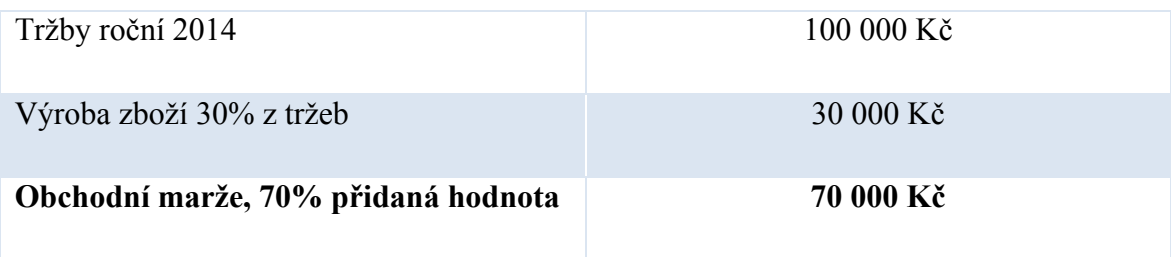

*Zdroj: Vlastní zpracování*

*Tabulka č. 4.: Náklady na provoz roční - 2014*

| Hosting domény          | 1 210 Kč  |
|-------------------------|-----------|
| Marketingové nástroje   | 10000Kc   |
| Celkem provozní náklady | 11 210 Kč |

*Zdroj: Vlastní zpracování*

Plán na rok 2014 je vizí pro doprodej skladových zásob po Vánocích. Marketingové nástroje z důvodu delšího časového období budou mít přiděleny vyšší finanční prostředky. Do provozních nákladů nejsou zahrnuty náklady na zdravotní pojištění, které jsou v době zřizování finančního plánu neznámé. Celkový zisk 58 790 Kč.

# **Rizika projektu a SWOT analýza**

Každý projekt v sobě skrývá určitá rizika. Vyhodnocení potenciálních rizikových faktorů napomáhá jejich minimalizaci. Tento projekt skýtá hlavní rizikovost v tom, že bude nedostatečná poptávka po netradičním zboží. Riziko posiluje i skutečnost, že nabízené výrobky nejsou nejlevnějšími v konkurenčním prostředí. Preventivním opatřením budou marketingové nástroje a jiné reklamy, které na internetovém obchodě zajistí dostatečnou poptávku po zboží. Pokud problém s nedostatečnou poptávkou i přes toto opatření bude nadále trvat, nastane krizový scénář, který v sobě zahrnuje i jinou cenovou politiku.

#### SWOT analýza

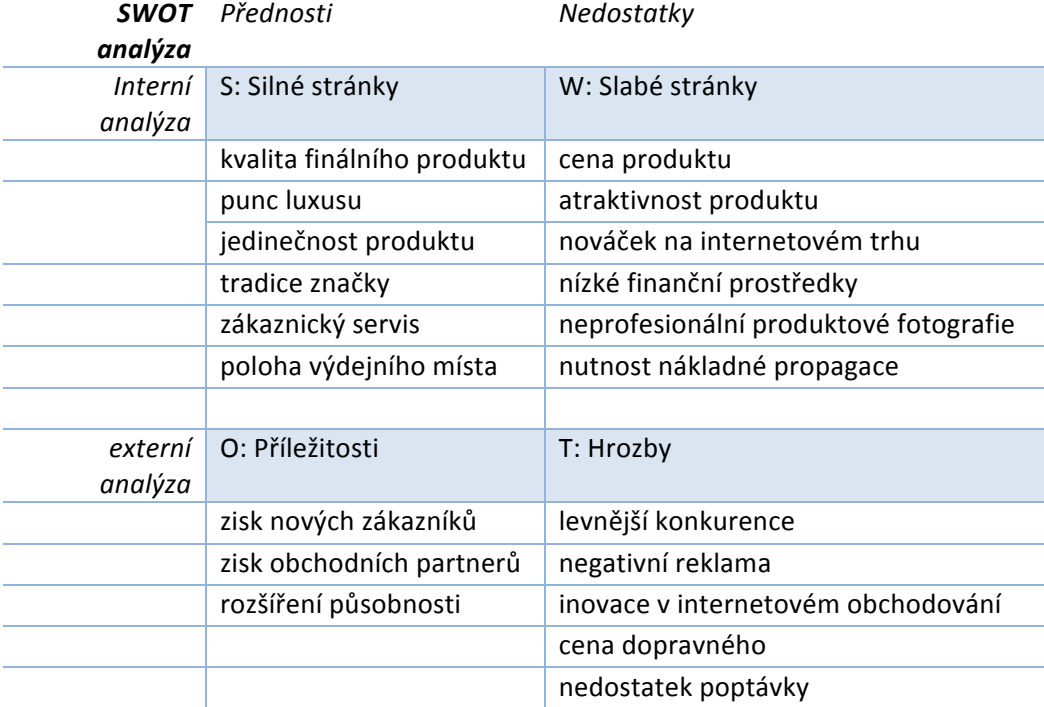

### *Tabulka č. 5.: SWOT analýza – rizika projektu*

*Zdroj: Vlastní zpracování*

Internetový obchod, jako nově otevřený distribuční kanál s sebou přináší několik příležitostí, ale je nutné si uvědomit, že tyto příležitosti jsou doprovázeny i značnými riziky. Pro zobrazení všech těchto faktorů slouží SWOT analýza, viz tabulka č. 5. Mezi pozitivní prodejní argumenty neboli silné stránky projektu patří dobré jméno výrobce, který je na trhu již od roku 1983 a s tím související jedinečný produkt zhotovený ve vysoké kvalitě. Další silnou stránkou je celorepubliková působnost s výdejním místem situovaným strategicky v hlavním městě, Praze. Naopak zápornou (slabší) stránkou výrobku a celého podnikatelského záměru je náročnost prosazení na internetovém poli mezi konkurenty s nižší cenou a vůbec atraktivnost produktu pouze pro určitý segment potenciálních zákazníků. Zároveň je slabší stránkou nízký počáteční kapitál, který zamezuje využití všech dostupných prostředků důležitých pro kvalitní propagaci.

Příležitost pro vstup podniku na internetový trh je zřejmá, a to především v oslovení nových zákazníků a možnosti prezentace celého portfolia produktů. Na povrch vystupují i otázky možné spolupráce s obchodními partnery, kteří se pohybují na Internetu a projevili by o spolupráci zájem. Úskalí, která se objevují k dosažení příležitostí, ovšem nejsou banální a je nutné se zabývat nově vzniklou konkurencí. Takzvané odhalení se "více očím", či rovnou celému světu, dává možnost ostatním ke kopírování a "pošpinění" dobrého jména výrobce. Konkurenční boj mezi sebou skrývá mnohá úskalí, která anonymita internetového obchodování často ještě podtrhuje. Nejvíce obávaným faktorem je však minimální poptávka zboží od zákazníků, nákladnost a nutnost inovací spojených s moderní dobou.

Finální resumé, podložené z výše sepsaných příležitostí i rizik a ze situace, ve které se podnikatelský subjekt nachází, dává takzvaně "zelenou" pro distribuci svého zboží prostřednictvím internetového obchodu.

# **4.2 Vytvoření internetového obchodu**

Z hlediska podnikatelského záměru je hlavním cílem zřizovaného internetového obchodu nahradit hlavní prodejní kanál, a to jak pro stávající klientelu, tak pro nové potenciální zákazníky. S cílem zamezit vyskytujícím se problémům u open source prodejních systémů, byla pro tento projekt zvolena cesta naprogramování vlastního internetového obchodu takzvaně "na klíč". Výhoda této volby je taková, že určité společnosti nebo jedinci, kteří se realizací zaobírají, mohou s pořizovatelem konzultovat jeho požadavky a dle nich vytvořit unikátní kód. Očividnou nevýhodou je položka nákladová, která je oproti ostatním realizacím na nejvyšší úrovni. Výběr vhodného kandidáta byl díky známostem zadavatele zakázky Ondřeje Němce přidělen Štěpánu Opekarovi, stepan.opekar@zoho.com.

První schůzka byla vedena se snahou předat představovanou podobu a požadované funkce přímo panu Opekarovi, který zároveň budoucímu provozovateli e-shopu objasnil, jaký programovací jazyk využije: "*PHP je skriptovací jazyk zabudovaný na straně serveru. Pracuje s dokumenty HTML a umožňuje generovat jejich proměnlivý obsah (tj. přetváří běžnou statickou stránku na variabilní). Pomocí proměnných, podmínek a řady dalších nástrojů čerpá informace z propojené databáze – v tomto případě bude použita distribuce databáze MySQL. Jazyk PHP byl zvolen pro svou stabilitu, srozumitelnost a značnou rozšířenost napříč poskytovateli webového hostingu."*

Během sdělování potřebných funkcí byly komunikovány časové náročnosti a způsoby zpracování. Z hlediska grafického byly požadavky směřovány na jednoduchost a vzhled s převažující bílou barvou a odstíny šedé. Cílem bylo dosáhnout ničím nerušeného vzhledu, na kterém se budou vyjímat pestrobarevné motýli a jiný hmyz. Dalším faktorem byl požadavek na vtvoření produktové databáze, do které bude možné zadávat parametry, které následně poslouží pro filtraci produktů, a to jak na samotném webu, tak v soukromém rozhraní sloužícím pro editaci.

Vytvoření obchodních podmínek je nutností, bez které není možné realizovat prodej. Jejich podoba pro e-shop dekorativní hmyz byla převzata a modifikována ze vzorových podmínek, které poskytuje Asociace pro elektronickou komerci (APEK). Tato asociace poskytuje již podmínky, které vyhovují nárokům Nového občanského zákoníku (zákon č. 89/2012 Sb.).

Systém objednávek byl z hlediska odhadu počtu zákazníků a výši skladových zásob omezen na objednávky bez možnosti registrace. Nutností bylo i předem zvážit varianty dopravy a způsoby placení. Dalším místem, kde bylo důležité zamyslet se nad vizuální a obsahovou stránkou, byly hlavní odkazové nabídky (kategorie) na internetové obchodě. Aby byl dodržen požadovaný jednoduchý styl, zakotvilo se na třech základních kategoriích: e-shop, výroba a kontakt. E-shop karta v sobě skrývala základní rozhraní pro nákup. Položka výroba sloužila pro prezentaci informací o výrobních procesech a dalších odborných údajů. Poslední záložka kontakt shrnovala veškeré informace o provozovateli, včetně emailových kontaktů a místa provozování činnosti. Toto místo bylo určeno i jako výdejní místo, ale jen v případě předcházející domluvy.

Posledním bodem konzultace byla doména a s tím spojený hosting. Pan Opekar tento krok přenechal na budoucím provozovateli e-shopu, který mu pak následně předal přihlašovací údaje za účelem testování. Problematika výběru domény je obsahem následující kapitoly.

# **4.2.1 Výběr domény a webhostingu**

Výběr adresy, pod kterou bude internetový obchod na internetu k dohledání, se doporučuje začínat odzadu, tedy od výběru koncovky. Vhodný zprostředkovatel musel splnit kritéria dostatečně velkého diskového prostoru, stálou dostupnost a kvalitní servis s nejlépe nepřetržitým zákaznickým servisem. Tímto způsobem byl vyselektován Český hosting dostupný na adrese: http://www.cesky-hosting.cz/, jehož provozovatelem je THINline interactive s.r.o. se sídlem v Praze.

Poskytovaných doménových koncovek bylo přes 300 a spadaly pod to domény národní (.cz), nadnárodní (.com, .net, .info aj.), evropské (.sk, .de, .at aj.) i světové (.us, .co, .cc a další). Nadnárodní domény jsou charakteristické tím, že jsou společnými pro určitý typ subjektů, příkladem doména ".com" neboli zkratka pro commercial, pod kterou spadají komerční organizace. Pro internetový obchod, který má primární cíl oslovit české zákazníky, byla zvolena doménová koncovka ".cz". Tato koncovka je pro českého zákazníka přirozená a zároveň dobře zapamatovatelnou. Při expandováni e-shopu na jiné trhy, než pouze "český" je samozřejmě možné později využít i přesun na jinou doménu, či zvolit přesměrování.

Nejsložitější fáze výběru domény nastala při volbě názvu. Základních pravidel je celá řada, ale při výběru bylo bráno v potaz, že by název měl být krátký, dobře zapamatovatelný se snahou vyhnout se cizím slovům a jinak gramaticky náročným výrazům. Omezením pro zřizovatele byla skutečnost, že mnoho vhodných názvů bylo již osbazených. Dále bylo nezbytné zjistit adresy konkurence a vyhnout se podobným názvům.

Konečná adresa dostala podobu www.dekorativnihmyz.cz. Důvodem vzniku poměrně dlouhé domény je skutečnost, že Miloš Němec při své dřívější distribuci používal svojí značku Papilio – decorative insects. Papilio je latinským slovem znamenající motýl. Tato doména byla však obsazena. Dekorativní hmyz navíc v sobě hned poukazuje na zaměření stránky. Při dvouslovných názvech však vyplouvá na povrch problematika rozdělení slov pomlčkou nebo sepsání slov dohromady bez mezer. Mezery jsou v doménovém názvu zakázané, stejně jako diakritika. V praxi se často zakoupí i obě domény, aby se zabránilo zbytečné ztrátě zákazníků.

Konečné náklady za pořízení domény s hostingem byly vyčísleny na 2595 Kč s DPH. Tato částka v sobě zahrnuje registraci domény "dekorativnihmyz.cz" na dobu 5 let (1385 Kč) a hosting domény "dekorativnihmyz.cz" na dobu 12 měsíců (1210 Kč). Klientská sekce pro správu domény je internetovým rozhraním, v tomto případě dostupná po přihlášení na adrese: https://muj.cesky-hosting.cz, kde je možné pracovat se samotnou doménou a ostatními službami.

#### *Obrázek č. 3.: Grafické rozhraní správy domény portálu Český hosting*

### Správa domény: dekorativnihmyz.cz

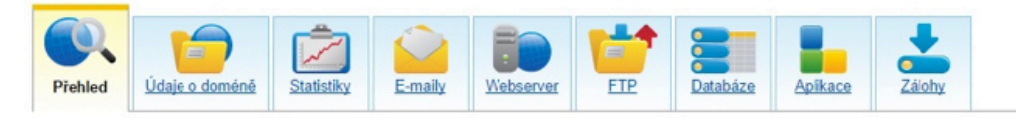

#### Informace o doméně a hostingu

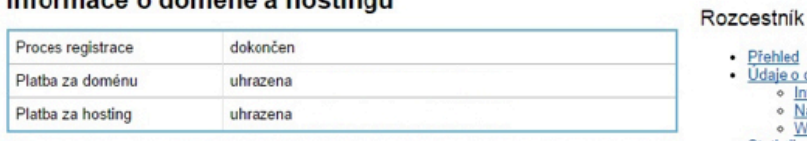

Podrobné informace o doméně, využívaných službách a cenách, nastavení DNS a whois, naleznete na stránce Údaje o doméně

#### Využití služeb

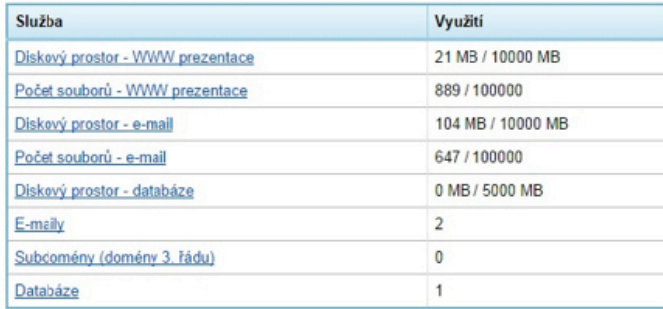

#### Přehled Údaje o doméně · Informace o doméně a hostingu<br>• Nastavení DNS · Whois výpis Statistiky · Využití diskového prostoru<br>• Statistiky přístupů • Statistiky přístupů<br>
E-mailové schránky<br>
• E-mailové schránky<br>
• Politika pro přijímání pošty<br>
• Práce s poštou<br>
» Práce s poštou<br>
» Webserver • Webserver<br>• Webserver<br>• Subdomény (domény 3. řádu)<br>• Povolení používání souboru .h Povolení používání souboru htaccess Chybové stránky Nastavení PHP Cron  $-$ FTP → Hlavní přístup (SFTP/SCP a FTP)<br>→ <u>Samostatné FTP přístupy do subdomén</u><br>→ Samostatné FTP přístupy do adresářů<br>→ Povolení používání SSH klíčů · Databáze

#### *Zdroj: Vlastní zpracování z https://muj.cesky-hosting.cz*

Správa domény (viz obrázek č. 3.) nabízí ve svém rozhraní devět základních karet, které odkazují na patřičné informace a možnosti. Karta přehled slouží pro zobrazení základních informací ohledně plateb a využití služeb. Údaje o doméně prezentují základní informace o doméně, nastavení DNS a Whois výpisu. Statistiky krom využití prostoru nabízejí i podrobné statistiku přístupů s klasifikací nejen unikátních návštěv, zobrazení stránek, ale i například států odkud byl přístup zaznamenán. Položka e-maily je důležitá z hlediska vytvoření emailových kontaktů, které ponesou název internetových stránek, tedy ve tvaru "jméno@dekorativnihmyz.cz". Dostupnost schránek je možná skrze webové rozhraní v systému SquirrelMail a Roundcube nebo v nastaveném poštovním klientu. Pro potřeby e-shopu zde byly vytvořeny dvě emailové schránky. První "info@dekorativnihmyz.cz" pro služby robota při potvrzování objednávek a při jejich komunikaci. Druhá schránka "papilio@dekorativnihmyz.cz" sloužící pro kontaktování z jiných důvodů, nespadajících do kategorie objednávek.

E-mailové roboty a jejich funkce okomentoval webmaster Štěpán Opekar: "*Potvrdí-li zákazník objednávku, provede se zápis do databáze a uloží se všechny potřebné informace* 

*k dohledání zakoupeného zboží (adresa a údaje objednávajícího, upraví se počty kusů jednotlivého zboží apod.). Aby provozovatel internetového obchodu nemusel kontaktovat zákazníka zpětně, vygeneruje e-shop zprávu automatickou. Tato zpráva obsahuje přehled objednaného zboží, údaje o provozovateli a další nezbytné informace. Informativní e-mail se odešle i na adresu provozovatele. Operace s elektronickou poštou obstarávají moduly a funkce zabudované na straně serveru."*

## **4.2.2 Zřízení živnosti**

Aby bylo možné uskutečňovat obchod na internetu, musí za to být odpovědná nějaká osoba nebo společnost. Prodávající se proto rozhodl pro zřízení živnostenského listu. Podmínky pro jeho získání jsou: dosažení plnoletosti, čistý trestní rejstřík a právní způsobilost. Následná cesta pro zřízení živnostenského oprávnění počítá s návštěvou živnostenského úřadu (CRM – centrální registrační místo) nebo pobočky Czech POINT (kontaktní místo veřejné správy). Obě varianty spoléhají s předáním vyplněného jednotného registračního formuláře. Tento formulář zároveň slouží pro splnění ohlašovací povinnosti do evidence finančního úřadu, České správy sociálního zabezpečení a zdravotní pojišťovny.

Při vyplňování jednotného registračního formuláře je potřebné si zvolit typ živnosti. Základní rozdělení selektuje uchazeče mezi živností řemeslnou, vázanou a volnou. Pro první dva případy, respektive živnost vázanou a řemeslnou, je podmínkou doložení odborné způsobilosti. Pro potřeby vedení internetové obchodu je dostačující ohlašovací živnost volná, kterou zvolil zřizovatel. Dalším úkonem, který následuje je výběr z oboru činností, kterých je 80. Uchazeč má možnost vybrat více oborů, ale jeden musí zvolit jako hlavní obor činnosti. V tomto případě zřizovatel zvolil jako hlavní obor "Velkoobchod a maloobchod". Při registraci je účtován poplatek 1000 Kč za nově živnostenské oprávnění přidělující živnostníkovi identifikační číslo (IČ).

Výhodou provozovatele e-shopu je jeho status studenta, který má za důsledek osvobození od plateb sociálního a zdravotního pojištění. Podmínkou je však dodržení hranice zisku v rámci vedlejší výdělečné činnosti. Jinak by státem nebyl podporován a student by musel rozdíl doplácet. Zálohy na zdravotní pojištění jsou odpuštěny pouze v prvním roce zahájení živnosti a v následujících letech jsou zálohy vypočteny dle uvedeného zisku v daňovém přiznání za předchozí rok. V případě projektu dekorativní hmyz budou zálohy vypočítány "pouze" za 2 měsíce činnosti. Bere se v potaz kalendářní rok a ne doba jednoho roku od začátku podnikání.

## **4.2.3 Logistika**

Logistika je procesem, kdy se prodávající dostává do role dodavatele zboží k zákazníkovi, tedy odběrateli. Způsobů, jakými je možné dopravit zásilku od dodavatele k odběrateli je celá řada, ale důležitou podmínkou je, aby byla realizace dopravy rychlá a hlavně bezpečná. Cena je samozřejmě také důležitým faktorem.

Projekt dekorativní hmyz má za cíl nabídnout hned několik variant dopravy a tím uspokojit i náročnějšího zákazníka. Tyto cesty však musí splňovat nároky na rychlost, spolehlivost, cenu, renomé dopravce, kvalitu služeb, výhodnost spolupráce. Vystupujícím problémem se staly vlastnosti produktu, který je vyroben převážně ze skla a vyžaduje speciální manipulaci. Při výběru společností bylo uvažováno pouze nad těmi, které mají dlouhodobější zkušenost v přepravě zásilek a dosahují pozitivního všeobecného věhlasu. Do tohoto užšího výběru postoupili po selekci tři kandidáti: Direct Parcel Distribution CZ s.r.o. (DPD), PPL CZ s.r.o. (PPL) a Česká pošta, s.p. (ČP).

Ve snaze předejít možným komplikacím, které by mohly nastat s přepravci DPD a PPL, kteří ve svých přepravních podmínkách odmítají převzít do přepravy zásilky lehce poškoditelné a křehké, byl zvolen dopravcem projektu dekorativní hmyz poslední kandidát - Česká pošta. ČP splnila podmínky přepravy výrobku při přiobjednání doplňkové služby "křehké", při které je manipulace se zásilkou podrobena zvláštní opatrnosti.

Přesný název poptávané služby od ČP se nazývá "Cenný balík". Její slogan hlásá, že se jedná o jedinečnou balíkovou službou, prostřednictví které lze bezpečně a bez obav zasílat i cenné věci. Navíc je možné doplnit tuto službu o dobírku a přidat doplňkovou službu "křehké". Nákladovou stránku služby znázorňuje následující tabulka č. 6.

| $Cenn\acute{y}$<br><b>balík</b>                | Cenný balík<br>do<br>hmotnosti 2<br>kg | $^{+}$<br>křehké | $^{+}$<br>dobírka<br>do 5000* | $+$<br>dobírka<br>do<br>50000* | +udaná<br>cena do<br>500 Kč<br>s DPH* | +udaná<br>cena do<br>5000 Kč<br>s DPH* | +udaná<br>cena do<br>30000 Kč<br>s DPH* |
|------------------------------------------------|----------------------------------------|------------------|-------------------------------|--------------------------------|---------------------------------------|----------------------------------------|-----------------------------------------|
| Cena<br>samostatně<br>$[K\check{c} \ s \ DPH]$ | 73                                     | 25               | 47                            | 59                             | $\boldsymbol{0}$                      | 5                                      | 12                                      |
| Cena<br>v Cenném<br>balíku [Kč<br>s DPH]       | $\blacksquare$                         | 98               | 120                           | 132                            | 73                                    | 78                                     | 85                                      |

*Tabulka č. 6.: Náklady na službu Cenný balík od České pošty* 

\*do 10 kg, Poštovní dobírková poukázka C

*Zdroj: Vlastní zpracování z dat: Kompletní ceník platný ke dni 1.8.2013, dostupný z www: http://www.ceskaposta.cz/sluzby/baliky/cr/cenny-balik*

Z hlediska expedovaného zboží a jeho vlastnostem lze uvažovat o maximální hmotnosti odesílané zásilky do 2 kilogramů. Cenný balík bez doplňkových služeb lze odeslat za 73 Kč. Ovšem v případě prodávajícího, bude vždy účtován i příplatek za doplňkovou službu křehké v hodnotě 25 Kč. Dále pak závisí na způsobu zaplacení objednávky. Například při odesílání 1500 gramů vážící zásilky na dobírku s doběrečnou a zároveň i udanou částkou 4500 Kč, bude účtován poplatek 150 Kč. Udaná částka je započtena z důvodu reklamačního řízení. Při poškození zásilky se udává nárok na částku korespondující s udanou cenou balíku.

Varianty dopravy přes dopravce Česká pošta:

- ! Cenný balík křehký s dobírkou (cena na e-shopu 150 Kč)
- ! Cenný balík křehký bez dobírky platba na účet předem (cena na e-shopu 100 Kč)

Zákazníkovi byly nabídnuty i další možnosti převzetí zboží, a to nezpoplatněný osobní odběr v místě podnikání a speciální možnost osobního závozu po Praze, zpoplatněná částkou 200, realizovaná přímo prodejcem.

# **4.2.4 Způsob platby**

Způsoby platby na internetovém obchodě byly odvozeny na základě průzkumu od společnosti APEK z roku 2011 (viz graf č. 3.).

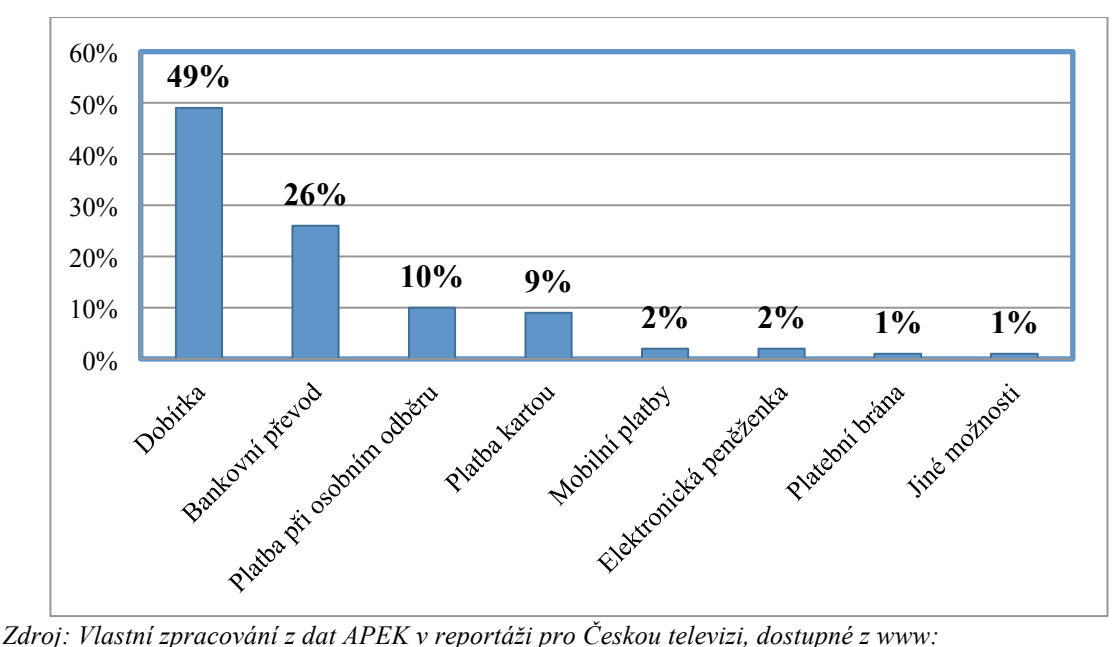

Graf č. 3.: Průzkum plateb na Internetu společností APEK

*http://www.ceskatelevize.cz/porady/10249971631-ekonomika/211411058391215/video/*

Z grafu je patrné, že mezi tři nejvyužívanější techniky plateb za zboží zakoupené prostřednictvím internetu patří platba dobírkou, bankovním převodem a zaplacení při osobním odběru. Vycházejíc z tohoto průzkumu zvolil prodávající právě tyto tři možnosti. Zbylé možnosti jsou transakcemi přes internet, které v sobě zahrnují další poplatky pro prodejce od bank (provoz platebního terminálu, poplatek za online platbu v řádech procent z pořizovací ceny). Online platby jsou sice zabezpečené různými prostředky, jako je třeba systém 3D-Secure, přesto nejsou v českém prostředí tolik využívány a proto prodávající při zvážení dalších poplatků a budoucího využití tyto varianty plateb pro svůj e-shop prozatím nevyužil.

Stávající nastavení způsobu plateb vyžadovalo zřízení podnikatelského účtu, pro který je potřeba doložit průkaz totožnosti a výpis ze živnostenského rejstříku. Pro selekci nabídky byl využit srovnávač Zlatá koruna, který vyhodnotil jako nejvýhodnější podnikatelský účet Fio od Fio banka, a.s.

Výsledné způsoby plateb a zároveň i dopravy pro nakupujícího v rámci internetového obchodu www.dekorativnihmyz.cz, byly prodávajícím určené následovně:

- ! Osobní odběr + platba hotově
- ! Osobní odběr + platba převodem
- **•** Cenný balík + platba převodem
- $\blacksquare$  Cenný balík + platba dobírkou
- Kurýr po Praze + platba hotově
- Kurýr po Praze + platba převodem

# **4.3 Produktové fotografie**

Náklady, na pořízení produktových fotografií přímo od profesionálních fotografů, se pohybují v desítkách korun za jednu fotografii. Tato cena je odvozena z nabídek: Filip Obr, Na Neklance 34, Praha 5, http://produktovy-fotograf.cz/ a BROSTUDIO, Na Skalce 941/13, 150 00, Praha 5 – Smíchov. Podle srovnávaných nabídek se průměrná cena za fotografii pohybovala v rozmezí 50-60 Kč, při objednání většího množství snímků.

Prodávající z důvodu úspory nákladů pořídil vlastní produktové fotografie. V závislosti na vlastnostech použitých materiálů u výrobku a absenci profesionální techniky (např. světelného stanu, zdrojů bílého světla, atd.). Výsledné snímky musely být podrobeny korekcím v grafickém software (obrázek č. 4.). Věrohodnost barev a kvalita fotografií byla pro prodávaný sortiment nadmíru důležitá. Pro účely editace byl použit grafický program Adobe Photoshop CS6. Náklady na tento software nejsou započteny do výsledných kalkulací, protože byla využita trial verze. Pokud by bylo vyžadováno delší práce je možné využít jiný grafický editor dostupný ve verzi freeware, jako je třeba GIMP pro Windows.

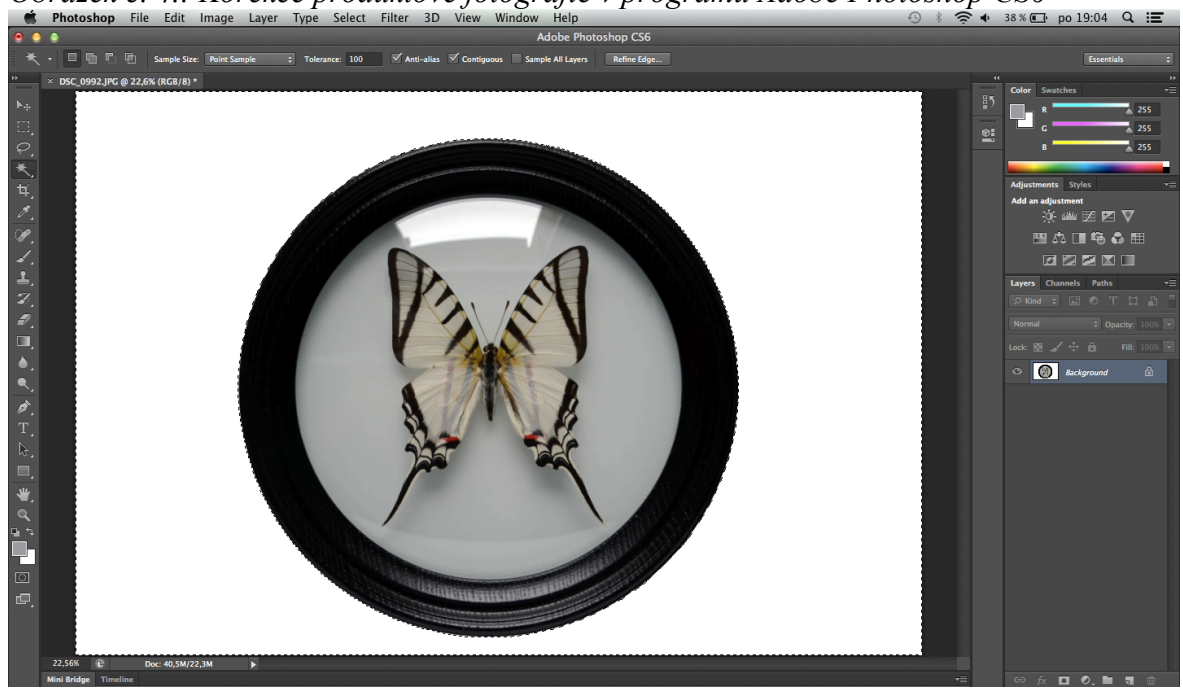

*Obrázek č. 4.: Korekce produktové fotografie v programu Adobe Photoshop CS6*

*Zdroj: Vlastní zpracování v aplikaci Adobe Photoshop CS6*

Práce v grafickém editoru měla hned několik kroků. Prvním z nich bylo dolazení tónu, kontrastu a barevnosti fotografie, které lze editovat skrze nabídku "Image". Dalším krokem bylo odstranění nežádoucího, ne vždy zcela ideálního pozadí, které by působilo rušivě. Pro tento krok byly zvoleny dva způsoby, podle toho, jak moc velké množství stínů vytvořil dřevěný rám na podložce. Při malém stínu, jako byl v případě exempláře na obrázku číslo X., je využit nástroj "Magic Wand Tool", který vybere sobě podobné barevné odstíny dle zvolené tolerance. Následně se pak jedním kliknutím odebere pozadí a nastaví se zvolená barva ve výběru. Obtížnější cesta přichází při výskytu stínů u vyšších rámů, kde se nepodařilo při focení zcela zredukovat vzniklý stín. Tato problematika byla řešena použitím nástroje pro eliptický výběr neboli "Elliptical Marquee Tool". Zde bylo nutností označit kruhovým výběrem focený exponát a tento výběr invertovat skrze položku "Select" a možnost "Inverse" a posléze opět odebrat pozadí.

Finální podoba produktové fotografie sice nedosahovala kvalit jako z profesionálního fotoateliéru, ale úspora nákladu byla značná. Přesněji lze kalkulovat s přibližnou částkou 100 Kč na jeden produkt, protože každý výrobek měl v průměru dvě fotografie, a to přední a zadní stranu. U některých dražších exemplářů byla pořízena i třetí fotografie zachycující detaily. Výslednou podobu produktové fotografie zachycuje příloha č. 2.

Finální podoba produktové fotografie reprezentuje skutečný vzhled výrobku. Barva spodního skla, na kterém je exemplář uchycen, není ve skutečnosti tou standardizovanou bílou (dle Mezinárodní komise pro osvětlení (CIE)), ale má tmavší nádech. Odlesky vznikající v horní a spodní části mají symbolizovat vypouklost skla. Z hlediska stínu je zde pouze problematický jeden, a to z pod křídel motýlího exempláře. Tento stín však vzniká i ve skutečnosti a není důsledkem nesprávného zacházení s fotoaparátem a z tohoto důvodu byl ponechán.

# **4.4 Interní databáze a administrativa e-shopu**

Specifikace použité databáze po technické stránce upřesnil webmaster Štěpán Opekar: "*Interní databáze je nedílnou součástí internetového obchodu. Bez ní by ze stránek zůstalo jen viditelné torzo bez hodnotných informací. Databáze SQL nabízí značnou flexibilitu obsahu, jenž je spravován přes vytvořené administrátorské rozhraní. Databáze třídí informace do jednotlivých tabulek. Produkty, objednávky, popisky a nastavení mají svou vlastní tabulku. PHP ve spolupráci s MySQL pak čerpá a mění uložené informace z tabulek pomocí příkazů SELECT, UPDATE, INSERT apod. Každá informace má svůj jedinečný sloupec s nastaveným datovým formátem (text, string, integer, date atd.), což nabízí rozmanité možnosti filtrování. Pro usnadnění obsluhy a správy objednávek, produktů a nastavení – administrátor nemusí ručně vypisovat SQL příkazy, zmenšovat fotografie v externím programu atd. Pro tyto účely bylo zřízeno již výše zmíněné administrátorské rozhraní, koexistující jako nástavba samotného e-shopu."*

Interní databáze má pro provozovatele e-shopu cíl uspořádat přidané produkty a nabídnout uživateli možnosti filtrování dle zadaných parametrů a další přehledové funkce pro potřebnou administrativu. Její přístupnost není běžnému uživateli internetu povolena a je chráněna heslem. Po úspěšném přihlášení do administrativního webového rozhraní e-shopu (viz obrázek č. 5) jsou otevřeny funkce pro editaci.

## *Obrázek č. 5.: Administrativní rozhraní e-shopu www.dekorativnihmyz.cz*

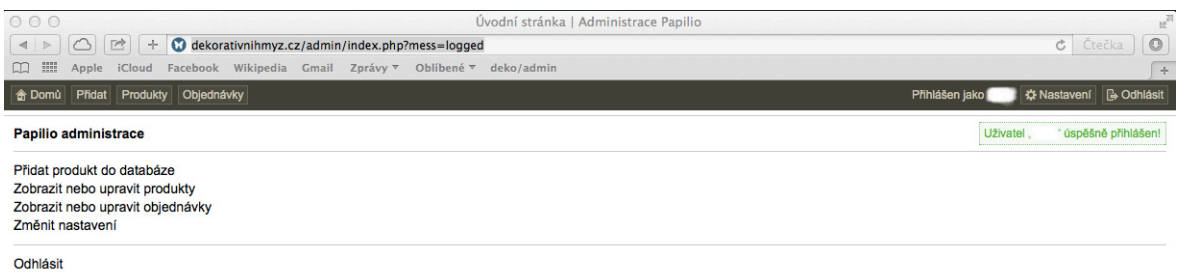

#### *Zdroj: Vlastní zpracování z prohlížeče Safari*

Administrativní sekce nabízí šest základních nabídek: domů, přidat, produkty, objednávky, nastavení a odhlásit. Záložka domů nabízí nejčastěji využívané funkce, které jsou zároveň i funkcemi zbylých nabídek. Pro přidání položky je nutné vyplnit předem definované hodnoty formuláře. Důvodem je její správná identifikace a následné funkce filtrace v databázi. Přidaný produkt do databáze ve webovém rozhraní v příloze č. 6.

Každá položka, která je zařazena do databáze, má automaticky přiřazen svůj id kód. Tento kód je unikátní a slouží pro rychlé vyhledání položky. Následné identifikační parametry mají funkci informativní pro kupujícího a je možné je kdykoliv editovat, narozdíl od parametru kód. Parametry s možností výběru (Třída, pohlaví, viditelný, rotující) mají zásadní význam. Výběr u položek třída a pohlaví je zde vytvořen pro urychlení práce při přidávání položek. Naopak zásadního významu je položka viditelný, která nabývá možností ano/ne a má za funkci zobrazování v internetovém obchodě. V praxi se jedná o velmi užitečný nástroj při potřebě skrytí položek nebo naopak jejich zviditelnění z hlediska různých obchodních strategií. Položka rotující se statusem ano má za funkci zařazení produktu na titulní stranu (Příloha č. 3.) do flash aplikace, která náhodně zobrazuje vždy tři jiné produkty do nabídky zařazené. Z hlediska prodeje jsou do této nabídky vybrány produkty, které jsou dle názoru prodávajícího nejvíce reprezentující s vysokým potenciálem prodeje. Popisek u produktu je důležitým artiklem z hlediska SEO a je nutné jej pro správné formatování v internetovém obchodě zadávat v html jazyce. Je patrné i přídání video informace prostřednictvím serveru www.youtube.com.

Nabídka nastavení v administrativním rozhraní v sobě skrývá řadu dalších funkcí a jsou vyobrazeny na následujícím obrázku č. 6:

*Obrázek č. 6.: Nabídka nastavení v administrativní části e-shopu*

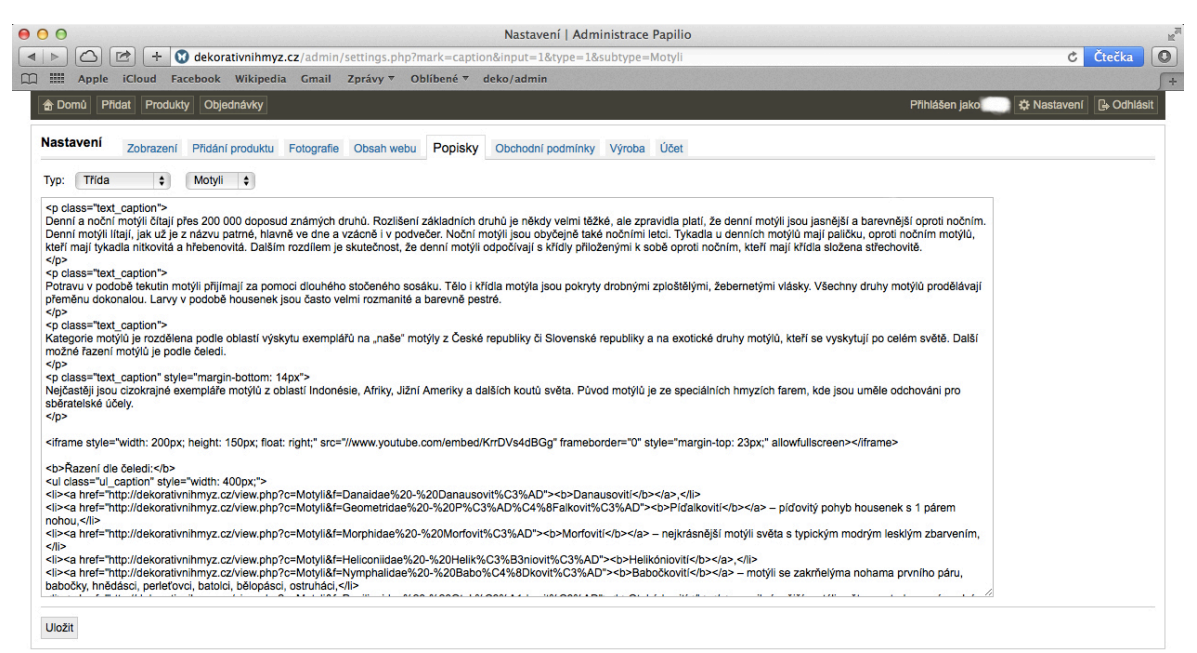

*Zdroj: Vlastní zpracování v prohížeči Safari*

Stručný výčet funkcí pod nabídkou nastavení:

- ! **Zobrazení -** nabídka nabízí nastavení výchozí podoby databáze produktů. Lze upřesnit zobrazovaný počet produktů na stránku, počet objednávek na stránku, způsob řazení produktů a objednávek a hlavičku databáze.
- ! **Přidání produktu -** v této nabídce lze kromě přidání produktů na e-shop i upravovat automatické přiřazovaní kódů zboží a jeho skladovost.
- ! **Fotografie -** položka fotografie umožňuje upravit rozlišení a kvalitu fotografií při nahravání, a to jak při klasickém výpisu produktů na e-shopu, tak i při detailním zobrazení jediného produktu. Dále lze nastavit komprimaci pro kvalitu fotografií a tím ovlivnit jejich velikost.
- ! **Obsah webu -** tato nabídka přináší formulářovou možnost editace veškerého obsahu, který je uveden přímo na internetovém obchodě. Navíc jsou zde přiřazeny funkce pro editaci ceny dopravy, pro editaci údajů na generovaných fakturách, dočasné vypnutí e-shopu a editace meta tagů (klíčová slova a popisky stránky) aj.
- ! **Popisky -** umožňují doplnit libovolné informace, videa a další materiály do textového pole pro kteroukoliv třídu a specifickou čeleď v internetovém rozhraní e-shopu. Důležitost kvalitních popisků nejen produktů, ale i kategorií

je pro uskutečnění prodeje a zaindexovaní vyhledávači velmi důležitá. Obrázek číslo 7. ukazuje textové pole, ve kterém je upravován popisek zboží pro třídu motýli s popisem jednotlivých čeledí a přímými odkazy.

- ! **Obchodní podmínky -** položka pro editaci obchodních podmínek. Opět je nutností pro správné zobrazení na internetovém obchodě využívat html jazyku.
- ! **Výroba** slouží pro zobrazení textového pole a vložení údajů pro sekci výroba na internetovém obchodě, která má za cíl podat informace běžnému uživateli Internetu o projektu dekorativní hmyz a o prodejci samotném, včetně výroby produktů.
- ! **Účet -** nabídka pro editaci přihlašovacího jména a hesla do prostředí adminstrativní části e-shopu.

Interní databáze byla navržena tak, aby byla co nejjednodušší a mohla splňovat rychlou a efektivní práci v ní. Případné nedostatky lze konzultovat s webmasterem.

# **4.5 Statistiky návštěvnosti**

Spuštění e-shopu proběhlo 20. listopadu 2013, předcházel tomu testovací provoz, kdy byly ověřena správná funkčnost a do databáze nahrány veškeré nabízené produkty. Z časových důvodů nebyl brán zřetel na téměř žádný z nástrojů podpory prodeje. Jediným aktivním nástrojem se stala služba Google AdWords, jejíž vyhodnocení proběhne v kapitole 4.6.4. Ve snaze urychlit možnost nalezení internetového obchodu zákazníky, byla provedena registrace do nejpoužívanějších vyhledávačů v rámci České republiky, tedy Google a Seznam. Nebylo však nutností e-shop manuálně přidávat, protože každý vyhledávač má svého robota, který nově vzniklé stránky prochází a zaindexuje. Bylo tak učiněno pouze z důvodu nedostupnosti informací o tom, za jak dlouho by byla stránka do vyhledávání zařazena.

Návštěvnost za období prosinec 2013, byla zaznamenána v klientské sekci pro správu domény a webhostingu, viz graf č. 4. Hodnoty jsou na velmi nízké úrovni i přes využití reklamní kampaně od Google AdWords, která byla v provozu od 12. – 17.12. Unikátní návštěvníci za celý prosinec jsou zaznamenány v grafu číslo 21. Ve velké míře návštěvnost tvořila předchozí klientela, která byla o nových obchodních možnostech informována přes e-mail.

*Graf č. 4.: Návštěvnost internetového obchodu v prosinci 2013*

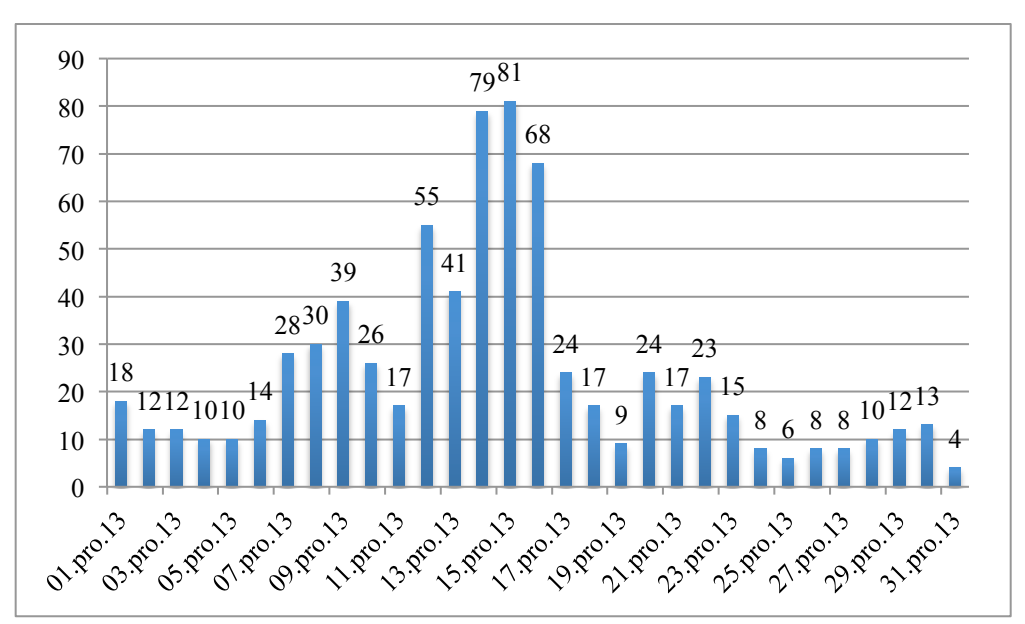

*Zdroj: Vlastní zpracování z https://muj.cesky-hosting.cz/login.php*

Celková návštěvnost za měsíc prosinec představovala 738 unikátních návštěvníků. Průměrná návštěvnost za den 23 uživatelů. Celkem bylo uskutečněno 27 objednávek s 68 prodanými produkty. Průměrná hodnota objednávky činila 1 842 Kč. Podrobné zhodnocení bude uvedeno v kapitole 5.

Nedostatečná propagace e-shopu i v následujících měsících znamenala téměř nulový počet objednávek. Za vinu tomu lze přisoudit i téměř vyprodaný sortiment motýlů. V průběhu následujících měsíců byl úkol jasný. Připravit návrhy na zlepšení propagace, které budou vycházet z veřejného průzkumu provedeného za pomoci dotazníků.

# **4.6 Dotazníkové šetření na nakupování přes internet**

Internetový dotazníkový průzkum byl zvolen z důvodu zisku informací o chování uživatele nakupujícího přes internet. Kladené otázky zjišťovaly reakce uživatele na reklamní kampaně internetových obchodů a taktéž na způsoby, jakým se nakupující rozhoduje pro výběr e-shopu, kde uskuteční svůj nákup. Výsledky průzkumu měly funkci doporučující, jak pro výběr propagačních technik internetového obchodu, tak pro vytvoření ideální prezentace produktu a celého internetového obchodu.

Dotazníkové šetření bylo realizováno prostřednictvím serveru pro internetové průzkumy, www.vyplnto.cz. Celkový počet otázek byl 21, včetně větvení (viz příloha č. 5.). Otázky byly typu: uzavřené, polouzavřené a ve dvou případech i otázka otevřená. Všechny otázky byly povinné, až na otázku dotazující se na věk respondenta. Průzkumu byl přiřazen obecný název "Nakupování přes internet". Pro informovanost respondentů byla sepsána úvodní informace o využití údajů pro studijní účely. Průzkum byl aktivní od 28. 10. 2014 - 2. 11. 2014 a zúčastnilo se ho 206 respondentů.

Šíření internetového průzkumu probíhalo několika distribučními kanály. Nejvýznamnější skupinou pro šíření byla cesta skrze sociální síť Facebook (studijní skupiny, přátelé zadavatele průzkumu a další zájmové skupiny). Další významnou skupinou bylo šíření prostřednictvím e-mailu. Snahou zadavatele průzkumu byl zisk širokého věkové rozpětí respondentů a tím zvýšení validity výsledků.

Server www.vyplnto.cz, nabízí funkci pro identifikaci zdroje respondentů. Pro tento průzkum byly poskytnuty statistiky:

- $\blacksquare$  nezjištěno (54,8 %)
- $\blacksquare$  facebook.com (20,7 %)
- $\blacksquare$  l.facebook.com (15,5 %)
- $\blacksquare$  lm.facebook.com (4,8 %)
- vyplnto.cz  $(2,8\%)$

# **Vyhodnocení jednotlivých otázek výzkumu**

# **Otázka číslo 1.: Jaké je Vaše pohlaví?**

*Graf č. 5.: Jaké je Vaše pohlaví?*

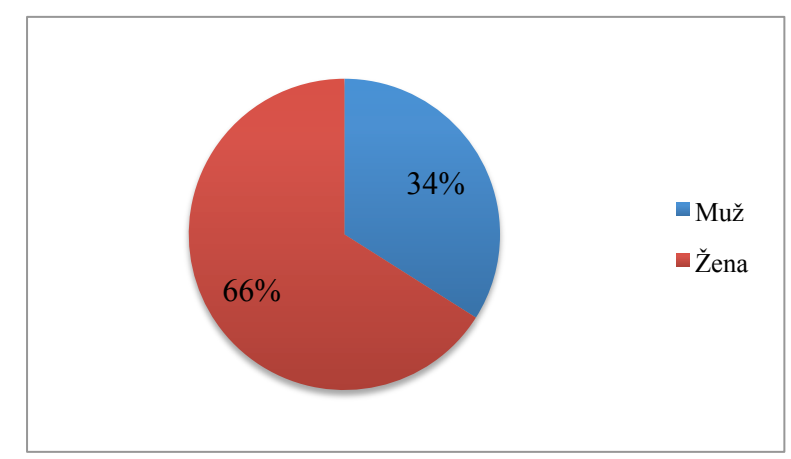

*Zdroj: Vlastní zpracování*

Cílem otázky bylo zjistit zastoupení pohlaví ve vyplňovaném průzkumu a identifikovat možné závislosti na následných odpovědí. Dotazník byl vyplněn 136 ženami a 70 muži. Převaha žen je téměř dvojnásobná a mohlo to ovlivnit otázky s dotazem na nejčastěji nakupované zboží přes Internet (otázka číslo 7.) aj.

# **Otázka číslo 2.: Jaký je Váš věk?**

Nepovinná otázka typu otevřená, u které byl respondent vyzván k zadání číselné odpovědi.

Z důvodu možné citlivosti otázky byl nastaven typ otázky na nepovinná. V konečném součtu 5 respondentů využilo možnosti na otázku neodpovídat. Minimální věk respondenta byl 17 let a naopak maximální věk 70 let, variační rozpětí dosáhlo 53 let. Modus, respektive hodnota s největší relativní četností v souboru respondentů byla 25 let (celkem 39 respondentů). Centrální hodnota medián činila taktéž 25. Průměrný věk respondenta 27,8 let.

# **Otázka číslo 3.: Jaké je Vaše místo bydliště?**

*Graf č. 6.: Jaké je Vaše místo bydliště?*

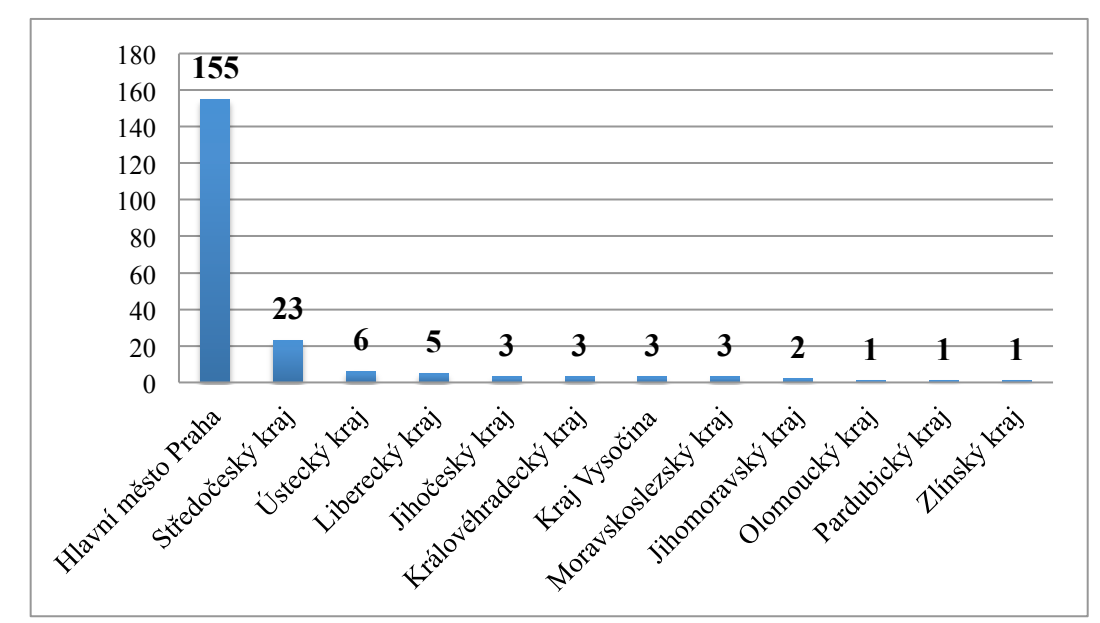

*Zdroj: Vlastní zpracování*

Dotazníkové šetření bylo převážně šířeno v Praze a Středočeském kraji. Respondenti pocházející z ostatních krajů jsou zastoupeni díky rozeslání dotazníků prostřednictvím e-mailu mezi dvě velké firmy s celorepublikovou působností.

# **Otázka číslo 4.: Jaké je Vaše nejvyšší ukončené vzdělání?**

*Graf č. 7.: Jaké je Vaše nejvyšší ukončené vzdělání?*

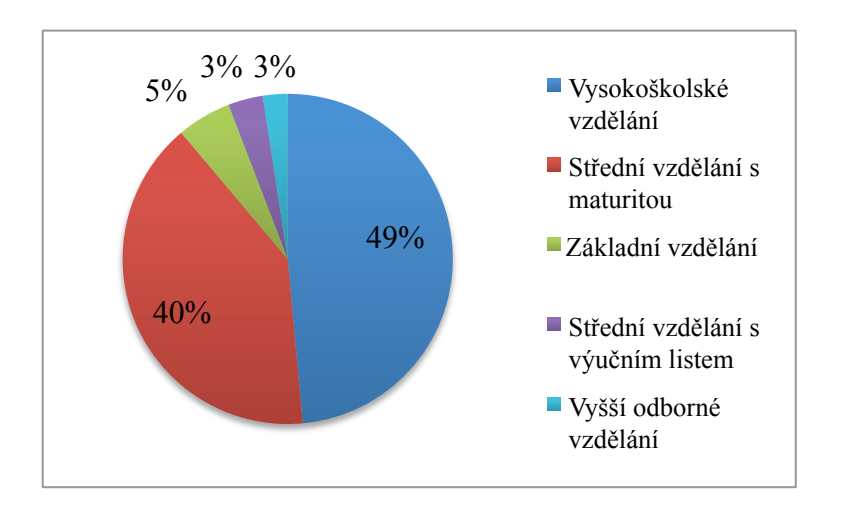

*Zdroj: Vlastní zpracování*

Téměř polovina z respondentů 49% (100 účastníků průzkumu) dosáhla vysokoškolského vzdělání. Druhou nejpočetnější skupinou byli zástupci středoškolského vzdělání úspěšně zakončeného maturitní zkouškou, 40% (83 resp.). Jako nejvyšší dosažený stupeň vzdělání uvedlo celkem 5% (11 resp.) základní vzdělání, 3% (7 resp.) střední vzdělání s výučním listem a nejméně početnou skupinou se stali respondenti s vyšším odborným vzděláním 3% (5 resp.).

# **Otázka číslo 5.: Nakupoval/a jste někdy prostřednictvím internetu?**

Povinná otázka typu uzavřená, u které respondent musel zvolit pouze jednu z odpovědí.

*Graf č. 8.: Nakupoval/a jste někdy prostřednictvím internetu?*

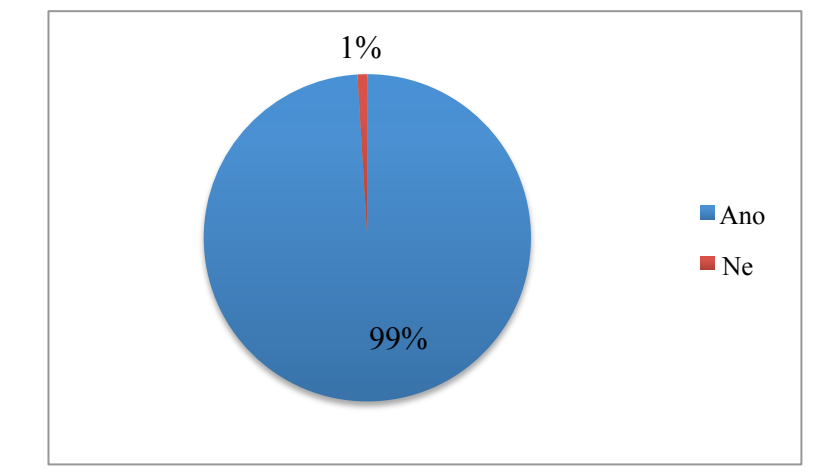

*Zdroj: Vlastní zpracování*

Průzkumu se zúčastnilo 206 respondentů, z toho 99% (204) uskutečnilo alespoň jednou nákup na internetu. Do minoritního postavení se dostali dva respondenti, kteří nákup prostřednictvím internetu ještě z nějakého důvodu nerealizovali. U této otázky ovšem musí bráno v potaz, že průzkum byl šířen pouze po internetové síti. Tato otázka také sloužila pro větvení dotazníku. Kladná odpověď znamenala pokračování na otázku číslo 6. Záporná na otázku číslo 22.

### **Otázka číslo 6.: Jak často nakupujete přes internet?**

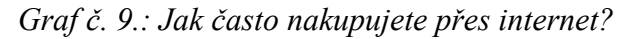

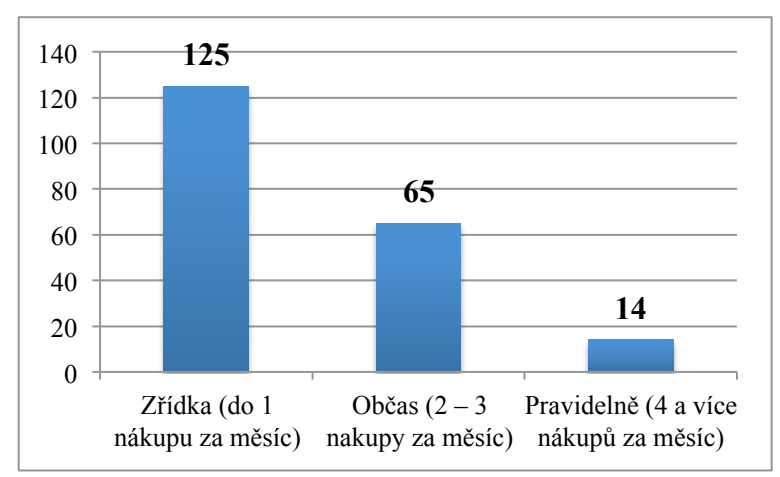

#### *Zdroj: Vlastní zpracování*

Cílem otázky bylo zjistit jak často nakupuje respondent na internetu. Jestli je to pro něj běžnou záležitostí nebo nakupuje pouze zřídka. Majoritní skupinou se stali respondenti, kteří uskuteční maximálně jeden nákup za měsíc, 125 respondentů (61%). Občasné nákupy, 65 respondentů (32%). Pravidelně, tedy 4 a více nákupů za měsíc, nakupuje přes Internet 14 (7%) respondentů z 204 dotazovaných.

# **Otázka číslo 7.: Jaký sortiment zboží nakupujete nejčastěji přes internetové obchody?**

Povinná otázka typu uzavřená, u které respondent musel zvolit minimálně jednu z nabízených možností.

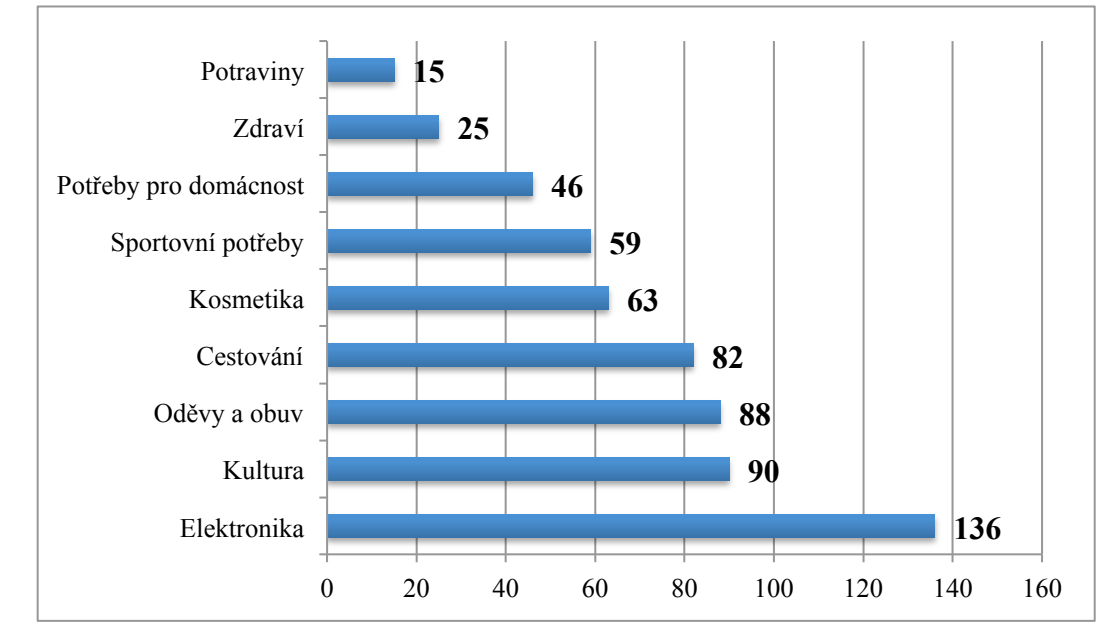

*Graf č. 10.: Jaký sortiment zboží nakupujete nejčastěji přes internetové obchody?*

Respondent dostal na výběr z několika obecných kategorií produktů. Zvolené kategorie se při zařazovaní určitých produktů mohly překrývat, proto byla respondentovi dána možnost zvolit více než jednu možnost. Nejvíce označovaným sortimentem respondenty se stala elektronika, kterou označilo téměř 67% ze všech odpovídajících. Nejméně nakupovaným artiklem se stalo zboží spadající do sortimentní kategorie potraviny, 7% respondentů. Třetí nejúspěšnější sortimentní kategorií se staly oděvy a obuv. Při zkoumání závislosti označování tohoto sortimentu na otázce č. 1. (Jaké je Vaše pohlaví?) bylo zjištěno, že sortiment byl vybrán 20 muži (ze 70 dotazovaných mužů, spolehlivost implikace 28,57%) a 68 ženami (ze 134 dotazovaných žen, spolehlivost implikace 50,75%). Lze říci, že vyšší procentuální zastoupení žen v účasti na dotazníkovém šetření zvyšuje zastoupení sortimentu oděvy a obuv v celkovém zhodnocení.

# **Otázka číslo 8.: Jakým způsobem hledáte vámi požadované zboží?**

Povinná otázka typu polouzavřená, u které respondent musel zvolit minimálně jednu z nabízených možností nebo jím dopsaných možností.

*Zdroj: Vlastní zpracování*

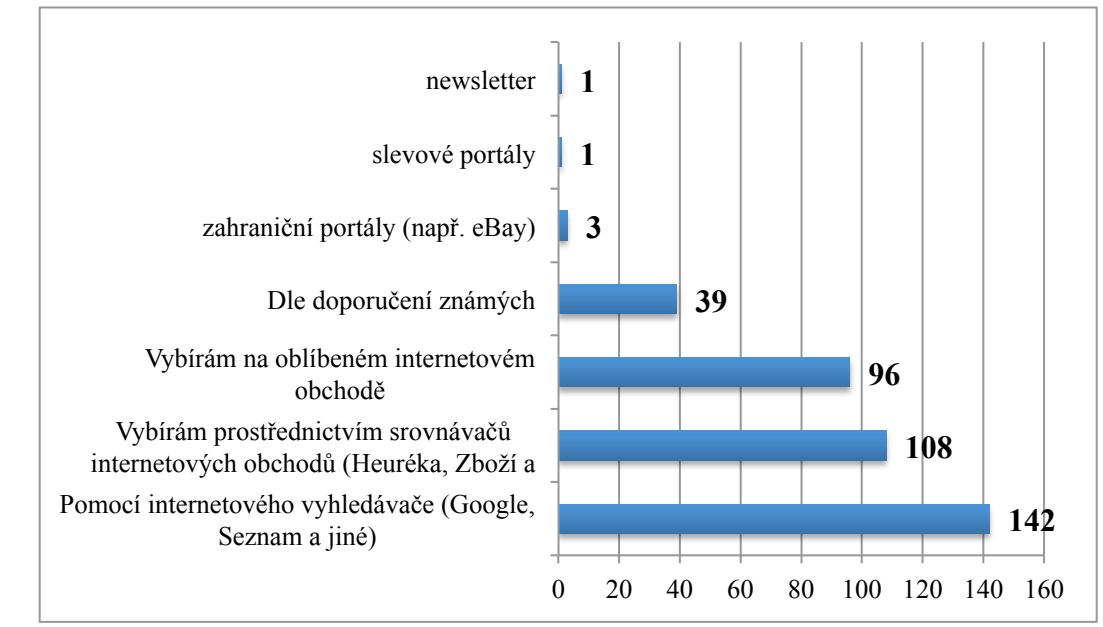

*Graf č. 11.: Jakým způsobem hledáte vámi požadované zboží?*

*Zdroj: Vlastní zpracování*

Cílem této otázky bylo zjistit, jak zákazník poptává zboží na Internetu. Z důvodu možného výskytu neočekávaných odpovědí byla respondentovi otevřena možnost vlastní odpovědi. Nejčastěji se dle výsledků průzkumu shání zboží skrze možnost zadání klíčových slov do vyhledávače. Celkem tuto možnost zvolilo 142 z 204 respondentů (69,61%). Hned v závěsu za vyhledávači byla volena možnost srovnávačů zboží a internetových obchodů se 108 hlasy od respondentů (52,93%). Třetím nejčastěji označovaným způsobem hledání zboží bylo prostřednictvím oblíbených internetových obchodů, 96 respondentů (47,06%). Čtvrtou pozici obsadilo doporučení zboží od známého respondenta a tím se uzavřely předdefinované možnosti zadavatelem průzkumu. Vlastní odpovědi využilo celkem 5 respondentů, kteří hledají zboží skrze zahraniční portály, newsletter a slevové portály.

# **Otázka číslo 9.: Jaká jsou kritéria pro zvolení konkrétního e-shopu, kde uskutečníte nákup?**

Povinná otázka typu polouzavřená, u které respondent musel zvolit minimálně jednu z nabízených možností nebo jím dopsaných možností.
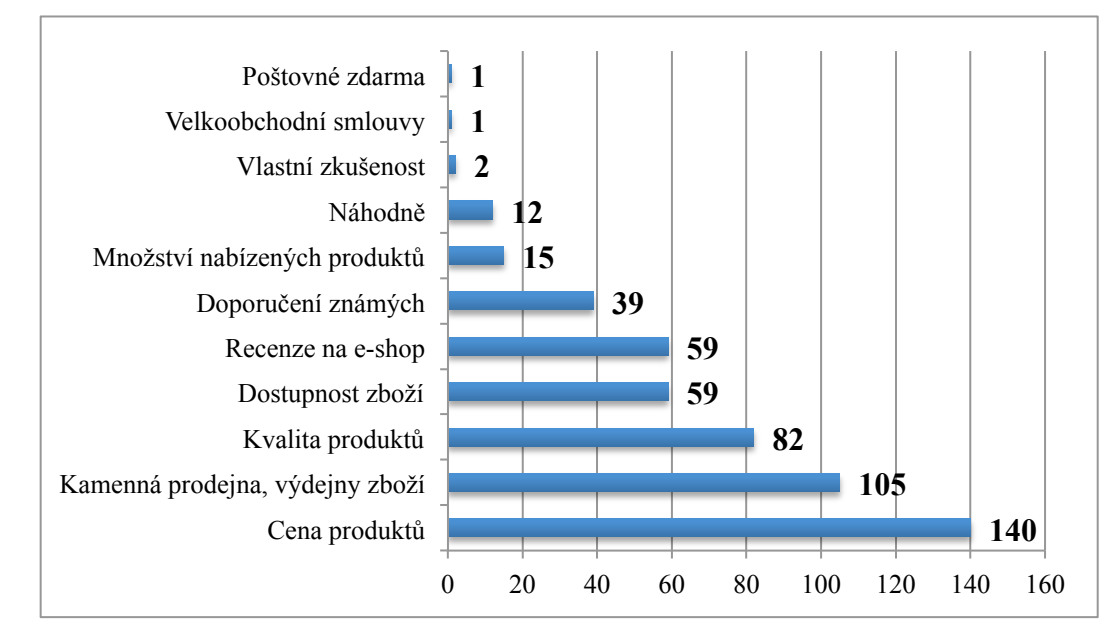

*Graf č. 12.: Jaká jsou kritéria pro zvolení konkrétního e-shopu, kde uskutečníte nákup?*

*Zdroj: Vlastní zpracování*

Tato otázka měla objasnit kritéria, která jsou pro zákazníka nejdůležitější při výběru zboží na Internetu. Jako tři nejdůležitější kritéria, postupně podle četnosti získaných hlasů, byla zvolena: cena produktů (68,63% dotazovaných); kamenná prodejna, výdejny zboží (51,47%) a kvalita produktů (40,2%). Čtvrtá pozice je shodně obsazena dostupnosti zboží a recenzemi na e-shop (28,92%). Celkem byly obdrženy čtyři vlastní kritéria, a to vlastní zkušenost respondenta, nabídka velkoobchodní smlouvy a poštovné zdarma.

### **Otázka číslo 10.: Jaký způsob platby preferujete?**

Povinná otázka typu polouzavřená, u které respondent musel zvolit maximálně jednu z nabízených možností nebo jím dopsanou možnost.

*Graf č. 13.: Jaký způsob platby preferujete*?

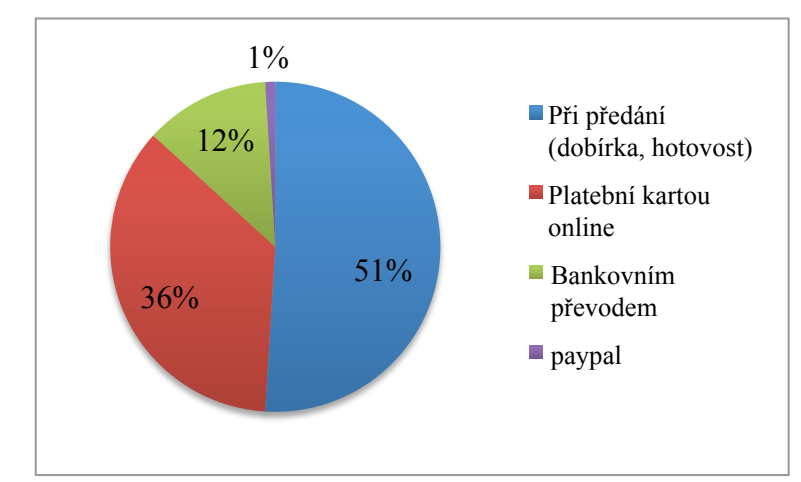

*Zdroj: Vlastní zpracování*

Otázka s cílem zjistit preference zákazníka na způsob platby za objednané zboží na internetu, sloužící pro komparaci z výsledky průzkumu APEK z roku 2011. Největší změnou je četnější výskyt platby kartou online. Nejpreferovanějším způsobem platby se stal způsob při předání, odpovědělo tak 51% respondentů (104). Druhý nejoblíbenější způsob platby za objednávku je platba kartou online, celkem 36% respondentů (73). Jeden z těchto respondentů uvedl do vlastní odpovědi "platba kartou online, protože je to levnější". Třetí skončila poslední předdefinovaná možnost, a to bankovním převodem předem, hlas ji přiřadilo 12% respondentů (25). Vlastní odpovědi využili celkem tři respondenti. Z toho jedna odpověď byla zařazena pod možnost platební kartou online a zbylé dvě se shodovaly a zněly paypal, čili elektronická peněženka.

#### **Otázka číslo 11.: Co je pro Vás při nakupování na internetu nejdůležitější?**

Povinná otázka, která disponovala více podotázkami, které respondent musel ohodnotit na dané škále.

Škála se skládala ze stupňů důležitosti, přesněji: vysoká důležitost (1), střední důležitost (2), nízká důležitost (3). Každá z odpovědí měla přiřazené číselné ohodnocení. Ze získaných dat byl vypočten aritmetický průměr.

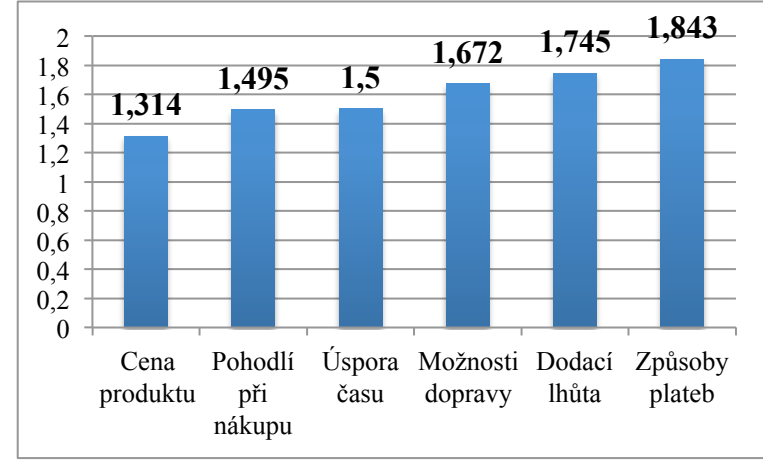

*Graf č. 14.: Co je pro Vás při nakupování na internetu nejdůležitější?*

*Zdroj: Vlastní zpracování*

Graf byl vytvořen z aritmetických průměrů získaných dat. Čím více se blíží hodnota k jedné, tím více je pro respondenty důležitý parametr pod sloupcem. Pro lepší přehlednost byly sloupce seřazeny od nevyšší důležitosti k naopak té nejnižší důležitosti. Opět jako v otázce č. 9. bylo potvrzeno, že nejdůležitější pro nakupující přes internet je cena produktu a tím úspora nákladů.

### **Otázka číslo 12.: Čtete obchodní podmínky při nákupu na internetovém obchodě?**

Povinná otázka typu uzavřená, u které respondent musel zvolit maximálně jednu z nabízených možností.

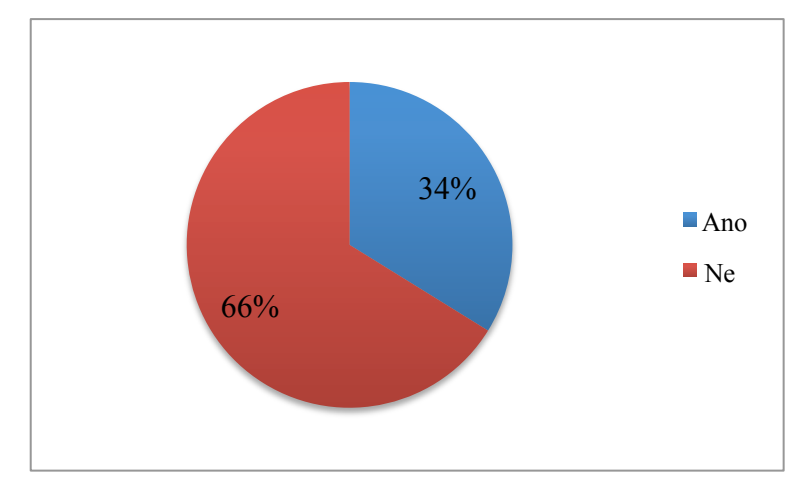

*Graf č. 15.: Čtete obchodní podmínky při nákupu na internetovém obchodě?*

*Zdroj: Vlastní zpracování*

Odpovědi na otázku, jestli respondenti čtou obchodní podmínky při nákupu na internetovém obchodě, vyzněly ve prospěch odpovědi ne. Číselně to znamenalo, že 66,18% (139 resp.) nečte obchodní podmínky a menšinových 33,82% (69 resp.) si obchodní podmínky při nákupu přečte.

### **Otázka číslo 13.: Která z následujících internetových reklamních sdělení na Vás působí NEJLÉPE?**

Povinná otázka typu uzavřená, u které respondent musel zvolit maximálně jednu z nabízených možností.

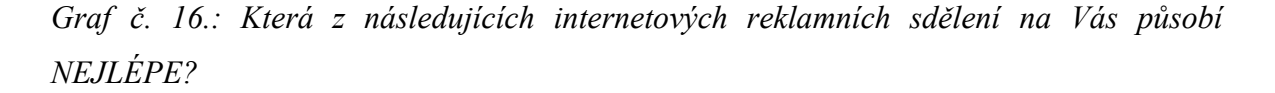

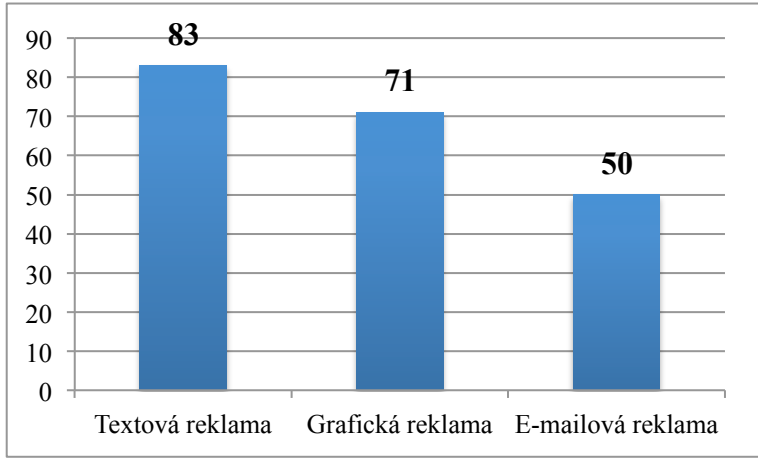

*Zdroj: Vlastní zpracování*

Otázka měla za cíl zjistit jaké nástroje pro podporuju prodeje vnímají respondenti nejlépe. Čím vyšší hodnota, tím více respondentů zvolilo tento typ reklamy jako pro ně nejvíce vyhovující.

### **Otázka číslo 14.: Která z následujících internetových reklamních sdělení na Vás působí naopak NEJHŮŘE?**

Povinná otázka typu uzavřená, u které respondent musel zvolit maximálně jednu z nabízených možností.

*Graf č. 17.: Která z následujících internetových reklamních sdělení na Vás působí naopak NEJHŮŘE?*

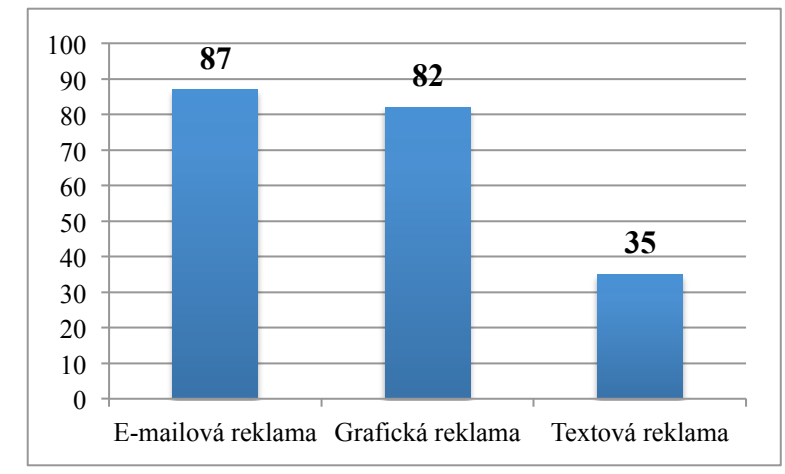

*Zdroj: Vlastní zpracování*

Otázka se týkala negativního vnímání reklamních kampaní respondenty. Čím vyšší dosažená hodnota, tím více respondentů hodnotilo tento typ reklamy jako nevyhovující.

### **Otázka číslo 15.: Dovedla Vás některá z výše uvedených typů reklam k nákupu na internetovém obchodě?**

Povinná otázka typu uzavřená, u které respondent musel zvolit maximálně jednu z nabízených možností.

*Graf č. 18.: Dovedla Vás některá z výše uvedených typů reklam k nákupu na internetovém obchodě?*

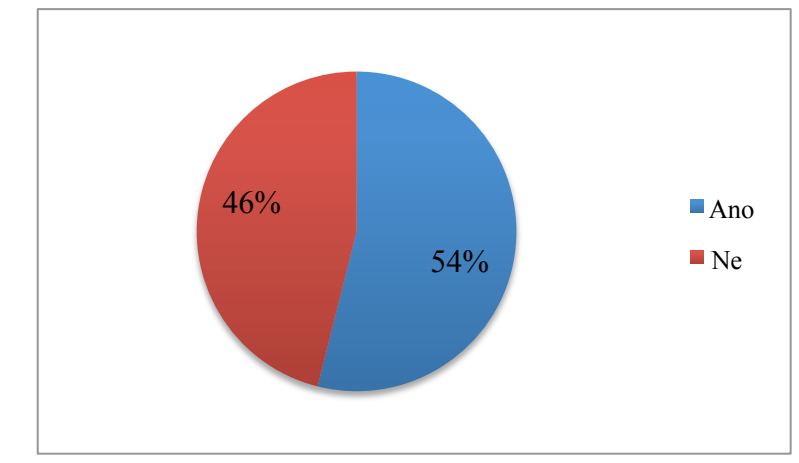

*Zdroj: Vlastní zpracování*

Cílem otázky bylo zjistit, zda-li jsou reklay na internetu úspěšným řešením podpory prodeje. Těsné prvenství získala odpověď ano 54% (110 resp.), tedy tvrzení, že reklama na internetu respondety dovedla k nákupu na internetovém obchodě. Druhou část respondentů, celkem 46% (94), naopak reklamní sdělení na internetu zatím neoslovilo natolik, aby uzavřeli s e-shopem kupní smlouvu.

### **Otázka číslo 16.: Uveďte do jaké míry je pro Vás důležitá prezentace produktu v následujících oblastech:**

Povinná otázka, která disponovala více podotázkami, které respondent musel ohodnotit na dané škále.

Škála se skládala ze stupňů důležitosti, přesněji: vysoká důležitost (1), střední důležitost (2), nízká důležitost (3). Každá z odpovědí měla přiřazené číselné ohodnocení. Ze získaných dat byl vypočten aritmetický průměr.

*Graf č. 19.: Uveďte do jaké míry je pro Vás důležitá prezentace produktu v následujících oblastech:*

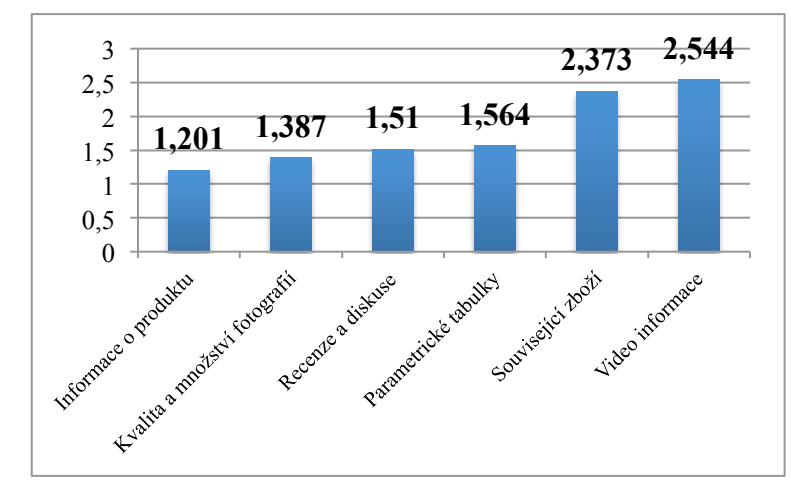

*Zdroj: Vlastní zpracování*

Zpracování hodnot vložených do grafu bylo uskutečněno metodou aritmetických průměrů, stejně jako v otázce č. 11.. Respondenti se mohli vyjádřit za pomocí škálové stupnice důležitosti na určitá předdefinovaná hlediska prezentace produktu. Čím je hodnota čísla u sloupce nižší, tím pro respondenty dané hledisko dosahuje vyšší důležitosti. Jako nejdůležitější byla respondenty zvolena textová informace u produktu. Naopak hledisko, které dosáhlo v této otázce nejnižší úrovně důležitosti byla video informace.

### **Otázka číslo 17.: Doporučil jste někdy nákup na určitém internetovém obchodě svým známým?**

Povinná otázka typu uzavřená, u které respondent musel zvolit maximálně jednu z nabízených možností.

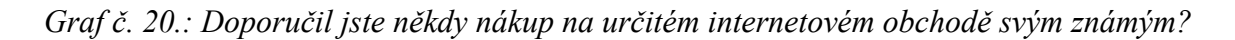

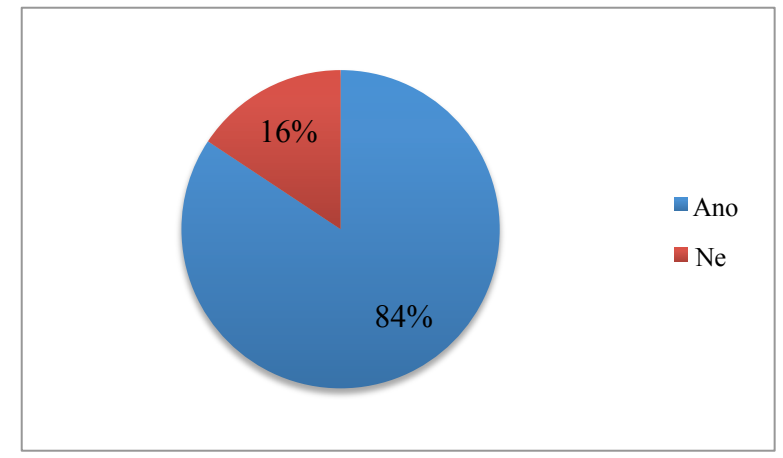

*Zdroj: Vlastní zpracování*

Otázka zjišťující, jestli respondent někdy doporučil svým známým nákup na určitém internetovém obchodě, byla zvolena z důvodu ověření zda-li se vyplatí uplatňovat kvalitní zákaznický servis. Samozřejmostí je, že doporučení nemusí být pouze z tohoto důvodu, ale určitě se jedná o nezanedbatelnou část při rozhodnutí zda-li internetová obchod doporučit, či ne.

### **Otázka číslo 18.: Nakupujete opakovaně ve vašem oblíbeném e-shopu?**

Povinná otázka typu uzavřená, u které respondent musel zvolit maximálně jednu z nabízených možností.

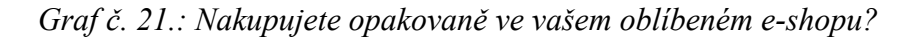

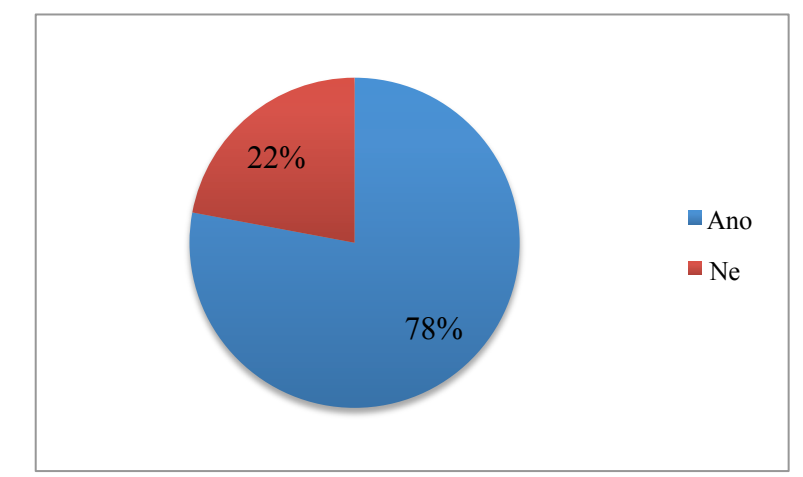

*Zdroj: Vlastní zpracování*

Otázka směřující na oblíbený internetový obchod. U každého jedince může být obchod oblíbený z jiného důvodu, ale přesto se ukazuje, že loajálnost ke službám právě onoho oblíbeného obchodů přetrvává a generuje opakované nákupy. Majoritní odpověď ano 78% (159 resp.), potvrzuje tento předpoklad o opakovaných nákupech. Záporná odpověď byla zaznamenána pouze u 22% odpovídajících (45 resp.).

### **Otázka číslo 19.: Navštěvujete e-shopy, i když nemáte zájem nakupovat?**

Povinná otázka typu uzavřená, u které respondent musel zvolit maximálně jednu z nabízených možností.

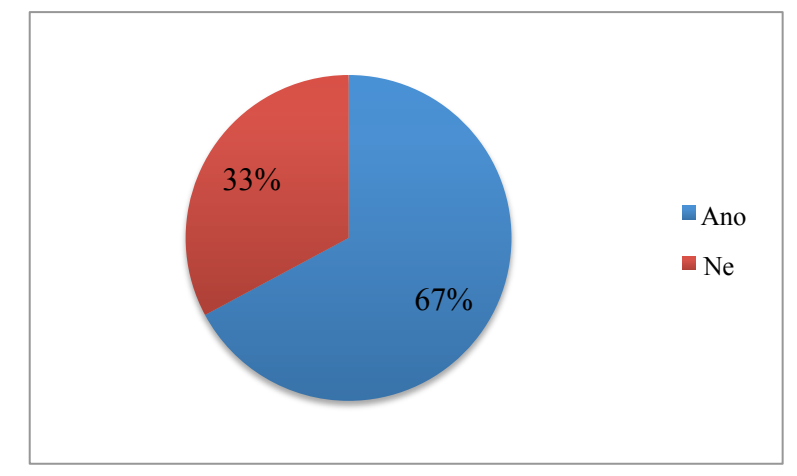

*Graf č. 22.: Navštěvujete e-shopy, i když nemáte zájem nakupovat?*

*Zdroj: Vlastní zpracování*

Otázka na měření zájmu o obsah internetových obchodů a jejich atraktivnost pro návštěvnost. Výsledkem položené otázky bylo, že 67% respondentů (137) navštěvuje internetové obchody, i když nepoptává nějaké zboží. Negativní odpověď na otázku odeslalo celkem 33% respondentů (67).

### **Otázka číslo 20.: Nakupujete raději v kamenném nebo internetovém obchodě?**

Povinná otázka typu uzavřená, u které respondent musel zvolit maximálně jednu z nabízených možností.

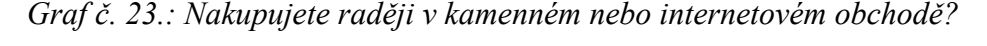

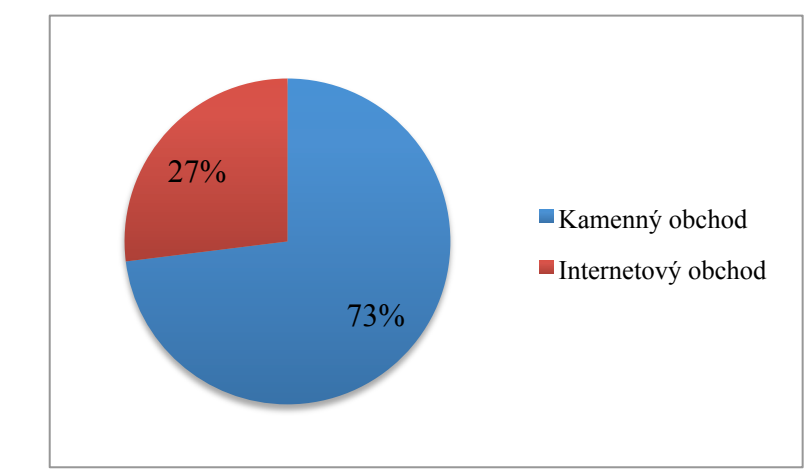

*Zdroj: Vlastní zpracování*

Závěrečná otázka průzkumu pro segment respondentů, kteří zvolili v otázce číslo 5. možnost ano. Otázka zjišťovala preference respondentů. Větší oblibě, i přes veškeré pozitiva e-shopů, u respondentů dosáhly kamenné obchody, 73% označení (149 resp.). V menšině zůstali respondenti, kteří preferují nákup zboží přes internet, celkem 27% dotazovaných (55 resp.).

### **Otázka číslo 21.: Proč jste této možnosti nevyužil/a??**

Povinná otázka typu otevřená, u které respondent mohl uvést vlastní odpověď.

Tuto otázku z celé skupiny respondentů obdržely pouze dvě respondentky, které ještě nikdy nenakupovaly prostřednictvím internetu. Možnost uvést vlastní názor využily obě dvě respondentky:

- 1. respondent: "*Nevěřím internetovému nakupování, raději si zboží prohlédnu, vyberu a vyzkouším. Nakupování přes internet mi nepřijde taková úspora času ani financí."*
- 2. respondent: "*Nakupování přes Internet nepovažuji za bezpečné."*

#### **Shrnutí provedeného průzkumu**

Dotazníkového šetření se zúčastnilo celkem 206 respondentů, kteří byli tvořeni přibližně ze dvou třetin ženami. Věkové variační rozpětí dosáhlo hodnoty 53 a průměrný věk respondentů činil 27,8 let. Převážná část respondentů (75%) určila jako místo bydliště kraj Hlavní město Praha. Téměř polovina (49%) respondentu dosáhla vysokoškolského vzdělaní a 40% úspěšně dokončilo střední vzdělání zakončené maturitní zkouškou.

Po identifikačních otázkách následovaly otázky specificky zaměřené na nakupování na internetu. Předcházela tomu otázka č. 5., která měl za cíl selekci respondentů na skupiny, které již přišly do styku s nakupováním přes internet a ty, které nikoliv. Pro další části průzkumu byla nejdůležitější skupina, která realizovala akt nákupu přes internet. Oddělena byla skupina, která této možnosti obchodu přes internet nevyužila a činila pouze 2 respondenty. Tyto 2 respondentky byly odkázány na otevřenou otázku, proč této možnosti nevyužívají. Citované odpovědi respondentů v otázce č. 21.

Další otázka na respondenty zjišťovala frekvenci jejich nákupů, kde odpovídající nejčastěji volili možnost zastupující 0-1 nákup za měsíc (61% resp.). Téměř třetina respondentů však průměrně měsíčně provede 2-3 nákupy na internetu (32% resp.). Po této otázce zadavatele průzkumu zajímalo, jaký je nejčastější pořizovaný sortiment zboží. Z nabízených variant získalo největší poptávku sortiment elektronika a naopak nejméně poptávajícím zboží byly potraviny. Ve způsobu, jakým respondenti nejčastěji hledají požadované zboží, získala nejvíce hlasů (téměř 70%), kategorie internetových vyhledávačů (Google, Seznam aj.). Je důležité zmínit, že respondenti mohli vybrat více možností, proto vysoké oblíbenosti dosáhly i zbožové srovnávače a hledání na oblíbených internetových obchodech. Obě kategorie získaly přibližně po 50%. Když je respondentem zboží nalezeno, nastávají kritéria, která musí splňovat vybrané internetové obchody. Nejdůležitějším z pohledu respondenta je kritérium ceny produktu (označilo přibližně 69% dotazovaných), možnosti výdejny zboží či kamenné prodejny (přibližně 51% resp.) a třetím nejvíce označovaným faktorem byla kvalita zboží (přibližně 40% resp.) z hlediska nahrazení méně kvalitními substituty. Způsob úhrady objednávky je nadpoloviční většinou realizován při předání zboží (51% resp.). Druhá nejpočetnější skupina respondentů využívá způsobu placení kartou online (36% resp.). Proč se respondenti uchylují k nákupu přes internet a co je pro ně nejdůležitější v tomto ohledu, zodpověděla otázka č. 11., kde zvítězila cena produktů, následována pohodlím při nákupu a úsporou času. Při samotném nákupu na internetovém obchodě se přiznaly téměř dvě třetiny respondentů, že nečtou obchodní podmínky e-shopu.

Internetové obchody často využívají pro svou propagaci a zároveň i podporu prodeje reklamních sdělení. Jak tyto reklamy působí na respondenty zjišťovaly otázky číslo 13. a 14.. Nejlépe na respondenty působí textová reklama poskytovaná vyhledávači (Google AdWords, Seznam Sklik, apod.). Opačný pól, tedy typ reklam, které respondenty obtěžují, obsadily reklamy e-mailové. Ovlivnění reklamou do míry, že respondent provedl nákup zboží, potvrdilo 54% dotazovaných.

Ideální webová produktová prezentace pro respondenta, byla zjišťována v otázce číslo 16.. Nejdůležitější informací o produktu je samotná textová informace popisující produkt, následovaly produktové fotografie. Na třetím místě se z hlediska důležitosti umístily recenze a diskuse u produktu a těsné čtvrté místo obsadily parametrické tabulky. Nejméně důležité považovaly respondenti související zboží a video informaci.

Poslední série otázek měla za úkol zjistit chování respondentů ve spojitosti s nakupováním přes internet. Doporučení nákupu na internetovém obchodě svým známým potvrdilo přibližně 84% respondentů. Opakované objednávky na oblíbeném internetovém obchodě provádí téměř 80% respondentů. Návštěvu internetového obchodu bez poptávky určitého produktu potvrdilo přibližně 67% oslovených.

Poslední otázka číslo 20. umožnila respondentům upřednostnit internetový obchod před kamenným a naopak. Celkem 73% respondentů upřednostnilo nákup v kamenném obchodě před internetovým.

### **4.7 Propagace internetového obchodu**

Zvolení propagačních nástrojů pro internetový obchod dekorativní hmyz, vychází z výsledků provedeného dotazníkového šetření zjišťujícího chování respondentů v prostředí internetu. Zvoleny byly tyto cesty propagace:

- Sociální síť Facebook a YouTube
- ! SEO
- ! Zbožové vyhledávače Heureka a Zbozi.cz
- ! PPC reklamy Google AdWords a Seznam Sklik
- ! E-mailing stávající klientely, newsletter

#### **4.7.1 Budování profilu na sociálních sítích Facebook a YouTube**

Návštěvnost sociálních sítí je v posledních letech tak obrovská, že každá firma se snaží soustředit svoji činnost i v tomto segmentu. Vytvoření účtů je jak u Facebook, tak i u YouTube bezplatné. Ovšem v obou případech lze použitím financí dosáhnout lepších výsledků propagace.

Názor na firemní propagaci prostřednictvím sociálních sítí poskytl Radek Nykodém, zaměstnanec společnosti eCommerce Bohemia, s.r.o. provozující internetový obchod www.123shop.cz:

*"Budování facebookového profilu je v dněšní době nesporně důležitou věcí, ale ne za každou cenu. Nám se osvědčuje, ale nemusí každému obchodnímu subjektu. Pokud je subjekt schopen udržet pravidelnost a atraktivitu příspěvků na své firemní stránce (nemusí zveřejňovat jen informace ohledně obchodu, ale i zajímavosti ze světa), je FB lepším nástrojem než jakákoliv jiná forma propagace. Zásadní pravidlo obchodníků zní: "Nejlepší je osobní doporučení spokojeného zákazníka", a to lze využívat na FB, jelikož se jedná o silně interaktivní prostředí. Ze začátku je složité stránku zpropagovat, a pomáhá jen placené propagování příspěvků, ale z osobní zkušenosti mohu prohlásit, že po první tisícovce "lajků" je vše mnohem jednoduší a levnější. Pro malou firmu doporučuji vyzkoušet, která ze sociálních sítí je pro ně vhodná - investování jen malé částky - a poté zvolit jeden kanál. Mít úspěšný kanál na více sociálních sítích je pro malou firmu velmi* 

*nákladné. Obecně mohu říci, že FB v porovnání s ostatními sociálními sítěmi vychází v České republice drtivě nejlépe."*

Vytvoření Facebook firemní stránky je časově nenáročnou záležitostí, ale její budování zaslouží sofistikovaný plán. Vytváření uživatelsky zajímavého obsahu nezaručí jeho cílený dosah pro oslovení potenciálních zákazníků. Osloví spíše uživatele, kteří jsou aktivní při hledání. Pro efektivnější využití této služby a úspěšnější propagaci existuje reklamní nástroj Facebook Ads, viz obrázek č. 7.

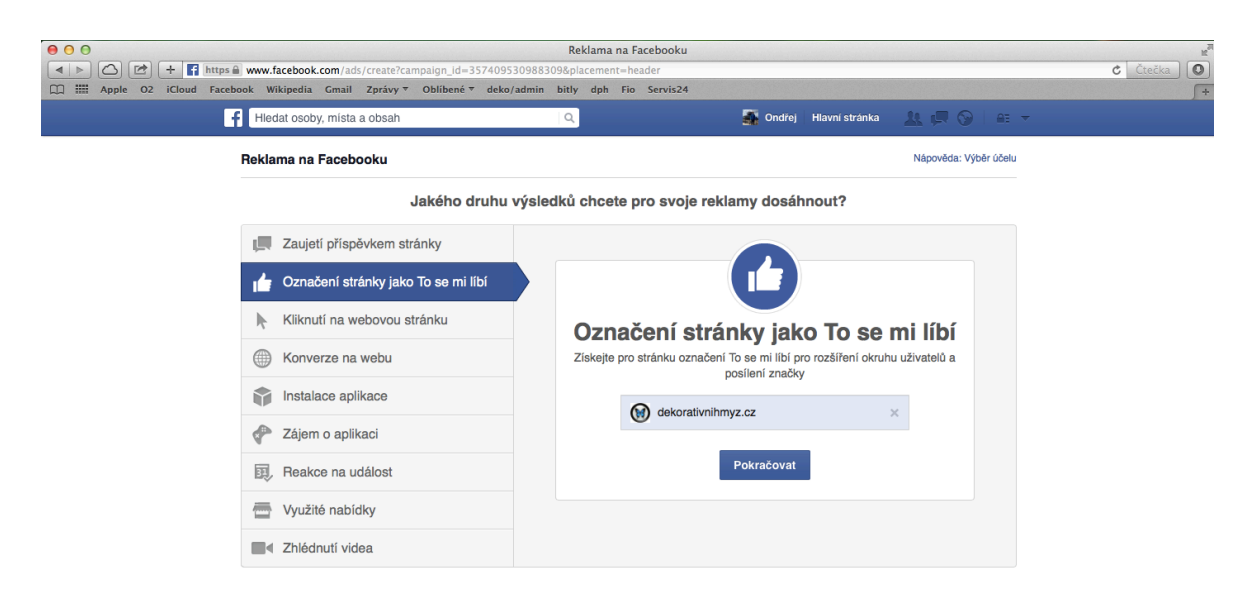

#### *Obrázek č. 7.: Facebook Ads*

*Zdroj: Vlastní zpracování z www.facebook.com/ads a prohlížeče Safari*

Tento reklamní nástroj nabízí kromě zisku "To se mi libí" neboli fanoušků stránky (v tomto případě) i další možnosti propagace. Samozřejmostí je, že je tento nástroj zpoplatněn. Výše investic se odvíjí od individuálního nastavení reklamní kampaně. Nastavení probíhá hned z několika hledisek. Je nutné vytvořit reklamní text a obohatit ho o fotografii. Facebook automaticky předvyplňuje tato pole informacemi z Facebook firemní stránky, ale je umožněna editace. Dalším parametrem je umístění reklamy, kde se nabízejí tři varianty určující, na kterých zařízeních a místech se bude inzerce objevovat: vybrané příspěvky ve stolních počítačích, vybrané mobilní příspěvky a pravý sloupec (obrázek v příloze č. 5.). Další možností při nastavení, je zvolení okruhu uživatelů, který lze přímo specifikovat dle:

- místa (země, oblast, město, PSČ)
- věku  $(13-65+)$
- ! pohlaví (muž, žena, vše)
- jazyků
- ! další demografické údaje (rodinný stav, vzdělání, zaměstnání a jiné)
- ! zájmů (Jídlo a nápoje, obchod a průmysl, móda, koníčky a aktivity a jiné)
- $\blacksquare$  chování (aktivity na Facebook stránce, např. Chování > Digitální aktivity > Nakupují online (aktivní))
- ! spojení (lze vyloučit určité lidi spojené se stránkou, událostí či aplikací)

Po nastavení okruhu uživatelů Facebook vypočítá potenciální dosah uživatelů, kterým se reklama zobrazí. Finální část nastavení reklamní kampaně již pracuje s finanční stránkou. Rozpočet má dvě varianty, a to denní a dlouhodobý. Minimální částka rozpočtu na den je vyčíslena na 10 Kč. Po nastavení rozpočtu lze specifikovat harmonogram od jakého data ke kterému reklamní kampaň poběží. Je možné nastavit i možnost po neomezenou dobu. Výsledná cena se odvíjí dle zvolené optimalizace nabídky, a to v systému plateb: CPM (platba za 1000 zobrazení), PPC nebo automatického nastavení (optimalizace nabídka pro dosažení stanoveného účelu).

### **YouTube**

Vytvoření reklamní kampaně na YouTube je možné uskutečnit přes rezervační systém nebo druhou variantou s nižšími náklady takzvanou samoobslužnou inzercí. Samoobslužná inzerce se realizuje prostřednictvím služby Google AdWords. Poskytované reklamy jsou v několika formátech:

- ! In Video reklamní proužek objevující se při přehrávání videa v dolní části
- $\blacksquare$  In Stream "video ve videu" o maximální délce 30 vteřin
- ! Banner
- ! Sponzorovaná videa posunutí na vyšší pozici při vyhledávání videí na serveru YouTube

### **4.7.2 Optimalizace internetového obchodu pro vyhledávače**

Postavení internetového obchodu dekorativní hmyz v on-page i off-page faktorech lze bezplatně vyhodnotit u společnosti Webmint s.r.o. provozující testovací rozhraní na webové adrese www.seotest.cz. Vyhodnocený test prezentuje následující obrázek č. 8.

*Obrázek č. 8.: Nástroj Seotest.cz od společnosti Webmint s.r.o*

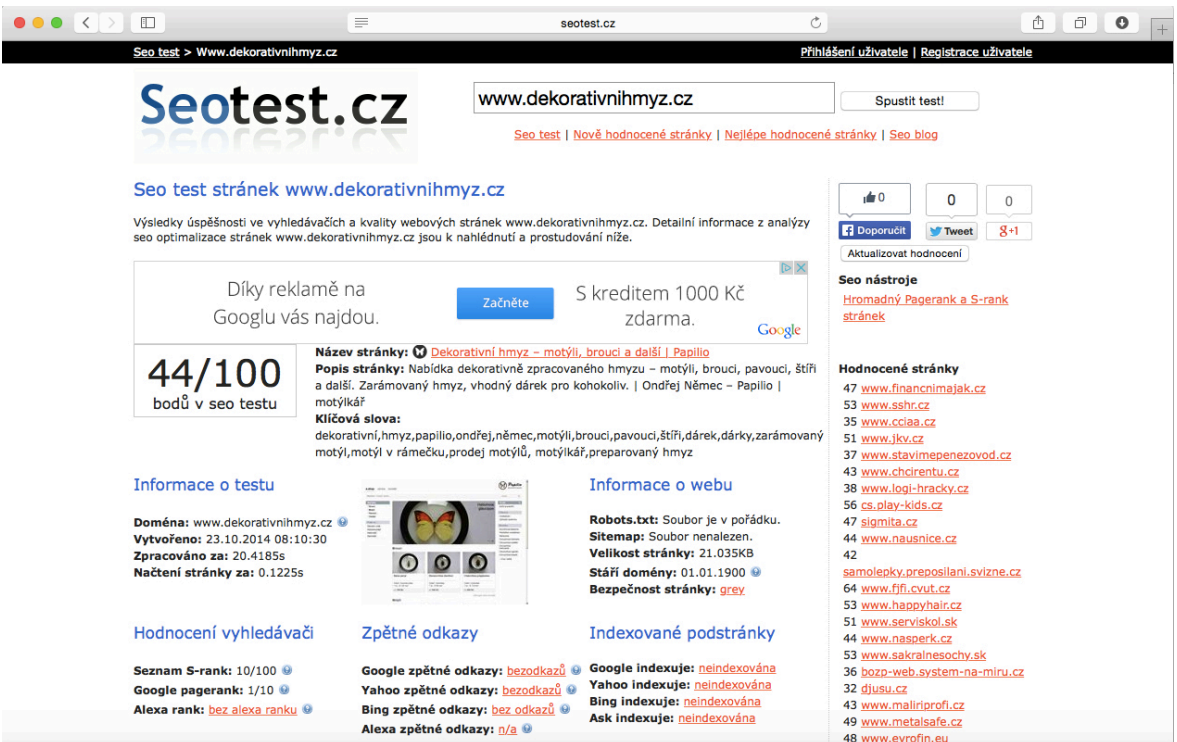

*Zdroj: Vlastní zpracování z www.seotest.cz a prohlížeče Safari*

Internetový obchod www.dekorativnihmyz.cz dosáhl v SEO testu ohodnocení 44 bodů ze 100, což značí průměrný výsledek, který zároveň ukáže, kde se skrývají SEO nedostatky. Pro srovnání byl test proveden i pro velké internetový obchody působící na českém trhu www.alza.cz (72 bodů) a www.czc.cz (68 bodů).

Název stránky, popis i klíčová slova jsou nastavena. Načítání stránky proběhlo za 0,1255 sekundy, což má za zásluhu i její malá velikost 21.035 KB. Zlepšení, které je na místě je budování zpětných odkazů, které jsou hodnoceny službami Seznam S-rank, Google pagerank a Alexa rank. U hodnocení S-ran a pagerank znamená vyšší hodnota lepší hodnocení, rozdíl je pouze ve zvolených stupnicích. Seznam využívá desítkové. Z webových informací chybí sitemap, což je soubor, který napomáhá robotům prohledávat stránky obchodu. Výsledek testu není na obrázku vyobrazen celý a zobrazuje i hodnoty

o zalistování do katalogů a čísla interních a externích odkazů a počet obrázků i s jejich správným popisem.

Off-page faktory se zabývají internetovým obchodem, ale nejsou přímo na něm. Odkazují na obchod z mnoha možných jiných webů, nejlépe pak tematických. Tyto takzvané zpětné odkazy lze budovat tím, že uživatel přímo zakomponuje odkazy do komentářů, které vkládá na místa oborově a tematicky příbuzná. Pro zisk zpětných odkazů lze využít nástroj Site Finder od společnosti Collabim, který takovéto stránky vyhledává, viz příloha č. 7.

On-page faktory pod sebou skrývají celkový obsah webové prezentace, až po technické aspekty v kódu, které by mohly pro roboty vyhledávačů býti překážkou. Jedná se například o duplicitní obsahy, neplatnost odkazů, absence sitemap, správné využívání tagů a unikátnost viditelného obsahu textů na stránkách obchodu. Prodejce by se měl zaměřit na tvorbu unikátního textu k produktům se snahou vytvořit pro čtenáře, tak i robota vyhledávačů, zajímavý tematický text. S volbou vhodných klíčových pracuje nástroj Keyword Planner, který je součástí Google AdWords. Tento nástroj po zapsání klíčové slova zprostředkuje průměrné výsledky vyhledání daného klíčového slova za posledních 12 měsíců, viz obrázek č. 9.

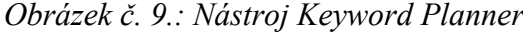

| Plánovač klíčových slov                                                    | Produkt nebo služba                                  |                                 |                         |                                     |                          |                    |
|----------------------------------------------------------------------------|------------------------------------------------------|---------------------------------|-------------------------|-------------------------------------|--------------------------|--------------------|
| Přidejte do svého plánu návrhy                                             | motýli                                               |                                 |                         | Úprava vyhledávání<br>Získat návrhy |                          |                    |
| čeština                                                                    |                                                      |                                 |                         |                                     |                          |                    |
| Google                                                                     | Návrhy reklamních sestav<br>Návrhy klíčových slov    |                                 |                         | $\square$                           | + Stáhnout               | Přidat vše (32)    |
| Vylučující klíčová slova<br>ï                                              | <b>Vyhledávací dotazy</b>                            | Prům. měsíční<br>vyhledávání ?  | Konkurence <sub>7</sub> | Navrhovaná<br>nabídka ?             | Podíl zobr.<br>reklamy ? | Přidat do<br>plánu |
| Časové období <b>F</b>                                                     | motýli                                               | 1 300<br>$\sim$                 | Nízká                   | 3.18 Kč                             | 0%                       | ÚČET               |
| Zobrazit průměrný měsíční<br>počet vyhledávání za:<br>Poslední měsíce (12) | $\langle$<br>$\rightarrow$<br>1-1 z 1 klíčových slov |                                 |                         |                                     |                          |                    |
|                                                                            | Klíčové slovo (podle relevance)                      | Prům. měsíční<br>vyhledávání ?  | Konkurence <sub>7</sub> | Navrhovaná<br>nabídka ?             | Podíl zobr.<br>reklamy ? | Přidat do<br>plánu |
| Přizpůsobit vyhledávání <b>E</b>                                           | motýlí                                               | 20<br>$\sim$                    | Nízká                   |                                     | 0%                       | $\rangle$          |
| Filtry klíčových slov                                                      | motýlí dům                                           | $\overline{\phantom{a}}$<br>320 | Nízká                   |                                     | 0%                       | $\mathcal{Y}$      |
| Možnosti klíčových slov<br>Zobrazovat obecně související<br>návrhy         | motýlí keř                                           | $\overline{\phantom{a}}$<br>320 | Střední                 | 3,88 Kč                             | 0%                       | $\mathcal{Y}$      |
| Zobrazit klíčová slova v mém<br>účtu                                       | motýli v břiše                                       | $\overline{\phantom{a}}$<br>110 | Nízká                   |                                     | 0%                       | $\mathcal{Y}$      |
| Zobrazit klíčová slova v mém<br>plánu<br>Zobrazovat návrhy pouze pro       | noční motýli                                         | $\overline{\phantom{a}}$<br>140 | Nízká                   | 3,35 Kč                             | 0%                       | $\mathcal{Y}$      |
| dospělé                                                                    | motýlí farma                                         | $\overline{\phantom{a}}$<br>170 | Nízká                   |                                     | 0%                       | $\rangle$          |
| Zahrnout klíčová slova                                                     | motýlí křídla                                        | $\overline{\phantom{a}}$<br>170 | Nízká                   | 33,08 Kč                            | 0%                       | $\mathcal{Y}$      |

Z*droj: Vlastní zpracování z https://adwords.google.com/ko/KeywordPlanner/*

### **4.7.3 Zbožové vyhledávače Heuréka a Zboží.cz**

Stále vyšší oblíbenost vyhledávačů a srovnávačů zboží je docílena díky jejich přehledným možnostem, které napomáhají kupujícímu v mnoha ohledech. Základní využívaná funkcionalita pro zákazníka je porovnání nabídek více prodejců (cena, možnosti dopravy, informace o skladovosti, doba dodání, aj.). Zároveň jsou produkty e-shopů přehledně prezentovány v kategoriích a tvoří v případě serveru Heuréka i samostatný internetový obchod. Velice důležitou a nakupujícími hojně využívanou částí jsou u vyhledávače zboží Heuréka uživatelské recenze, které vznikají po realizaci nákupu na internetovém obchodě. V praxi to znamená, že po úspěšně uzavřeném obchodu obdrží nakupující email od provozovatelů služby Heuréka, kde má ohodnotit, jak nákup probíhal. Tímto získává e-shop uživatelské recenze, které slouží pro další nakupující jako známka bezpečí, či naopak místu, které se pro nákup nedoporučuje. Z důvodu zamezení hanlivých či nepravdivých recenzí má možnost se internetový obchod k těmto recenzím vyjádřit.

Pro prodejce má registrace na těchto srovnávačích smysl takový, že se jeho nabídka produktů zobrazí na jiných webech, které mají vysokou návštěvnost a získá tak vyšší návštěvnost. V případě, že je nabízený produkt známé značky a je nabízen vícero internetovými obchody je výpis (pořadí) produktů na základě sponzorství, respektive vyšší nabídka za prokliknutí posune produkt nad nabídku ostatních e-shopů. V rámci projektu dekorativní hmyz není nutné zvyšovat své pořadí oproti konkurenci, protože každý nabízení produkt je unikátním výrobkem, který není v nabídce žádného jiného prodejce. Což znamená, že ceny stanovené za proklik nemusí vést cenovou válku s konkurencí a postačí minimální cena za proklik, která je závislá na kategorii a ceně produktu. Lze využít i bezplatné registrace, která ovšem přivede na e-shop pouze desítky návštěvníku denně z důvodu nezařazení zboží do katalogu. Vyšší garancí návštěvnosti disponuje placený zápis v režimu PPC, který dle serveru Heuréka zvýší denní uživatelskou návštěvu až v řádech tisíců. Tento placený výpis je vhodný pro projekt dekorativní hmyz.

Internetový obchod www.dekorativnihmyz.cz musí pro využívání služeb Heuréky a Zboží.cz vyplnit registrační formulář dotazující se na základní informace, jako zaměření obchodu, název obchodu, kontaktní informace, URL adresy a fakturační údaje. V rámci registrace obchodu se vyskytuje pouze jedno problematické místo, a to požadavek na XML feed (Příloha č. 8.). Soubor XML je v podstatě seznam zboží, který je nabízen

internetovým obchodem. Tento seznam slouží pro import do vyhledávačů a následné "napárování" produktů. To znamená to, že pokud dojde ke změně ceny, či jiných parametrů ve feedu poskytnutých, automaticky se tyto informace změní i ve srovnávačích. Projekt dekorativní hmyz je prvovýrobcem a není plátcem DPH, což je překážkou pro XML feed u Zboží.cz, který má za podmínku cenu s DPH a zboží bez DPH odmítá. Heuréka v této záležitosti problém nevidí a přidání obchodu v tomto případě může být zrealizováno. Generování XML souboru je prací webmastera a obchodník si tuto funkci může od něj objednat.

### **4.7.4 PPC reklamy Google AdWords a Seznam Sklik**

PPC reklamy jsou dle dotazníkového šetření nejlépe vnímaným způsobem reklamních sdělení internetových obchodů. Z lokálních poskytovatelů těchto služeb se nabízí Seznam se službou Sklik. Zahraniční alternativou je služba Google AdWords.

U Google AdWords (ale i reklamních služeb od společnosti Facebook) je potřeba pro projekt Dekorativní hmyz řešit problematiku s přihlášením k dani z přidané hodnoty, protože provozovatel využívá služeb zahraničního subjektu. Řešením je se stát identifikovanou osobou, která hradí DPH jen v případech zahraničního plnění.

Seznam i Google své služby prezentují na svých stránkách (www.sklik.cz a www.google.cz/AdWords) jako nejrychlejší a nejúčinnější zisk návštěvnosti. Seznam Sklik dokonce uvádí, že touto reklamou lze zasáhnout až 90% české populace, která se pohybuje na Internetu. Inzertními místy jsou kromě výsledků ve vyhledávačích i spolupracující weby jako jsou www.novinky.cz, www.sauto.cz a další. Inzertní nástroj AdWords samozřejmě v tomto směru nezaostává. Pro využívání služeb je nutná registrace a potvrzení smluvních podmínek.

Seznam Sklik hned po přihlášení vybízí k tvorbě první reklamní kampaně, viz obrázek č. 10.

*Obrázek č. 10.: Tvorba reklamní kampaně Sklik*

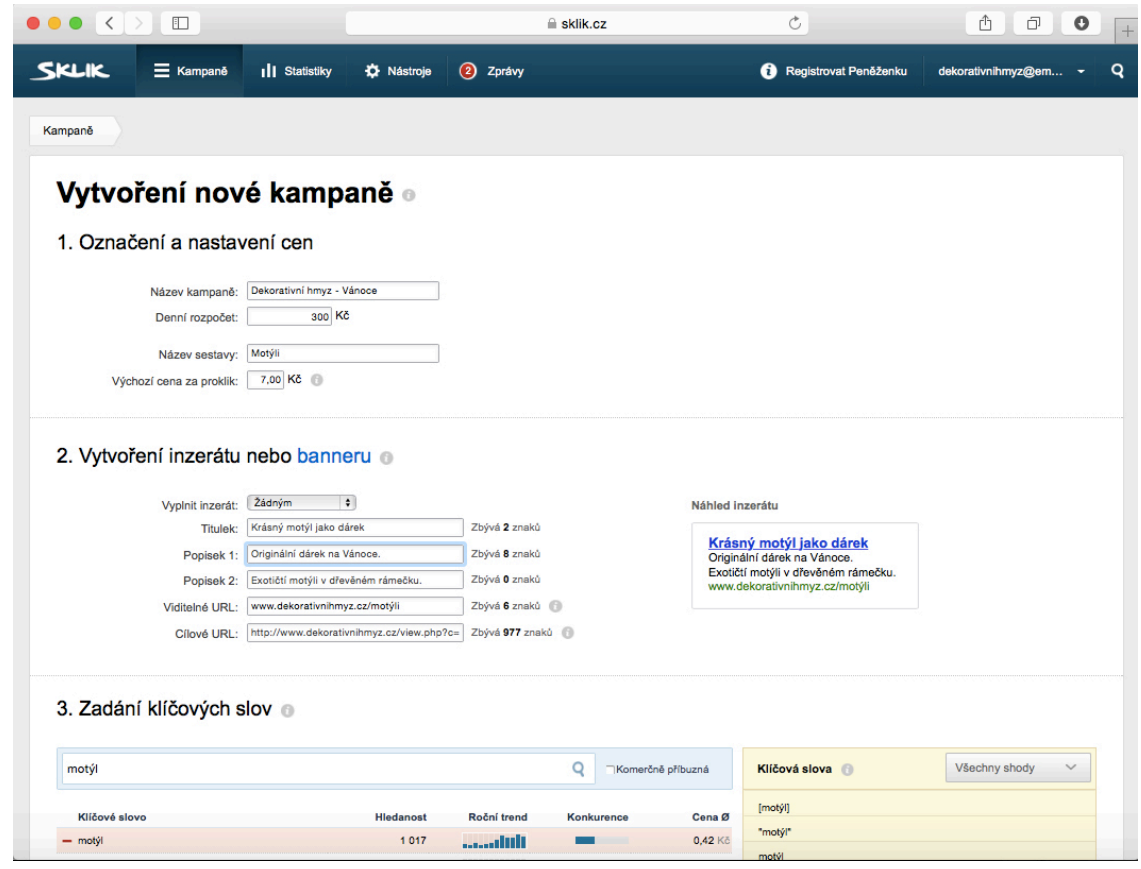

*Zdroj: Vlastní zpracování z www.sklik.cz a prohlížeče Safari*

Služba Sklik při tvorbě svých reklamních kampaních pracuje na bázi PPC, tedy je v prvních krocích nutností nastavit maximální cenu, kterou je ochoten inzerující zaplatit za proklik. Neznamená to ovšem, že tuto cenu bude platit inzerující pokaždé. Cena se odvíjí od zadaných klíčových slov. Pokud se klíčová slova shodují s konkurenční inzercí, cena za proklik poroste nahoru. Samozřejmostí je nastavení maximální částky, kterou je inzerující ochoten zaplatit za jeden den, takzvaný strop. Volba klíčových slov by měla minimálně korespondovat s inzerovaným produktem či stránkou. Pokud mají klíčová slova nízký trend hledanosti, lze samozřejmě cílit i na jiná klíčová slova (fráze). Ovšem je nutné počítat, že výsledný konverzní poměr bude nižší, než v případě, když někdo vyhledává frází prodej motýlů či motýlkář. Reklamní inzeráty jsou omezovány obsahem i délkou. Struktura je rozdělena na titulek, dva krátké popisky a viditelné URL přesměrovávané na cílové URL. Popisky i viditelné URL jsou omezeny maximálně 35 znaky na pole. Titulek ještě méně, 25 znaky na pole. Sestavením a správou kampaní se v dnešní době zabývá celá řada agentur. S využitím externích služeb opět rostou náklady. Kampaně i po jejich spuštění mají možnost editace, které je hlavně u dlouhodobějších kampaní nutností. Seznam Sklik nabízí i možnosti grafické reklamy v podobě banneru.

Zahraniční reklamní portál Google AdWords provozovatel internetového obchodu pro rychlou propagaci využil v prosinci 2013, kdy prostřednictvím reklamní akce od Google získal 1000 Kč kupón zdarma na inzerci. PPC reklama se zasloužila o rychlý nárůst návštěvníku e-shopu. Vyhodnocení reklamní kampaně v příloze č. 9.

Kampaň byla rozdělena na dvě reklamy, a to z hlediska zaměřenosti na typ produktu. První reklama odkazovala na sortiment motýlů, druhá naopak na kategorii brouků. Podíl ve zobrazení reklamní sestavy a čerpání denního maximálního rozpočtu byl 44,2% pro motýly a 55,8% ve prospěch brouků. Zobrazování záleží na zvolených klíčových slovech, která se drobně lišila. Celkové hodnota prokliků byla 198. Z toho byla naopak uživatelsky více atraktivní reklamní inzerce na sortiment motýlů (134 prokliků). Dalším důležitým faktorem, který poukazuje na účinnost reklamy je údaj CTR.

$$
CTR = \frac{proklik}{zobrazeni}
$$

"Čím vyšší hodnota CTR, tím úspěšnější reklama." Toto tvrzení nemusí být vždy pravdivé. Pokud hledáme specifického uživatele, neklikne nám na inzerát každý. Kdyby nám naopak kliknul na inzerát i ten, koho nehledáme, jsou to zbytečné náklady. Obvykle se u úspěšné reklamní kampaně CTR pohybuje spíše v jednotkách.

Dalším údajem je sloupec CPC, jehož hodnota znázorňuje průměrnou cenu za jeden proklik. Vypočtena je z celkové sumy všech prokliků vydělenou celkovým počtem prokliků. Každé klíčové slovo je jinak finančně ohodnoceno, a to podle hledanosti a konkurence. Vynásobením CPC s celkovým počtem prokliků se získá celková cena za reklamní sestavu.

Průměrná pozice značí umístění reklamy oproti ostatním inzerentům. Výsledky této hodnoty jsou závislé na nastavení maximální CPC. První pozice přinese inzerujícímu více zobrazení.

Pro vyhodnocení ziskovosti reklamní kampaně slouží údaj o konverzích. Hodnota konverze prodejů je podílem přijatých objednávek a celkové hodnoty prokliků. Aby nástroj AdWords mohl zpracovat tyto statistiky, potřebuje vložit svůj HTML kód s JavaScriptem na internetový obchod. Přesněji na místo, které je konečnou fází objednávkového procesu, například stránka s poděkováním za objednávku.

Reklamní sestava přinesla internetovému obchodu návštěvnost 198 osob a celkem byla zobrazena 24 623 krát, kdy se mohla uživatelům dostat do podvědomí. Z hlediska počtu konverzí však nepřinesla internetovému obchodu chtěné objednávky. Důvodem mohlo být volení nevhodných klíčových slov a unikátnost produktu, po kterém není vysoká poptávka. Celkové náklady po zdanění a odečtení slevového kuponu činily 1030 Kč.

### **4.7.5 E-mailing, newsletter**

Z hlediska oblíbenosti, která vychází z dat provedeného dotazníkové šetření vyšlo najevo, že tento způsob reklamy nakupující přes internet často hodnotí negativně a může je i od nákupu odradit. Internetový obchod nevyužíval možností e-mailingu naplno, pouze komunikoval s klientelou Miloše Němce.

Prodejce aniž by chtěl využít služby e-mail marketingu byl cílem mnoha nabídek databází kontaktů. Ve všech případech byly obsahem nabídky čísla a statistiky, které informují o možném počtu oslovených lidí. Často se však zaměňuje oslovený za pouhého příjemce. Příjemce ovšem může obdržený e-mail zcela ignorovat. Čísla se pohybují od stovek až do řádů tisíců a podle toho se samozřejmě odvíjí i cena. Nabídky se rozdělují na pronájem či odkup databáze. Otázkou je, jak poctivý prodejce je a jestli je databáze prodána pouze jednomu subjektu. V jiném případě by byla databáze přehlcená reklamními nabídkami a nebyla by pro prodej zcela vhodná. Důležitá je i informace o tom, jak byla databáze pořízena, jaké je její stáří a jestli uživatelé z databáze potvrdili příjem obchodních sdělení. V případě, pokud by potvrzení neproběhlo, jedná se o protiprávní nakládání s osobními údaji jednotlivců a dle platných právních úprav (Šíření obchodních sdělení, §7 zákona č. 480/2004 Sb.) by nebylo možné zasílat obchodní sdělení. Zároveň je obsahem zákona i informace o podobě obchodního sdělení. Příjemci musí být jasné, že se jedná o obchodní sdělení a musí být uvedena totožnost odesílatele s platnou adresou či odkazem, přes kterou příjemce může odhlásit příjem těchto sdělení. Součástí nabídek jsou i nástroje pro hromadné rozesílání e-mailových reklamních kampaní, které dokáží vytvářet statistiky o přijatých e-mailech a chování uživatele (např. smazání e-mailu bez otevření a kolik

uživatelů email otevřelo aj.). Tuto službu nabízí například Firma 2.0 s.r.o. s internetovou prezentací na adrese: http://www.smartemailing.cz a mnoho dalších

Doporučení při práci s e-mailovými kampaněmi poskytl Jan Korostenski, zaměstnanec společnosti Česká pošta, s.p., Produktový marketing - referent analytik:

*"Hromadné rozesílání informačních a propagačních materiálu prostřednictvím e-mailu je jednou z cest, jak oslovit rychle široké spektrum potenciálních klientů za relativně nízké kapitálové náklady. Ovšem je nutné říci, že celý proces hromadného rozesílání e-mailu má své pravidla a postupy, které se musí dodržovat a věnovat jim patřičnou důslednost. V okamžiku, kdy se firma se rozhodne svůj produkt nebo službu podpořit e-mailovou kampaní, nastává jeden ze stěžejních úkolů v podobě správné definice cílové skupiny. V nejlepší výchozí pozici pro e-mailovou kampaň se nachází firmy, které mají širokou základnu tzv. "kvalitních" kontaktů z řad svých zákazníků. Proto každému, kdo přemýšlí o e-mailové kampani, doporučuji, aby neustále kvalitně pracoval na své databázi klientů a vytvořil tak širokou základnu "kvalitních" kontaktů. Správná definice příjemců (cílové skupiny) a široký kmen "kvalitních" kontaktů dává předpoklady k tomu, aby e-mailová kampaň byla úspěšná a přinesla firmě kýžené výnosy. Je nutné zmínit, že pouze tyto dva výše zmíněné atributy nejsou 100% zárukou úspěchu celé kampaně."*

Z hlediska unikátnosti produktu by byla potřeba využít specificky zacílená databáze, která by i tak nebyla zárukou kladných reakcí v podobě objednávek na internetovém obchodě. Pro projekt dekorativní hmyz je vhodné využívat nadále e-mailing stávající klientely a budování vlastní databáze. Je nutností dodržet právní zásady o Šíření obchodních sdělení a zásady práce s osobními údaji. Použití e-mailové adresy pro zasílání obchodních sdělení sám zákazník stvrzuje souhlasem s obchodními podmínkami internetového obchodu. Taktéž je důležité zamezit tomu, aby bylo obchodní sdělení vyhodnoceno e-mailovými klienty příjemců jako spam, tedy nevyžádaná pošta.

Obsahová stránka e-mailingu může být tvořena jak pro jednotlivce, tak pro celou vybudovanou databázi kontaktů. Cílem by mělo být udržení styku s klienty a informace o novinkách v internetovém obchodě (newsletter) i s možnou nabídkou těchto produktů (direct e-mail). Četnost e-mailové komunikace by neměla přesáhnout určitou hladinu, při které by se příjemce cítil obtěžován.

## **5 Zhodnocení výsledků**

Skladové zásoby internetového obchodu při spuštění představovaly 156 kusů výrobků o celkové hodnotě 160 939 Kč, identifikace exemplářů graf č. 24.

*Graf č. 24.: Exemplární zastoupení skladu internetového obchodu*

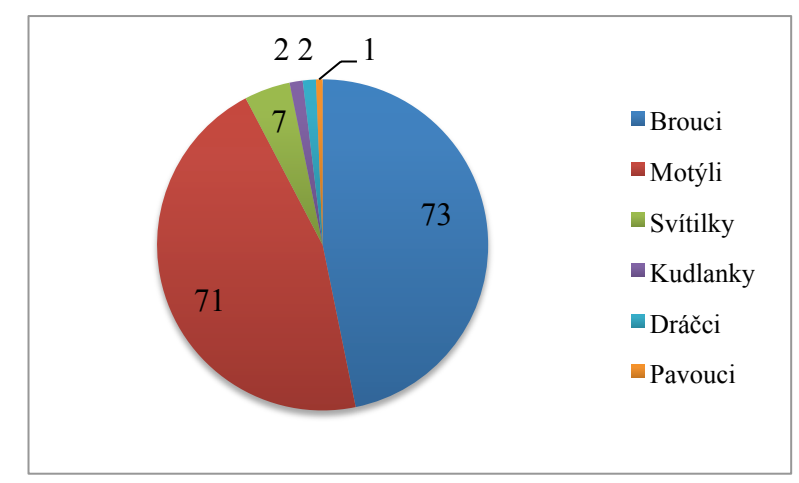

*Zdroj: Vlastní zpracování*

Cílem prodávajícího bylo vyprodání skladu do února 2015. Tento datum korespondoval s platností studentského statusu, aby provozovatel e-shopu byl z části osvobozen od placení záloh na zdravotním a sociálním pojištění. Zálohy na zdravotním pojištění pro rok 2014 byly vypočteny dle zisku uvedeném v daňovém přiznání za rok 2013. Předpokládaný obrat internetového obchodu vycházející z finančního plánu pro rok 2013 činil 60 000 Kč. Výsledky hospodaření internetového obchodu představuje tabulka č. 7.

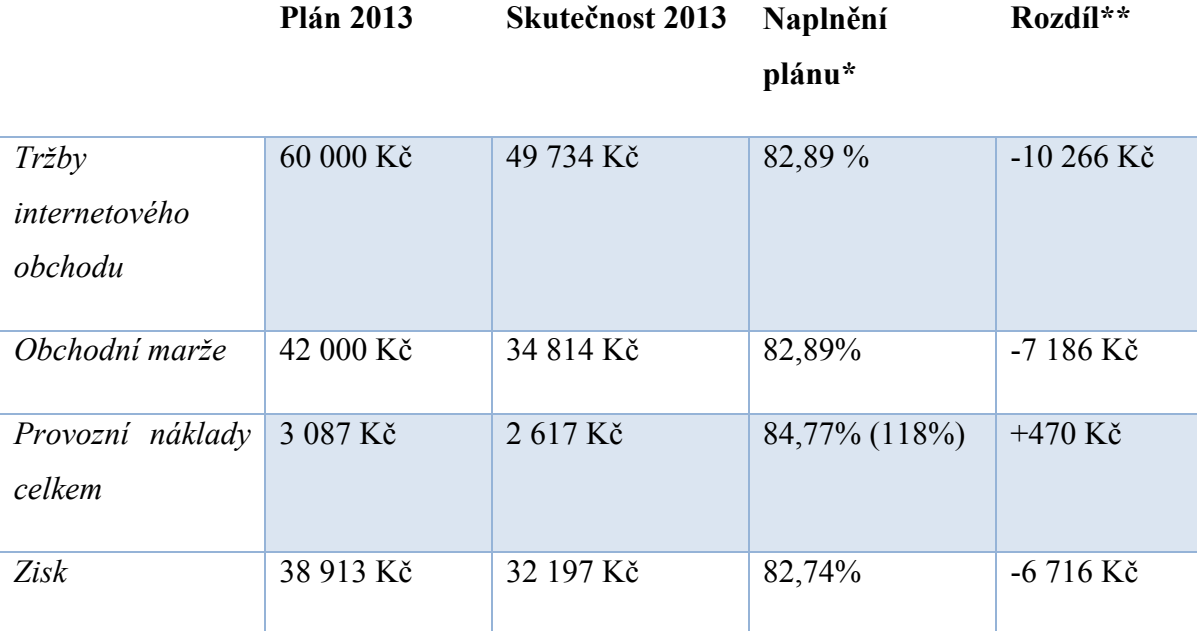

*Tabulka č.7.: Vyhodnocení finančního plánu 2013*

*\* procentuální hodnota vypočtena z porovnání plánu proti skutečnosti*

*\*\*vyhodnocení stavu pro prodejce, rozdíl hodnot skutečnost - plán, u provozních nákladu naopak*

*Zdroj: Vlastní zpracování*

Finanční plán prodávajícího pro období počínající spuštěním internetového obchodu do konce roku 2013 představoval objem prodeje, který přinese prodejci tržby 60 000 Kč. Skutečnost naplnila odhad z 82,89% a objem tržeb činil 49 734 Kč. Odhadované provozní náklady byly poníženy o 470 Kč. Celkový zisk je rozdílem obchodní marže a sumy provozních nákladů. Skutečný zisk za rok 2013 představoval 32 197 Kč. Po odečtení nákladů za zakázku na vytvoření e-shopu, byl zisk ponížen o 2 500 Kč. Internetový obchod za období 20. 11. – 31.12. 2013 generoval zisk 29 697 Kč.

Nástroj Google Analytics byl využit pro analýzu statistik internetového obchodu v závislosti na uskutečněných objednávkách.

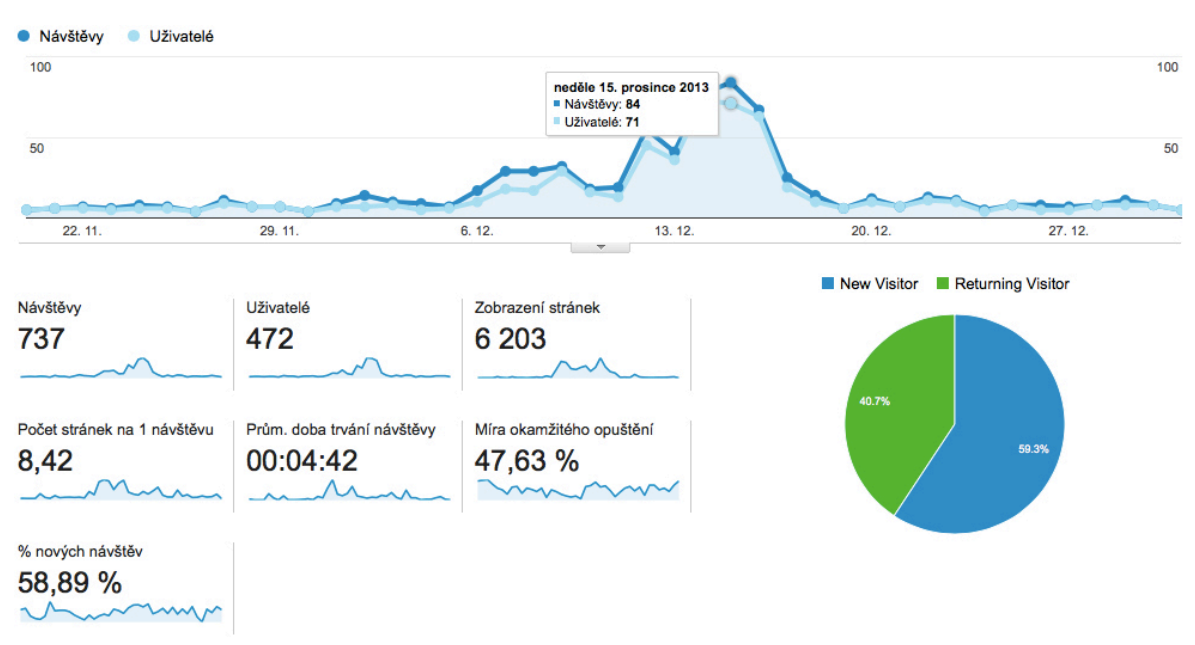

*Graf č. 25.: Statistiky návštěvnosti Google Analytics, období 2013*

*Zdroj: Vlastní zpracování z https://www.google.com/analytics/*

Návštěvnost za období 20.11.2013 – 31.12.2013 dosáhla celkem 737 příchozích, z čehož 472 bylo unikátních návštěvníků. Z celkové návštěvnosti bylo 300 (40,7%) vracejících se uživatelů a 437 (59,3%) nových návštěvníků. Uživatelé zobrazili dohromady 6 203 stránek, počítá se i jedná stránka opakovaně. Při jedné návštěvě průměrně uživatel otevřel 8,42 stránek. Průměrně čas strávený uživatelem na stránce činil 4 minuty 42 sekund i přes míru okamžitého opuštění, která dosahovala 47,63% všech účastníků.

Zisk byl dosažen 27 objednávkami od různých zákazníků v analyzovaném období. Průměrná hodnota objednávky dosahovala výše 1 842 Kč. Dohromady bylo prodáno 68 produktů. Vypovídajícím údajem pro obchodníka je konverze. V tomto případě ve smyslu, kdy unikátní uživatel odešle objednávku na internetovém obchodě. Ukazatelem konverze je její konverzní poměr:

konverzní poměr
$$
[%]
$$
 =  $\frac{objednávky}{uživatelé} \times 100\% = \frac{27}{472} \times 100\% = 5,72\%$ 

Výsledek prezentuje obchodníkovi fakt, že 5,72% všech unikátních návštěvníků stránky uskutečnilo objednávku. Cílem prodávajícího bylo nejen navýšení výsledné procentuální hodnoty tohoto poměru, ale i zvýšení titěrné uživatelské návštěvnosti. K dosažení tohoto cíle bylo žádoucí se zaměřit i na strukturu prodejů.

Při sledování prodejů obchodník zjistil, že nejvyšší oblibě u zákazníků patřila třída motýlů, která dosáhla 86,76% všech prodaných produktů.

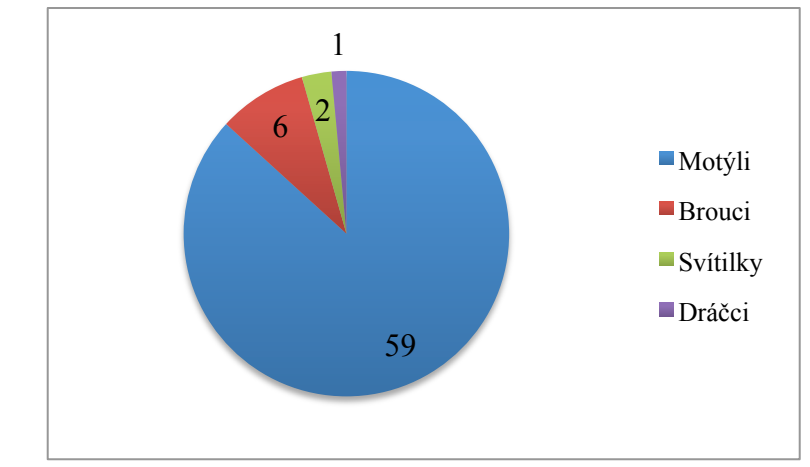

*Graf č. 26.: Struktura prodejů 2013*

Skladové zásoby motýlů klesly ze 71 na pouhých 12 kusů. Třída motýlů se stala prodejním hitem. Následnou fází obchodníkovi činnosti v časovém rozmezí leden – říjen 2014 byla příprava zboží na zvýšenou vánoční poptávku 2014 a provedení veřejného průzkumu. Výsledky průzkumu sloužily pro prodejce informativně a v závislosti na nich, byly zvoleny cesty pro propagaci a korekci nedostatků internetového obchodu.

Internetový obchod byl v průběhu této doby analyzován opět přes nástroj Google Analytics, viz následný graf.

*Zdroj: Vlastní zpracování*

*Graf č. 27.: Statistiky návštěvnosti Google Analytics, celé období*

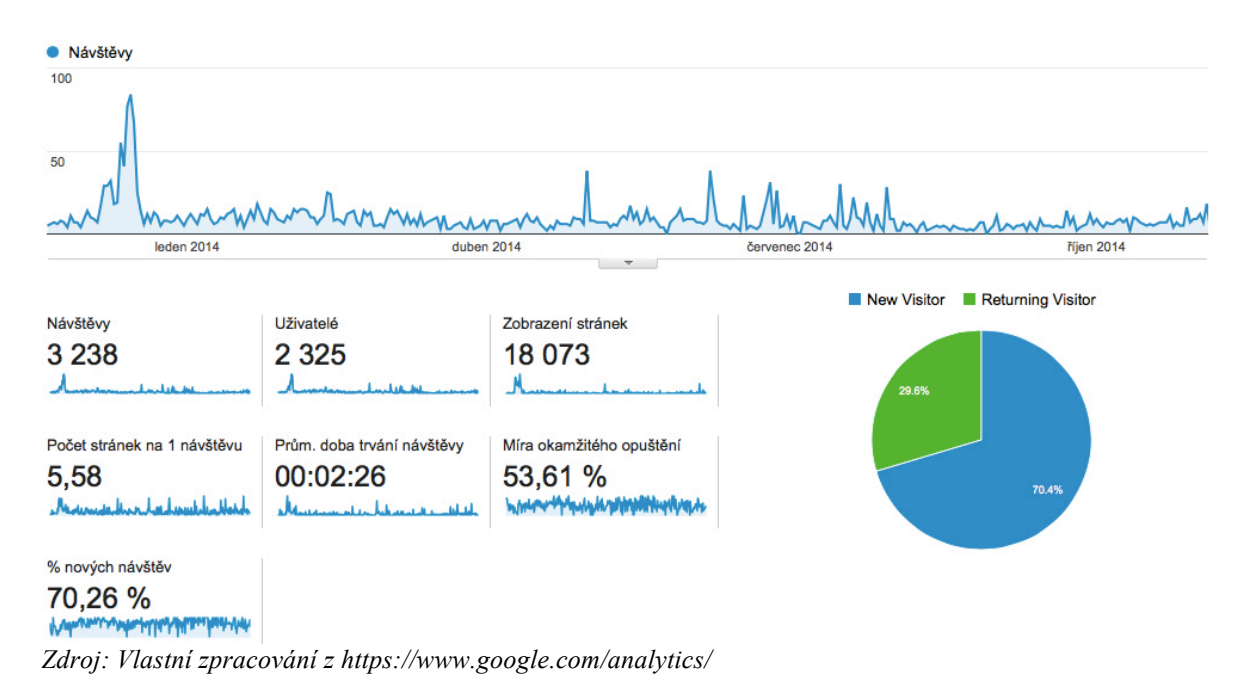

Návštěvnost za období 20.11.2013 – 9.11.2014 dále rostla, ale ne tempem, které by pro úspěšné obchodování bylo na místě. Důsledkem byla jak absence propagačních nástrojů, tak i téměř vyprodaný sortiment motýlů. Za celé vymezené období roku 2014 uživatelé uskutečnili pouze 11 objednávek a bylo prodáno 14 exemplářů (7 motýlů, 6 brouků a 1 dráček). Sledovaným ukazatelem prodejce byl opět konverzní poměr, který místo chtěného růstu, dosáhl za celé období poklesu na 1,63%.

Z analyzovaný dat je patrné, že objem objednávek zaznamenal významný pokles. Pro jeho opětovné zvýšení a naplnění prodejních plánů pro rok 2014, byly připraveny nové propagační cesty a optimalizace obchodu, vycházející z výsledků veřejného průzkumu.

Zisku návštěvnosti lze dosáhnout přizpůsobením se požadavkům a chování, které respondenti uvedli ve svých odpovědích. Způsob, jakým nejčastěji hledají zboží na internetu, byl přes: internetové vyhledávače (Seznam, Google apod.) (téměř 70%), oblíbený internetový obchod a internetové servery srovnávající produkty a obchody (Heuréka, Zboží.cz) (obě kategorie okolo 50%). Kritérium úspěchu internetového obchodu, bylo podmíněno pro necelých 69% respondentů cenou produktu, pro 51% možností výdejny či kamenné prodejny a pro necelých 40% kvalitou produktu. Při ideální produktové prezentaci byl respondenty kladen největší důraz na informace o produktu, kvalitu produktových fotografií, recenze, diskuse a parametrické tabulky.

Ovlivnění reklamou, až do míry nákupu, připustila více než polovina respondentů (53%). Nejlépe působící reklamní sdělený pro respondenty byly PPC textové reklamy (téměř 41%). Naopak nejméně oblíbenou kategorií se staly e-mailové reklamy (téměř 43%). Aby prodejce vyslyšel nároků a požadavků respondentů byly mu doporučeny následné kroky:

Za prvé se zaměřit na on-page a off-page faktory a vylepšit tak své postavení ve vyhledávačích. Základem off-page faktorů je vybudování kvalitních zpětných odkazů. Pro jejich kvalitu lze využít nástroje, hledající tématické weby, Site finder ve službě Collabim. Optimalizace on-page faktorů splní nároky jak respondentů, tak i indexujících robotů vyhledávačů. Jedinečným textovým obsahem s přiměřenou koncentrací správně zvolených klíčových slov dosáhne prodávající uspokojení obou skupin.

Druhým požadavkem na obchodníka byla cesta přidání obchodu do nejznámějších zbožových srovnávačů působících na českém trhu, tedy Zboží.cz a Heuréka. Obchodník není plátcem DPH, tudíž splnil podmínky na uváděnou cenu pouze u porovnávače Heuréka. Úspěšné přidání obchodu do katalogu Heuréky podmiňuje i vytvoření XML feedu pro napárování zboží, tedy úkol pro webmastera. V rámci Heuréky byl pro zisk větší návštěvnosti v řádech stovek až tisíců za den, doporučen placený program v režimu PPC.

Aby si obchodník zajistil přístup k lidem, které ovlivňují reklamní sdělení, bylo mu doporučeno opět využít textových PPC reklam Google AdWords a nově i Seznam Sklik. Pro dosažení vyšší úspěšnosti nástroje, než u předešlé zkušenosti, se prodejce musí více zaměřit na výběr oborově příbuzných klíčových slov a zacílení reklamy. V rámci služby Sklik, lze využít i nabídky PPC reklamních bannerů. Z hlediska e-mailingu, který je nejméně oblíbeným reklamním nástrojem vycházejíc z průzkumu, znělo doporučení na vytvoření si vlastní kontaktové databáze se spíše nízkou frekvencí zasílání obchodních sdělení.

Posledním krokem pro zisk většího množství zákazníků byla cesta sociálních sítí, jmenovitě Facebook a YouTube. Založením firemní stránky Facebook lze oslovit velké masy uživatelů. Pro jejich oslovení je důležitá pravidelná správa profilu a zisk fanoušků, který je ve velké míře podmíněn finančním podpořením reklamním nástrojem Facebook AdSense.

Splnění všech výše uvedených požadavků je předpokladem, pro nárůst návštěvnosti internetového obchodu a zvýšení objemu objednávek, který je potřebný pro splnění finančních cílů pro rok 2014.

## **6 Závěr**

Zřízení internetového obchodu je nenáročným procesem, který má dokonce hned několik cest, jak k němu dosáhnout. Volba zprostředkovatele internetového obchodu se odvíjí podle finančních možností podnikatele a účelu vzniku e-shopu. Je nadmíru důležité vytvořit bezproblémové uživatelské prostředí, které je zároveň v souladu s právními formami týkajícími se elektronického obchodování. Pokud zřizovatel úspěšně touto cestou projde, otevře se mu trh, který je prakticky bez hranic. Prvotní nadšení a radost z webové prezentace obchodu vystřídá, stejně jako při obchodování mimo internet, hon za zákazníky. Je velmi pravděpodobné, že ti zákazníci, kteří budou prvními nakupujícími na internetovém obchodě, se stanou jen malým procentem potřebným pro zajištění úspěšného chodu e-shopu. V převažujícím případě jsou totiž tvořeny známými nebo minoritní skupinou aktivních jedinců na internetovém trhu. Pro dosažení pravidelných objednávek je zapotřebí se dostat k uživatelům co nejblíže a usnadnit jim tak cestu na internetový obchod. Uskutečnit to lze prostřednictvím nepřeberného množství kvalitních i méně kvalitních nástrojů a způsobů pro propagaci. Výsledné zhodnocení dotazníkového průzkumu potvrzuje jejich účinnost a zároveň poukazuje na ty reklamy, které jsou uživatelsky nejvíce oblíbené. Analyzovaný vzorek respondentů upřednostnil kontextové reklamy, před těmi grafickými a emailovými. Některé z těchto nástrojů jsou podrobeny zpoplatnění se zárukou vyšší efektivity. Vždy je nad míru důležité, tyto nástroje podrobit specifickému nastavení, vycházejícímu z časově vymezené strategie firmy. Výsledky průzkumu potvrzují, že respondent v roli zákazníka volí internetový obchod k nákupu podle ceny produktu a způsobu vyzvednutí zboží. Upřednostňují tedy e-shopy, které zároveň disponují fyzickým místem pro osobní odběr zboží. Vizuální stránka prezentovaného zboží na internetovém obchodě by měla být založena na dostatečné textové i obrazové informaci o produktu. Splnění všech výše uvedených podmínek pro vytvoření a efektivní správu internetové obchodu, není zárukou jeho úspěšnosti. Internetový trh se jako každý jiný řídí zákonem nabídky a poptávky a právě poptávka po prezentovaném produktu stojí za úspěchem či zkázou internetového obchodu. Pro projekt dekorativní hmyz byl tento způsob obchodování úspěšným nahrazením předešlého stánkového prodeje.

# **7 Seznam použitých zdrojů**

ANDERSON, Chris. *Dlouhý chvost: proč budoucnost byznysu spočívá v dlouhodobých prodejích a větší pestrosti nabídky*. Vyd. 1. Překlad Patrik Míša. Brno: Computer Press, 2010, ix, 259 s. ISBN 978-80-251-2507-6.

BERGER, Jonah. *Jak stvořit pecku na trhu*. Vyd. 1. Brno: Jota, 2013, 241 s. Populárně naučná. ISBN 978-80-7462-331-8.

BUTTERICK, Keith. *Introducing public relations: theory and practice*. Los Angeles: SAGE, 2011, xiii, 228 p. ISBN 978-1-4129-2115-2.

CANADA, Dick*. 24 pastí při obchodování a jak se jim vyhnout*. Vyd. 1. Překlad Karel Kessner. Brno: Computer Press, 2004, 129 s. ISBN 80-251-0338-2.

CLIFTON, Brian. *Advanced Web metrics with Google Analytics*. 1. vyd. Indianapolis, Ind.: Wiley Pub., c2008, xix, 364 s. ISBN 978-0-470-25312-0.

DANIELS, Noah. *Internet Marketing A to Z: Getting started the right way [Kindle Edition].*BookRix, 2014, 61 s. ISBN 978-3-7368-5919-7.

DENNY, Richard. *Prodejem k vítězství: "nejlepší kniha o prodeji, jaká kdy byla napsána".* 1. vyd. Brno: BizBooks, 2013, 208 s. ISBN 978-80-265-0078-0.

DOMES, Martin. *Google Adwords: jednoduše*. 1. vyd. Brno: Computer Press, 2012, 144 s. Naučte se za víkend (Computer Press). ISBN 978-80-251-3757-4.

DOMES, Martin. *Sklik: jednoduše*. 1. vyd. Brno: Computer Press, 2012, 144 s. Naučte se za víkend (Computer Press). ISBN 978-80-251-3760-4.

FOTR, Jiří a Ivan SOUČEK. *Podnikatelský záměr a investiční rozhodování*. 1. vyd. Praha: Grada, 2005, 356 s. ISBN 80-247-0939-2.

FOX, Jeffrey J. *Jak se stát skvělým obchodníkem: How to become a rainmaker : pravidla pro získání a udržení zákazníků*. 1. vyd. Praha: Fragment, 2010, 184 s. Kariéra (Fragment). ISBN 978-80-253-1119-6.

FREY, Petr*. Marketingová komunikace: nové trendy 3.0. 3., rozš. vyd. Praha: Management Press, 2011, 203 s., [4] s. obr. příl. ISBN 978-80-7261-237-6.*

*High definition: an A to Z guide to personal technology*. Boston: Houghton Mifflin, c2006, vi, 361 p. ISBN 978-061-8714-896.

HLAVENKA, Jiří. *Dělejte byznys na Internetu.* 1.vyd. Praha: Computer Press, 1999, 205 s. ISBN 80-722-6182-7.

HORTON, John. *PrestaShop: vytváříme a provozujeme vlastní e-shop*. Vyd. 1. Brno: Computer Press, 2011, 296 s. ISBN 978-80-251-3441-2.

JANOUCH, Viktor. *333 tipů a triků pro internetový marketing: [sbírka nejužitečnějších informací, postupů a technik]*. Vyd. 1. Brno: Computer Press, 2011, 278 s. ISBN 978-80- 251-3402-3.

JURÁŠKOVÁ, Olga a Pavel HORŇÁK. *Velký slovník marketingových komunikací*. 1. vyd. Praha: Grada Publishing, 2012, 271 s. ISBN 978-80-247-4354-7.

KAPLAN, Milan. *Jak levněji a lépe nakupovat: on-line výběrová řízení ve firemním nákupu.* 1. vyd. Překlad Karel Kessner. Praha: Grada, 2004, 160 s. ISBN 80-247-1145-1.

KOTLER, Philip, Kevin Lane KELLER. *Marketing management*. 1. vyd. Překlad Štěpánka

Černá, Viktor Faktor. Praha: Grada, 2007, 788 s. ISBN 9788024713595.

LEBOFF, Grant. *Sticky marketing: jak zaujmout, získat a udržet si zákazníky*. Vyd. 1. Praha: Management Press, 2011, 214 s. ISBN 978-80-7261-235-2.

MILLER, Michael. *Internetový marketing s YouTube: průvodce využitím on-line videa v byznysu*. 1. vyd. Brno: Computer Press, 2012, 296 s. ISBN 978-80-251-3672-0.

NOVOTNÝ, Petr. *Nový občanský zákoník*. 1. vyd. Praha: Grada, 2014, 144 s. Právo pro každého (Grada). ISBN 978-80-247-5163-4.

*Občanský zákoník: Zákon o obchodních společnostech a družstvech (zákon o obchodních korporacích) ; Zákon o mezinárodním právu soukromém : 2014 : úplná znění*. Olomouc: ANAG, 2013-, sv. Právo (ANAG). ISBN 978-80-7263-855-0.

RUIBAR, Richard. *Alchymie internetového úspěchu*. Vyd. 1. Kralice na Hané: Computer Media, 2005, 156 s. ISBN 80-866-8653-1.

SEDLÁČEK, Jiří. *E-komerce, internetový a mobil marketing od A do Z*. 1. vyd. Praha: BEN - technická literatura, 2006, 351 s. ISBN 80-730-0195-0.

SEDLÁČKOVÁ, Helena. *Strategická analýza*. 2. přeprac. a dopl. vyd. Praha: C. H. Beck, 2006, xi, 121 s. ISBN 80-7179-367-1.

SEDLÁK, Mirek a Petra MIKULÁŠKOVÁ. *Jak vytvořit úspěšný a výdělečný internetový obchod*. 1. vyd. Brno: Computer Press, 2012, 336 s. ISBN 978-80-251-3727-7.

SEDLÁKOVÁ, Renáta. *Výzkum médií: nejužívanejší metody a techniky*. Vyd. 1. Praha: Grada, 2014, 539 s. Žurnalistika a komunikace (Grada). ISBN 9788024735689.

SHIH, Clara Chung-wai. *Vydělávejte na Facebooku: jak využít sociální sítě k oslovení nových zákazníků, vytvoření lepších produktů a zvýšení prodejů*. Vyd. 1. Brno: Computer Press, 2010, viii, 246 s. Naučte se za víkend (Computer Press). ISBN 978-80-251-2833-6. SMIČKA, Radim. *Optimalizace pro vyhledávače - SEO: jak zvýšit návštěvnost webu.* Vyd. 1. Překlad Patrik Míša. Kralice na Hané: Zásilkové knihkupectví J. Smičkové, 2004, 126 s. ISBN 80-239-2961-5.

TAYLOR, Shirley. *E-mailová etiketa: podrobný rádce, jak efektivně využívat elektronickou poštu v profesním i v soukromém životě a psát zdvořilé, jasné a srozumitelné zprávy*. Vyd. 1. Překlad Lucie Matějková. Praha: Knižní klub, 2010, 173 s. Naučte se za víkend (Computer Press). ISBN 978-802-4226-798.

VILÍMKOVÁ, Veronika. *Zákon o obchodování s ohroženými druhy a předpisy související: komentář : podle stavu k 1.1.2005*. 1. vyd. Praha: Linde, 2005, 419 s. Populárně naučná. ISBN 80-720-1512-5.

WOODS, W. William A. *B2B exchanges 2.0: not all e-markets are "dot-bombs". Bermuda: ISI Publications*, 2002, 312 s. ISBN 978-962-7762-775.

#### **Internetové zdroje**

*A study on tolerable waiting time: how long are Web users willing to wait?*. FUI-HOON NAH, Fiona. [online]. 2007 [cit. 2014-06-22]. Dostupné z: http://www.tandfonline.com/doi/full/10.1080/01449290410001669914#.U6aQUvl\_uS8

AdWords: Inzerujte svou firmu na stránkách Google. GOOGLE. *Google AdWords* [online]. 2015 [cit. 2015-03-23]. Dostupné z: https://adwords.google.cz

BOROVIČKA, Petr. *Právo a internet*. Brno, 2007. Dostupné z: http://is.muni.cz/th/81474/pravf\_m/dp-petr-borovicka-pravo-a-internet.pdf. Diplomová práce. Právnická fakulta Masarykovy univerzity.

CHLAD, Radim. *Historie Internetu v České republice* [on-line]. [cit. 2013-08-29] Dostupné z: http://www.fi.muni.cz/usr/jkucera/pv109/2000/xchlad.htm. Masarykova univerzita, Fakulta informatiky.

CHURÝ, L., Internet a jeho historie v ČR. *Programujte.com* [online]. 2005 [cit. 2013-09- 06]. Dostupné z: http://programujte.com/clanek/2005122001-internet-a-jeho-historie-v-cr/

Co je to webhosting. *Český hosting* [online]. THINline interactive, 2015 [cit. 2015-03-23]. Dostupné z http://www.cesky-hosting.cz/webhosting/co-je-webhosting/

CSIRT- Úvod. CZ.NIC. *CSIRT.CZ* [online]. Creative Commons, 2015 [cit. 2015-03-23]. Dostupné z: https://www.csirt.cz

DIVERSITY*. Jak založit e-shop.* [online]. 2010 [cit. 2013-09-06]. Dostupné z: http://www.podnikatel.cz/clanky/jak-vytvorit-e-shop-registrace-zakaznik/

ESONET. *Google Adwords vs. Seznam Sklik vs. Facebook*. [online]. 2007-2013 [cit. 2013- 09-04]. Dostupné z: http://www.esonet.cz/cz/adwords\_vs.\_sklik\_vs.\_facebook.html

Internetový obchod. WEBNODE AG. *Webnoode: eshop zdarma* [online]. 2015 [cit. 2015- 03-23]. Dostupné z: http://www.webnode.cz/internetovy-obchod/

Jak vybrat vhodné doménové jméno. *Český hosting* [online]. THINline interactive, 2015 [cit. 2015-03-23]. Dostupné z: http://www.cesky-hosting.cz/domeny/jak-vybrat-domenu/

JURÁSEK, Jakub. *Elektronická kontraktace*. Brno, 2008. Dostupné z: http://is.muni.cz/th/107969/pravf\_m\_a2/DP.doc. Diplomová práce. Právnická fakulta Masarykovy univerzity. Vedoucí práce JUDr. Markéta Selucká.

KARBANOVÁ, Lenka. *Internetové obchodování - kontrakce a ochrana spotřebitele* [online]. Brno, 2009, 37 s. [cit. 2013-08-25] Dostupné z:

http://is.muni.cz/th/170288/esf\_b/Internetove\_obchodovani\_a\_ochrana\_spotrebitele.pdf. Bakalářská práce. Masarykova univerzita, Ekonomicko-správní fakulta,. Vedoucí práce JUDr. Markéta Selucká, Ph.D.

KIRŠ, David. *SmartKampaně alias Autorespondery. In:* [online]. [cit. 2013-09-06]. Dostupné z: http://www.smartemailing.cz/autoresponders/

KONAROVSKÝ, Miroslav. *Vybrané otázky elektronického obchodování* [on-line]. Brno. . [cit. 2013-08-27] Dostupné z: http://is.muni.cz/th/134574/pravf\_m/dp\_konarovsky.pdf. Diplomová práce. Masarykova univerzita, Právnická fakulta, Katedra teorie práva. Vedoucí práce JUDr. Danuše Spáčilová.

MELDÍK, Erik a Čeněk STÝBLO. *Specialisté na virální video*. [online]. [cit. 2013-09-03]. Dostupné z: http://www.viralbrothers.cz/

MINISTERSTVO PRO MÍSTNÍ ROZVOJ ČR. *Bílá kniha o elektronickém obchodu.* [online]. s. 24 [cit. 2013-20-08]. Dostupné z: http://www.portal-vz.cz/getmedia/c3b447ef-20c6-43cd-950e-57da18908479/Bila\_kniha

MORÁVEK, Daniel. *Co všechno musí obsahovat obchodní podmínky e-shopů?*. [online]. 2010 [cit. 2013-09-01]. Dostupné z: http://www.podnikatel.cz/clanky/obchodni-podminkyeshop/

MŠMT. *Informace o zapojení České republiky do vzdělávacích projektů OECD*. [online]. [cit. 2013-23-08]. Dostupné z: http://www.msmt.cz/mezinarodni-vztahy/organizace-proekonomickou-spolupraci-a-rozvoj-oecd

Naše shopy: Poskytované prodejní systémy. *VlastníEshop.Cz* [online]. 2015 [cit. 2015-03- 23]. Dostupné z: http://www.vlastnieshop.cz/nase-shopy

O Skliku - Seznam nápověda. SEZNAM.CZ. *Sklik* [online]. © 1996 - 2015 [cit. 2015-03- 23]. Dostupné z: http://napoveda.sklik.cz/cz/zaciname-inzerovat/co-je-sklik/

Právní formy podnikání pro fyzické a právnické osoby. *IPodnikatel.cz - Portál pro podnikatele* [online]. 2014 [cit. 2015-01-29]. Dostupné z: http://www.ipodnikatel.cz/Zahajeni-podnikani/pravni-formy-podnikani-pro-fyzicke-apravnicke-osoby.html

PETERKA, Jiří. Neviditelný pes Ondřeje Neffa, 1996/7. *Muzeum Internetu .cz* [online]. 2011 [cit. 2015-01-16]. Dostupné z: http://muzeuminternetu.cz/pes.php3

PETERKA, Jiří, Cesta k milionu registrovaných domén vedla přes první zrušení národní domény na světě. *Lupa.cz: server o českém Internetu* [online]. 2012 [cit. 2015-01-16]. DOI: ISSN 1213-0702. Dostupné z: http://www.lupa.cz/clanky/cesta-k-milionuregistrovanych-domen-vedla-pres-prvni-zruseni-narodni-domeny-na-svete/

Seznam funkcí Google Analytics. GOOGLE. *Google Analytics* [online]. 2015 [cit. 2015- 03-23]. Dostupné z: http://www.google.com/analytics/features/index.html

ŠILHAN, Adam. *Marketing internetového obchodu* [on-line]. Brno, 2011. [cit. 2013-08- 30] Dostupné z: http://is.muni.cz/th/321285/esf\_b/Bakalarska\_prace. Bakalářská práce.

Masarykova univerzita, Ekonomicko-správní fakulta. Vedoucí práce Ing. Alena KLAPALOVÁ, Ph.D.

Smlouvy uzavírané on-line. *Ipodnikatel.cz* [online]. 2011 [cit. 2015-03-23]. Dostupné z: http://www.ipodnikatel.cz/Internet/smlouvy-uzavirane-on-line.html

Tabulka 16: Jednotlivci používající internet, vývoj v letech 2007 až 2013. *Český statistický úřad* [online]. ČSÚ, 2013 [cit. 2015-03-23]. Dostupné z: http://www.czso.cz/csu/2013edicniplan.nsf/t/33004733E8/\$File/97011316.pdf

Tabulka 27: Jednotlivci používající internet k vybraným činnostem, vývoj v letech 2007 až 2013. *Český statistický úřad* [online]. ČSÚ, 2013 [cit. 2015-03-23]. Dostupné z: http://www.czso.cz/csu/2013edicniplan.nsf/t/3300473402/\$File/97011327.pdf

VÁCLAVÍK, Lukáš. Internet v Česku slaví 20. výročí. Z ČVUT se přesunul i do našich kapes. *Cnews.cz* [online]. 2012 [cit. 2015-03-23]. Dostupné z: http://www.cnews.cz/internet-v-cesku-slavi-20-vyroci-z-cvut-se-presunul-i-do-nasichkapes

VÁCLAVÍK, Lukáš. Web slaví 20. výročí, připomeňme si milníky.. *Cnews.cz* [online]. 2011 [cit. 2015-01-16]. Dostupné z: http://www.cnews.cz/web-slavi-20-vyrocipripomenme-si-milniky

VLASTNI ESHOP.CZ. *Poskytované prodejní systémy* [online]. 2013 [cit. 2013-09-02]. Dostupné z: http://www.vlastnieshop.cz/nase-shopy

VOLF, Tomáš. *Česko zažilo boom slevomatů. Loni utržily rekordní dvě miliardy*. [online]. 2012 [cit. 2013-09-05]. Dostupné z: http://byznys.ihned.cz/c1-54355710-cesko-zaziloboom-slevomatu-loni-utrzily-rekordni-dve-miliardy

VUČKA, J., Elektronické smlouvy - část II: Click-through smlouvy. [online]. 2002 [cit. 2013-24-08]. Dostupné z: http://www.itpravo.cz/index.shtml?x=72344a
# **8 Přílohy**

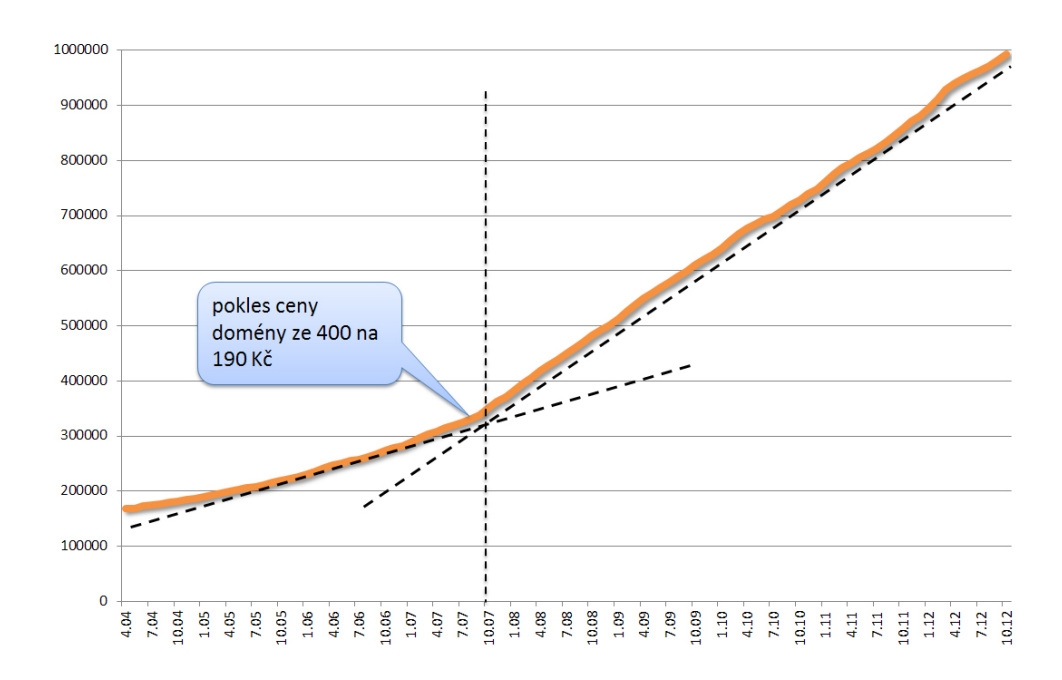

## *Příloha č. 1.: Registrované domény 01/2004 až 10/2012*

*Zdroj: PETERKA, Jiří. Cesta k milionu registrovaných domén vedla přes první zrušení národní domény na světě. Lupa.cz: server o českém Internetu [online]. 2012 [cit. 2015-01-16]. DOI: ISSN 1213-0702. Dostupné z: http://www.lupa.cz/clanky/cesta-k-milionu-registrovanych-domen-vedla-pres-prvni-zruseni-narodnidomeny-na-svete/*

### *Příloha č. 2.: Konečná podoba produktové fotografie*

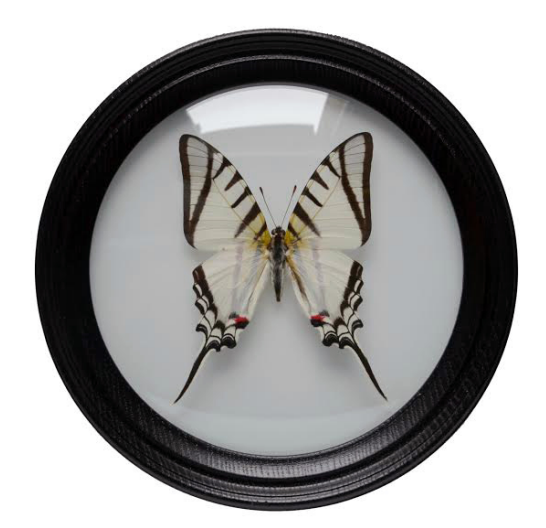

*Zdroj: Vlastní zpracování*

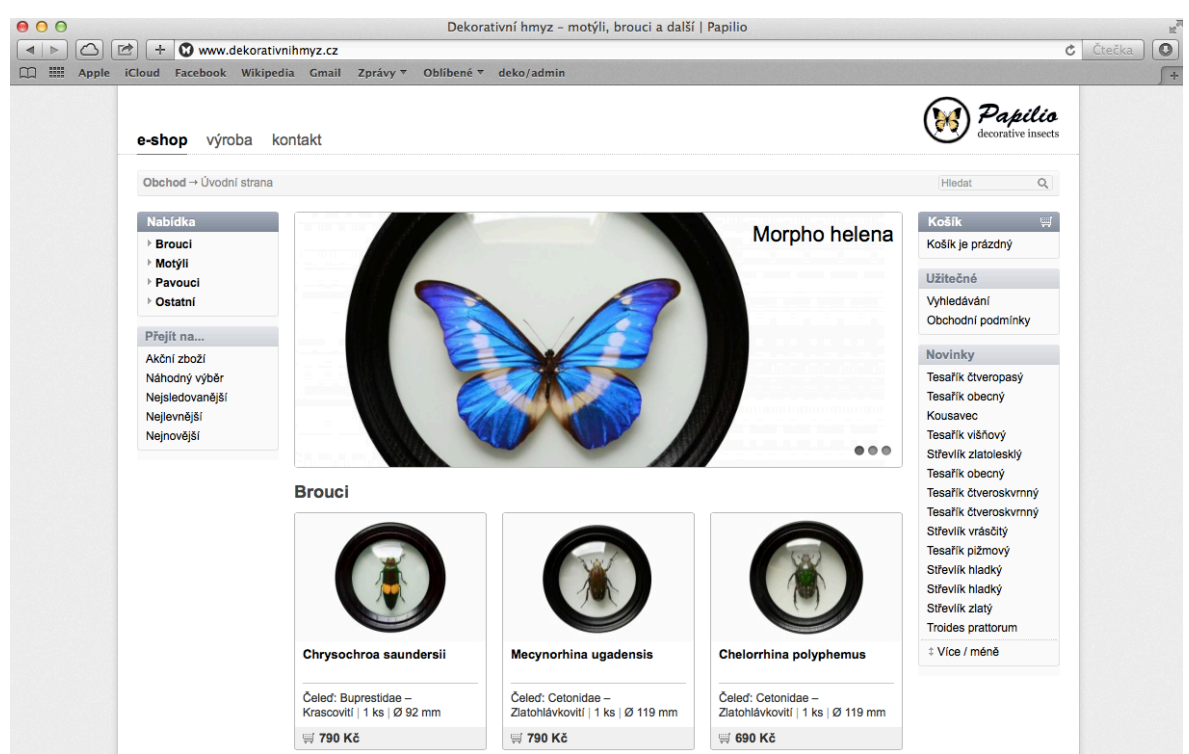

*Příloha č. 3.: Titulní strana e-shopu www.dekorativnihmyz.cz*

*Zdroj: Vlastní zpracování z prohlížeče Safari*

*Příloha č. 4.: Položka v databázi internetového obchodu*

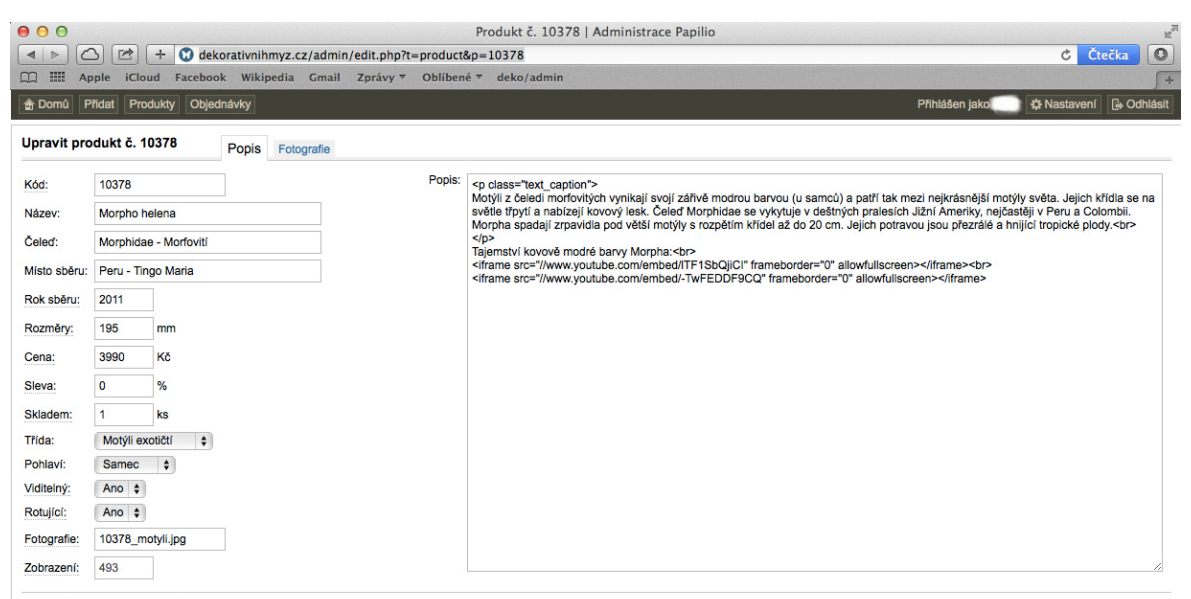

Uložit Přesunout do archivu

*Zdroj: Vlastní zpracováni v prohlížeči Safari*

## *Příloha č. 5.: Dotazníkové šetření*

- 1. Jaké je Vaše pohlaví?
	- o Muž
		- o Žena
- 2. Jaký je Váš věk? [otevřená otázka]
- 3. Jaké je Vaše místo bydliště?
	- o Hlavní město Praha
	- o Středočeský kraj
	- o Karlovarský kraj
	- o Ústecký kraj
	- o Liberecký kraj
	- o Královéhradecký kraj
	- o Pardubický kraj
	- o Olomoucký kraj
	- o Moravskoslezský kraj
	- o Zlínský kraj
	- o Jihomoravský kraj
	- o Kraj Vysočina
	- o Jihočeský kraj
	- o Plzeňský kraj

# 4. Jaké je Vaše nejvyšší ukončené vzdělání?

- o Základní vzdělání
- o Střední vzdělání s výučním listem
- o Střední vzdělání s maturitou
- o Vyšší odborné vzdělání
- o Vysokoškolské vzdělání
- 5. Nakupoval/a jste někdy prostřednictvím Internetu? (větvení dotazníku)
	- o Ano (pokračování otázka č. 6.)
	- o Ne (přesměrování na otázku č. 21.)
- 6. Jak často nakupujete přes Internet?
	- o Zřídka (do 1 nákupu za měsíc)
	- o Občas (2 3 nakupy za měsíc)
	- o Pravidelně (4 a více nákupů za měsíc)
- 7. Jaký sortiment zboží nakupujete nejčastěji přes internetové obchody? *Zvolte alespoň jednu možnost.*
	- o Potraviny
	- o Elektronika
	- o Kultura
	- o Oděvy a obuv
	- o Potřeby pro domácnost
	- o Cestování
- o Sportovní potřeby
- o Zdraví
- o Kosmetika
- 8. Jakým způsobem hledáte vámi požadované zboží?

*Zvolte alespoň jednu možnost.*

- o Pomocí internetového vyhledávače (Google, Seznam a jiné)
- o Dle doporučení známých
- o Vybírám na oblíbeném internetovém obchodě
- o Vybírám prostřednictvím srovnávačů internetových obchodů (Heuréka, Zboží a jiné)
- o Vlastní odpověď:
- 9. Jaká jsou kritéria pro zvolení konkrétního e-shopu, kde uskutečníte nákup? *Zvolte alespoň jednu možnost, maximálně 3 možnosti.*
	- o Doporučení známých
	- o Kamenná prodejna, výdejny zboží
	- o Množství nabízených produktů
	- o Kvalita produktů
	- o Cena produktů
	- o Náhodně
	- o Dostupnost zboží
	- o Recenze na e-shop
	- o Vlastní odpověď:

### 10. Jaký způsob platby preferujete?

- o Při předání (dobírka, hotovost)
- o Platební kartou online
- o Bankovním převodem
- o Vlastní odpověď:
- 11. Co je pro Vás při nakupování na Internetu nejdůležitější? *U každé podotázky prosím zvolte odpověď na dané škále:*

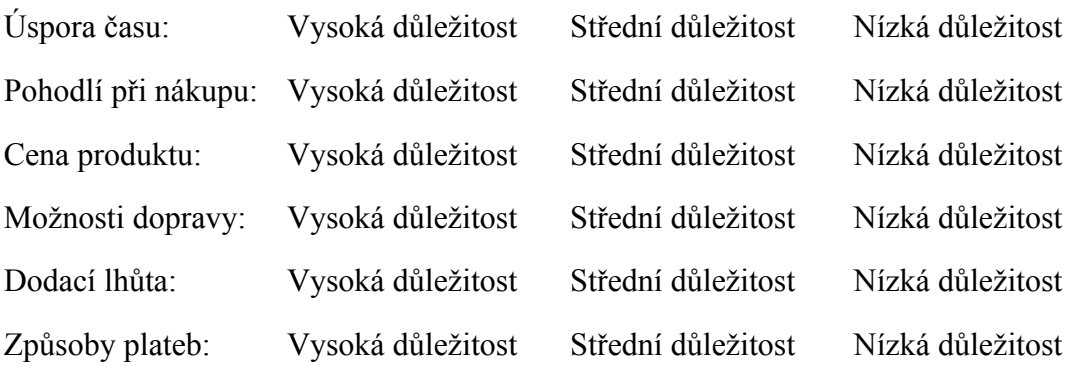

12. Čtete obchodní podmínky při nákupu na internetovém obchodě?

o Ano

o Ne

13. Která z následujících internetových reklamních sdělení na Vás působí NEJLÉPE? *ukázka textové reklamy:*

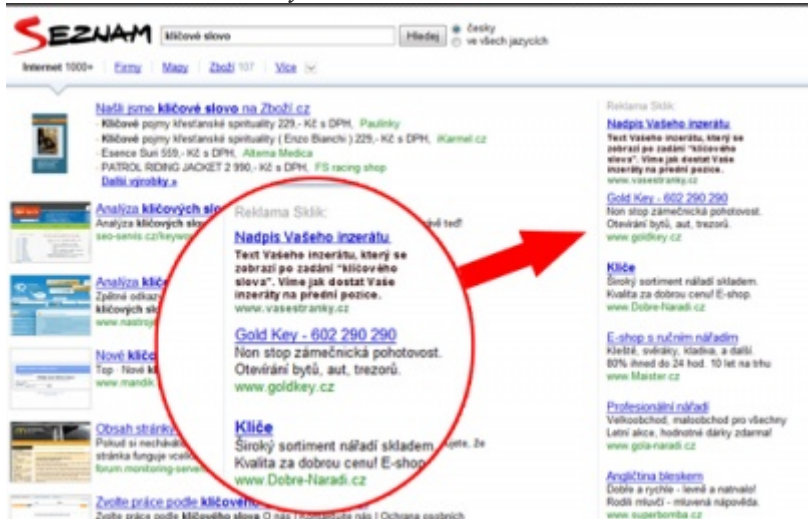

*Zdroj: http://abiturient.cz/reklama/reklama-SLUZBY-internetova-reklama.php*

- o E-mailová reklama (newslettery, emaily nabízející služby,..)
- o Textová reklama (kontextová a nekontextová, PPC)
- o Grafická reklama (bannery, pop-up okna (vyskakující okna))
- 14. Která z následujících internetových reklamních sdělení na Vás působí naopak NEJHŮŘE?
	- o E-mailová reklama (newslettery, emaily nabízející služby,..)
	- o Textová reklama (kontextová a nekontextová, PPC)
	- o Grafická reklama (bannery, pop-up okna (vyskakující okna))
- 15. Dovedla Vás některá z výše uvedených typů reklam k nákupu na internetovém obchodě?
	- o Ano
	- o Ne
- 16. Uveďte do jaké míry je pro Vás důležitá prezentace produktu v následujících

### oblastech:

*U každé podotázky prosím zvolte odpověď na dané škále:*

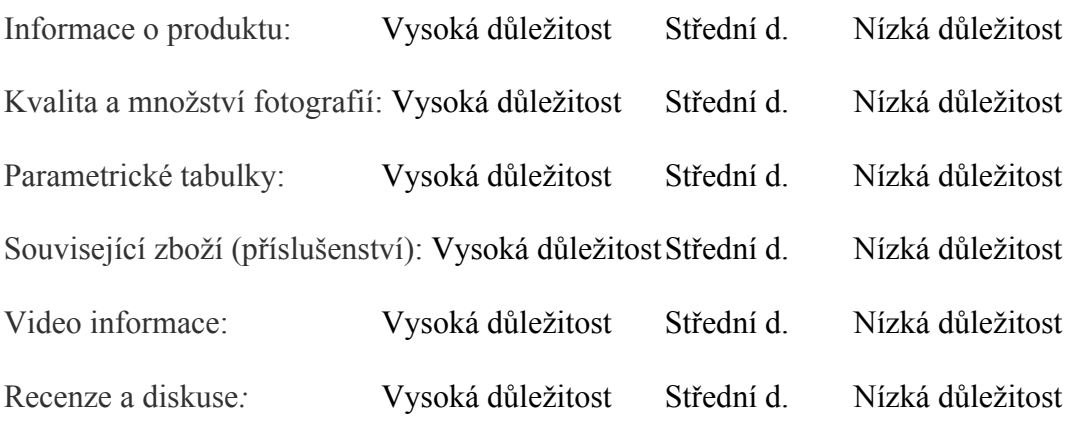

17. Doporučil jste někdy nákup na určitém internetovém obchodě svým známým?

- o Ano
- o Ne

18. Nakupujete opakovaně ve Vašem oblíbeném e-shopu?

- o Ano
- o Ne

19. Navštěvujete e-shopy, i když nemáte zájem nakupovat?

- o Ano
- o Ne
- 20. Nakupujete raději v kamenném nebo internetovém obchodě?
	- o Kamenný obchod
	- o Internetový obchod

# KONEC DOTAZNÍKU

21. Proč jste této možnosti nevyužil/a? [otevřená otázka]

*Příloha č. 6.: Náhled reklam v inzertním nástroji Facebook Ads*

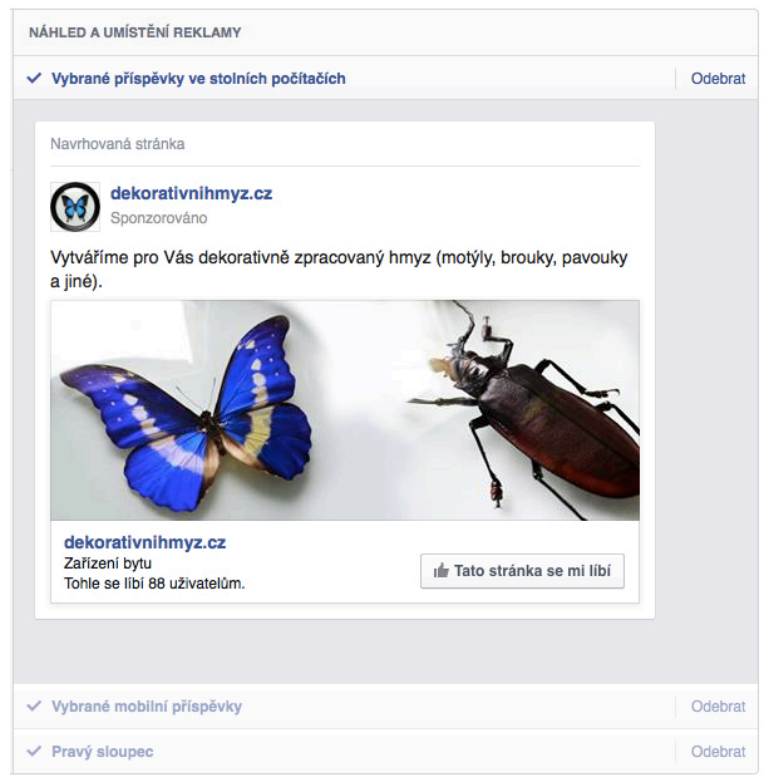

*Zdroj: Vlastní zpracování z www.facebook.com*

# *Příloha č. 7: Nástroj Site finder zobrazující tématické weby*

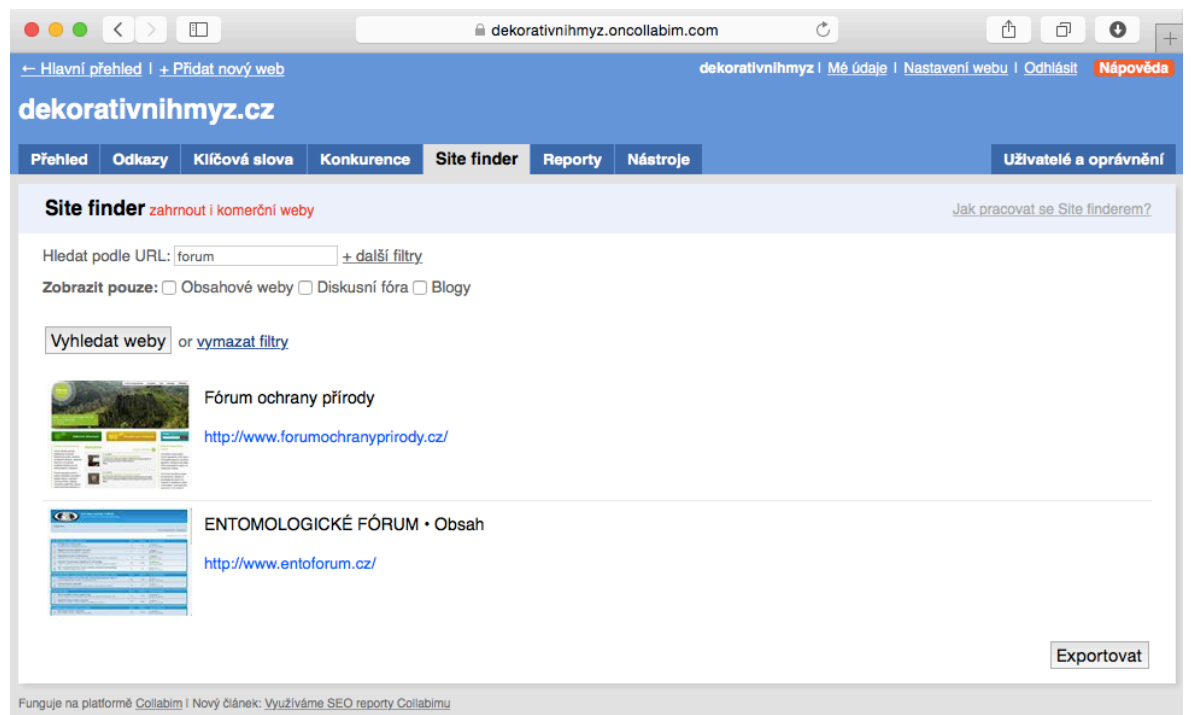

*Zdroj: Vlastní zpracování z www.collabim.cz a prohlížeče Safari*

Na obrázku jsou zobrazeny výsledky nástroje Site finder, který zobrazuje tématické weby podle zadaných klíčových slov. Při zadávání klíčových slov je zároveň vyhodnocována míra hledání ve vyhledávači Seznam. Za pomoci filtrů lze upřesnit požadovaný výsledek hledání. Pro lepší správu je možné si zpětné odkazy ukládat přímo v uživatelském rozhraní Collabim do nabídky odkazy, která automaticky sleduje, jestli se odkaz stále na stránce nachází nebo byl z nějakého důvodu provozovatelem stránky odstraněn.

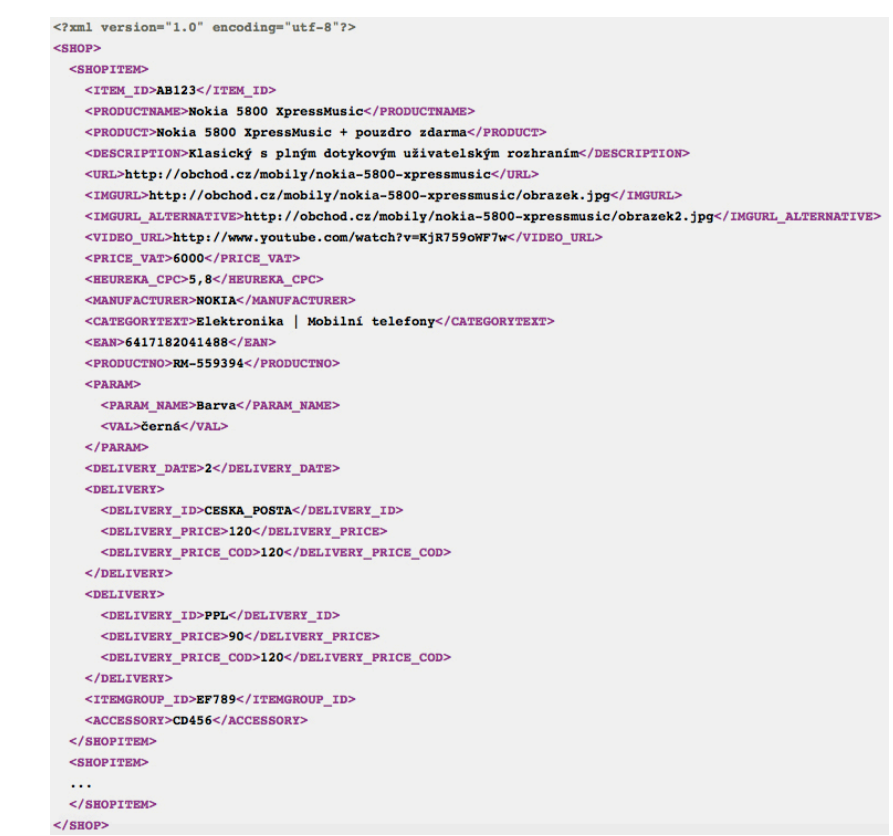

*Zdroj: Vlastní zpracování z http://sluzby.heureka.cz/napoveda/xml-feed/*

# *Příloha č. 9.: Google AdWords reklamní kampaň*

Z důvodu velikosti vloženo na následující stranu.

*Zdroj: Vlastní zpracování z https://adwords.google.com/*

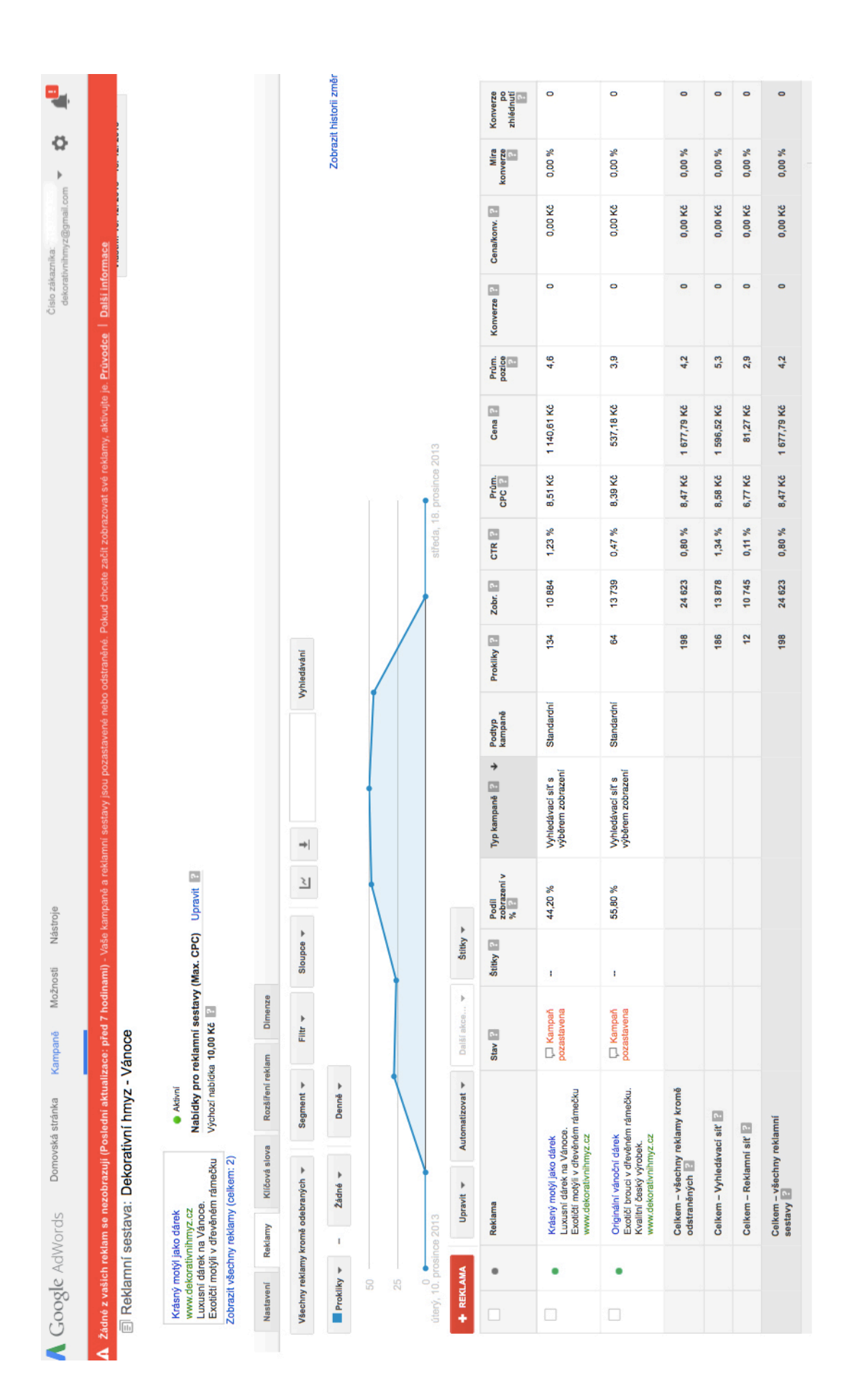

#### **Seznam grafů**

- *Graf č. 1: Počet uzlů v národních doménách 1991- 1994*
- *Graf č. 2.: Počet domén v zóně TLD .cz*
- *Graf č. 3.: Průzkum plateb na Internetu společností APEK*
- *Graf č. 4.: Návštěvnost internetového obchodu v prosinci 2013*
- *Graf č. 5.: Jaké je Vaše pohlaví?*
- *Graf č. 6.: Jaké je Vaše místo bydliště?*

*Graf č. 7.: Jaké je Vaše nejvyšší ukončené vzdělání?*

*Graf č. 8.: Nakupoval/a jste někdy prostřednictvím internetu?*

*Graf č. 9.: Jak často nakupujete přes internet?*

*Graf č. 10.: Jaký sortiment zboží nakupujete nejčastěji přes internetové obchody?*

*Graf č. 11.: Jakým způsobem hledáte vámi požadované zboží?*

*Graf č. 12.: Jaká jsou kritéria pro zvolení konkrétního e-shopu, kde uskutečníte nákup?*

*Graf č. 13.: Jaký způsob platby preferujete?*

*Graf č. 14.: Co je pro Vás při nakupování na internetu nejdůležitější?*

*Graf č. 15.: Čtete obchodní podmínky při nákupu na internetovém obchodě?*

*Graf č. 16.: Která z následujících internetových reklamních sdělení na Vás působí NEJLÉPE?*

*Graf č. 17.: Která z následujících internetových reklamních sdělení na Vás působí naopak NEJHŮŘE?*

*Graf č. 18.: Dovedla Vás některá z výše uvedených typů reklam k nákupu na internetovém obchodě?*

*Graf č. 19.: Uveďte do jaké míry je pro Vás důležitá prezentace produktu v následujících oblastech:*

*Graf č. 20.: Doporučil jste někdy nákup na určitém internetovém obchodě svým známým?*

*Graf č. 21.: Nakupujete opakovaně ve vašem oblíbeném e-shopu?*

*Graf č. 22.: Navštěvujete e-shopy, i když nemáte zájem nakupovat?*

*Graf č. 23.: Nakupujete raději v kamenném nebo internetovém obchodě?*

*Graf č. 24.: Exemplární zastoupení skladu internetového obchodu*

*Graf č. 25.: Statistiky návštěvnosti Google Analytics, období 2013*

*Graf č. 26.: Struktura prodejů 2013*

*Graf č. 27.: Statistiky návštěvnosti Google Analytics, celé období*

#### **Seznam tabulek**

*Tabulka č. 1.: Tržby roční - plán 2013 Tabulka č. 2.: Náklady na provoz roční - 2013 Tabulka č. 3.: Tržby roční - plán 2014 Tabulka č. 4.: Náklady na provoz roční - 2014 Tabulka č. 5.: SWOT analýza – rizika projektu Tabulka č. 6.: Náklady na službu Cenný balík od České pošty Tabulka č. 7.: Sklik velikosti bannerů Tabulka č. 8.: Vyhodnocení finančního plánu 2013*

#### **Seznam obrázků**

*Obrázek č. 1.: Druhy živností Obrázek č. 2.: Právnická osoba Obrázek č. 3.: Grafické rozhraní správy domény portálu Český hosting Obrázek č. 4.: Korekce produktové fotografie v programu Adobe Photoshop CS6 Obrázek č. 5.: Administrativní rozhraní e-shopu www.dekorativnihmyz.cz Obrázek č. 6.: Nabídka nastavení v administrativní části e-shopu Obrázek č. 7.: Facebook Ads Obrázek č. 8.: Nástroj Seotest.cz od společnosti Webmint s.r.o Obrázek č. 9.: Nástroj Keyword Planner*

*Obrázek č. 10.: Tvorba reklamní kampaně Sklik*